# Performance Efficiency Pillar **AWS Well-Architected Framework**

# **Performance Efficiency Pillar: AWS Well-Architected Framework**

Copyright © 2023 Amazon Web Services, Inc. and/or its affiliates. All rights reserved.

Amazon's trademarks and trade dress may not be used in connection with any product or service that is not Amazon's, in any manner that is likely to cause confusion among customers, or in any manner that disparages or discredits Amazon. All other trademarks not owned by Amazon are the property of their respective owners, who may or may not be affiliated with, connected to, or sponsored by Amazon.

# Table of Contents

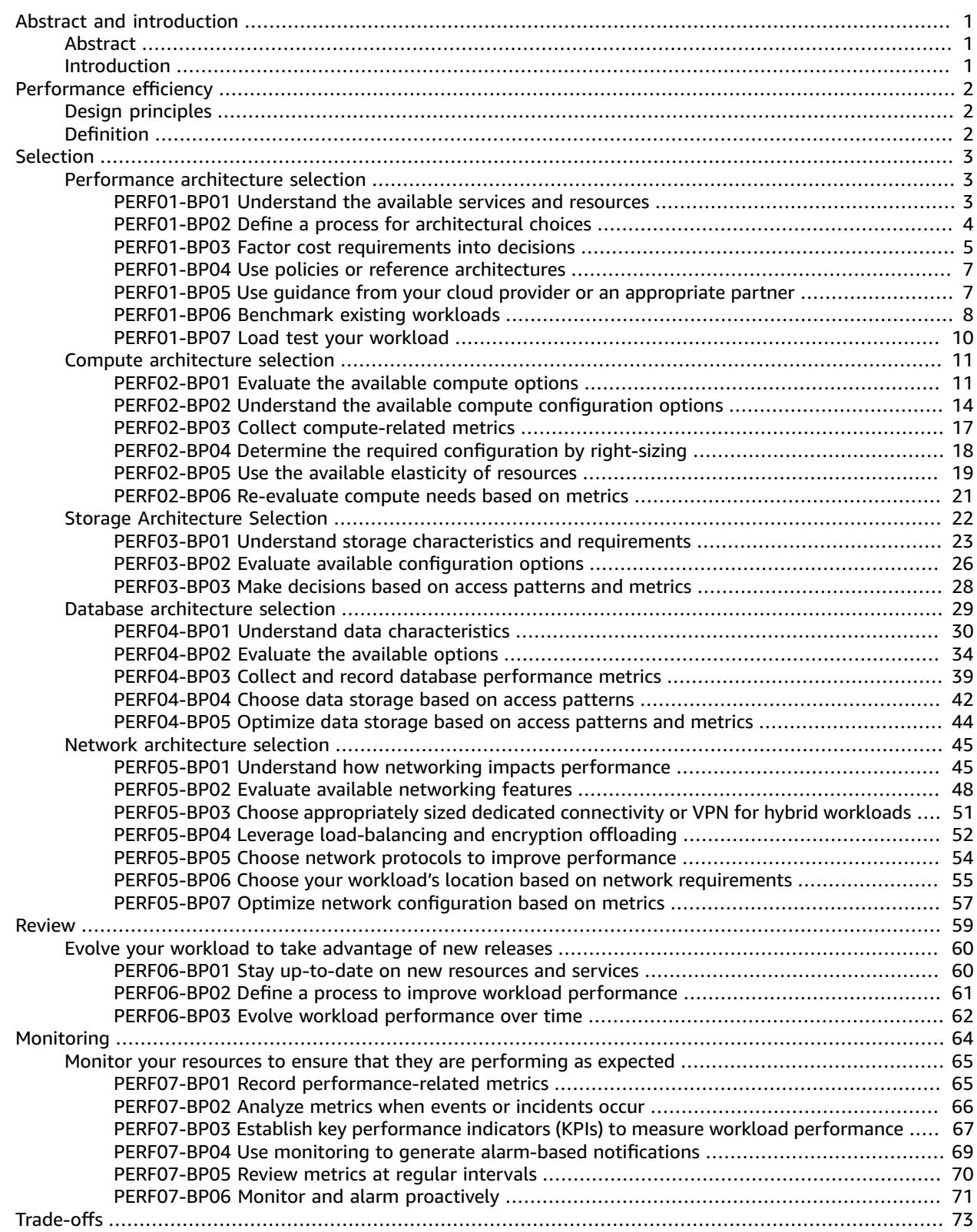

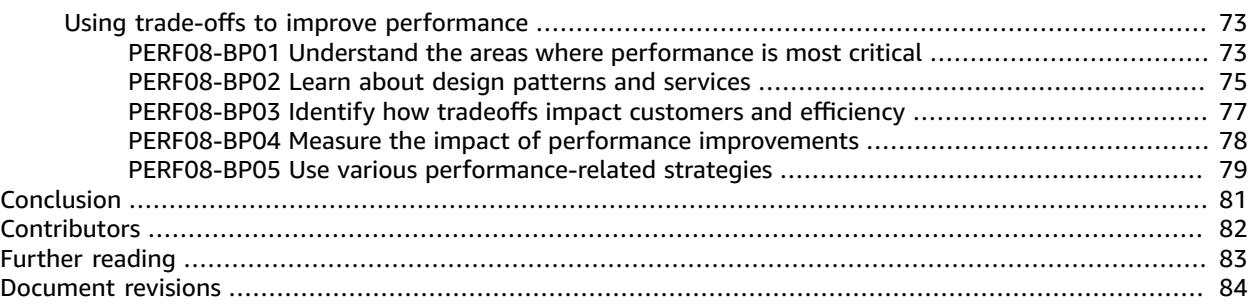

# <span id="page-4-0"></span>Performance Efficiency Pillar - AWS Well-Architected Framework

Publication date: **December 15, 2022** (*[Document revisions](#page-87-0)* [\(p. 84\)](#page-87-0))

# <span id="page-4-1"></span>Abstract

This whitepaper focuses on the performance efficiency pillar of the AWS [Well-Architected](https://docs.aws.amazon.com/wellarchitected/latest/framework/welcome.html) Framework. It provides guidance to help customers apply best practices in the design, delivery, and maintenance of AWS environments.

The performance efficiency pillar addresses best practices for managing production environments. This paper does not cover the design and management of non-production environments and processes, such as continuous integration or delivery.

# <span id="page-4-2"></span>Introduction

The AWS [Well-Architected](http://aws.amazon.com/architecture/well-architected/) Framework helps you understand the pros and cons of decisions you make while building workloads on AWS. Using the Framework helps you learn architectural best practices for designing and operating reliable, secure, efficient, cost-effective, and sustainable workloads in the cloud. The Framework provides a way for you to consistently measure your architectures against best practices and identify areas for improvement. We believe that having well-architected workloads greatly increases the likelihood of business success.

The framework is based on six pillars:

- Operational Excellence
- Security
- Reliability
- Performance Efficiency
- Cost Optimization
- Sustainability

This paper focuses on applying the principles of the performance efficiency pillar to your workloads. In traditional, on-premises environments, achieving high and lasting performance is challenging. Using the principles in this paper will help you build architectures on AWS that efficiently deliver sustained performance over time.

This paper is intended for those in technology roles, such as chief technology officers (CTOs), architects, developers, and operations team members. After reading this paper, you'll understand AWS best practices and strategies to use when designing a performant cloud architecture. This paper does not provide implementation details or architectural patterns. However, it does include references to appropriate resources.

# <span id="page-5-0"></span>Performance efficiency

The performance efficiency pillar focuses on the efficient use of computing resources to meet requirements, and how to maintain efficiency as demand changes and technologies evolve.

#### **Topics**

- [Design principles \(p. 2\)](#page-5-1)
- [Definition \(p. 2\)](#page-5-2)

# <span id="page-5-1"></span>Design principles

The following design principles can help you achieve and maintain efficient workloads in the cloud.

- **Democratize advanced technologies: Make advanced technology implementation easier for your team** by delegating complex tasks to your cloud vendor. Rather than asking your IT team to learn about hosting and running a new technology, consider consuming the technology as a service. For example, NoSQL databases, media transcoding, and machine learning are all technologies that require specialized expertise. In the cloud, these technologies become services that your team can consume, allowing your team to focus on product development rather than resource provisioning and management.
- **Go global in minutes:** Deploying your workload in multiple AWS Regions around the world allows you to provide lower latency and a better experience for your customers at minimal cost.
- **Use serverless architectures:** Serverless architectures remove the need for you to run and maintain physical servers for traditional compute activities. For example, serverless storage services can act as static websites (removing the need for web servers) and event services can host code. This removes the operational burden of managing physical servers, and can lower transactional costs because managed services operate at cloud scale.
- **Experiment more often:** With virtual and automatable resources, you can quickly carry out comparative testing using different types of instances, storage, or configurations.
- **Consider mechanical sympathy:** Use the technology approach that aligns best with your goals. For example, consider data access patterns when you select database or storage approaches.

# <span id="page-5-2"></span>Definition

Focus on the following areas to achieve performance efficiency in the cloud:

- Selection
- Review
- Monitoring
- Trade-offs

Take a data-driven approach to building a high-performance architecture. Gather data on all aspects of the architecture, from the high-level design to the selection and configuration of resource types.

Reviewing your choices on a regular basis, ensures that you are taking advantage of the continually evolving AWS Cloud. Monitoring ensures that you are aware of any deviance from expected performance. Make trade-offs in your architecture to improve performance, such as using compression or caching, or relaxing consistency requirements.

# <span id="page-6-0"></span>Selection

The optimal solution for a particular workload varies, and solutions often combine multiple approaches. Well-architected workloads use multiple solutions and enable different features to improve performance.

AWS resources are available in many types and configurations, which makes it easier to find an approach that closely matches your needs. You can also find options that are not easily achievable with onpremises infrastructure. For example, a managed service such as Amazon DynamoDB provides a fully managed NoSQL database with single-digit millisecond latency at any scale.

#### **Topics**

- Performance architecture [selection \(p. 3\)](#page-6-1)
- Compute architecture [selection \(p. 11\)](#page-14-0)
- Storage Architecture [Selection \(p. 22\)](#page-25-0)
- Database architecture [selection \(p. 29\)](#page-32-0)
- Network architecture [selection \(p. 45\)](#page-48-0)

# <span id="page-6-1"></span>Performance architecture selection

Often, multiple approaches are required to get optimal performance across a workload. Well-architected systems use multiple solutions and enable different features to improve performance.

Use a data-driven approach to select the patterns and implementation for your architecture and achieve a cost effective solution. AWS Solutions Architects, AWS Reference [Architectures](http://aws.amazon.com/architecture/), and AWS [Partners](http://aws.amazon.com/partners/) can help you select an architecture based on industry knowledge, but data obtained through benchmarking or load testing will be required to optimize your architecture.

Your architecture will likely combine a number of different architectural approaches (for example, eventdriven, ETL, or pipeline). The implementation of your architecture will use the AWS services that are specific to the optimization of your architecture's performance. In the following sections we discuss the four main resource types to consider (compute, storage, database, and network).

#### **Best practices**

- PERF01-BP01 Understand the available services and [resources \(p. 3\)](#page-6-2)
- [PERF01-BP02](#page-7-0) Define a process for architectural choices (p. 4)
- PERF01-BP03 Factor cost requirements into [decisions \(p. 5\)](#page-8-0)
- PERF01-BP04 Use policies or reference [architectures \(p. 7\)](#page-10-0)
- [PERF01-BP05](#page-10-1) Use guidance from your cloud provider or an appropriate partner (p. 7)
- PERF01-BP06 Benchmark existing [workloads \(p. 8\)](#page-11-0)
- PERF01-BP07 Load test your [workload \(p. 10\)](#page-13-0)

# <span id="page-6-2"></span>PERF01-BP01 Understand the available services and resources

Learn about and understand the wide range of services and resources available in the cloud. Identify the relevant services and configuration options for your workload, and understand how to achieve optimal performance.

If you are evaluating an existing workload, you must generate an inventory of the various services resources it consumes. Your inventory helps you evaluate which components can be replaced with managed services and newer technologies.

#### **Common anti-patterns:**

- You use the cloud as a collocated data center.
- You use shared storage for all things that need persistent storage.
- You do not use automatic scaling.
- You use instance types that are closest matched, but larger where needed, to your current standards.
- You deploy and manage technologies that are available as managed services.

**Benefits of establishing this best practice:** By considering services you may be unfamiliar with, you may be able to greatly reduce the cost of infrastructure and the effort required to maintain your services. You may be able to accelerate your time to market by deploying new services and features.

**Level of risk exposed if this best practice is not established:** High

# Implementation guidance

Inventory your workload software and architecture for related services: Gather an inventory of your workload and decide which category of products to learn more about. Identify workload components that can be replaced with managed services to increase performance and reduce operational complexity.

### Resources

#### **Related documents:**

- AWS [Architecture](http://aws.amazon.com/architecture/) Center
- AWS Partner [Network](http://aws.amazon.com/partners/)
- AWS [Solutions](http://aws.amazon.com/solutions/) Library
- AWS [Knowledge](http://aws.amazon.com/premiumsupport/knowledge-center/) Center

#### **Related videos:**

- [Introducing](https://www.youtube.com/watch?v=sKRdemSirDM) The Amazon Builders' Library (DOP328)
- This is my [Architecture](http://aws.amazon.com/architecture/this-is-my-architecture/)

#### **Related examples:**

- AWS [Samples](https://github.com/aws-samples)
- AWS SDK [Examples](https://github.com/awsdocs/aws-doc-sdk-examples)

# <span id="page-7-0"></span>PERF01-BP02 Define a process for architectural choices

Use internal experience and knowledge of the cloud, or external resources such as published use cases, relevant documentation, or whitepapers, to define a process to choose resources and services. You should define a process that encourages experimentation and benchmarking with the services that could be used in your workload.

When you write critical user stories for your architecture, you should include performance requirements, such as specifying how quickly each critical story should run. For these critical stories, you should implement additional scripted user journeys to ensure that you have visibility into how these stories perform against your requirements.

#### **Common anti-patterns:**

- You assume your current architecture will become static and not be updated over time.
- You introduce architecture changes over time without justification.

**Benefits of establishing this best practice:** By having a defined process for making architectural changes, you enable using the gathered data to influence your workload design over time.

**Level of risk exposed if this best practice is not established:** High

### Implementation guidance

Select an architectural approach: Identify the kind of architecture that meets your performance requirements. Identify constraints, such as the media for delivery (desktop, web, mobile, IoT), legacy requirements, and integrations. Identify opportunities for reuse, including refactoring. Consult other teams, architecture diagrams, and resources such as AWS Solution Architects, AWS Reference Architectures, and AWS Partners to help you choose an architecture.

Define performance requirements: Use the customer experience to identify the most important metrics. For each metric, identify the target, measurement approach, and priority. Define the customer experience. Document the performance experience required by customers, including how customers will judge the performance of the workload. Prioritize experience concerns for critical user stories. Include performance requirements and implement scripted user journeys to ensure that you know how the stories perform against your requirements.

### Resources

#### **Related documents:**

- AWS [Architecture](http://aws.amazon.com/architecture/) Center
- AWS Partner [Network](http://aws.amazon.com/partners/)
- AWS [Solutions](http://aws.amazon.com/solutions/) Library
- AWS [Knowledge](http://aws.amazon.com/premiumsupport/knowledge-center/) Center

#### **Related videos:**

- [Introducing](https://www.youtube.com/watch?v=sKRdemSirDM) The Amazon Builders' Library (DOP328)
- This is my [Architecture](http://aws.amazon.com/architecture/this-is-my-architecture/)

#### **Related examples:**

- AWS [Samples](https://github.com/aws-samples)
- AWS SDK [Examples](https://github.com/awsdocs/aws-doc-sdk-examples)

# <span id="page-8-0"></span>PERF01-BP03 Factor cost requirements into decisions

Workloads often have cost requirements for operation. Use internal cost controls to select resource types and sizes based on predicted resource need.

Determine which workload components could be replaced with fully managed services, such as managed databases, in-memory caches, and ETL services. Reducing your operational workload allows you to focus resources on business outcomes.

For cost requirement best practices, refer to the *Cost-Effective Resources* section of the [Cost Optimization](https://docs.aws.amazon.com/wellarchitected/latest/cost-optimization-pillar/welcome.html) [Pillar whitepaper](https://docs.aws.amazon.com/wellarchitected/latest/cost-optimization-pillar/welcome.html).

#### **Common anti-patterns:**

- You only use one family of instances.
- You do not evaluate licensed solutions versus open-source solutions
- You only use block storage.
- You deploy common software on EC2 instances and Amazon EBS or ephemeral volumes that are available as a managed service.

**Benefits of establishing this best practice:** Considering cost when making your selections will allow you to enable other investments.

#### **Level of risk exposed if this best practice is not established:** Medium

# Implementation guidance

Optimize workload components to reduce cost: Right size workload components and enable elasticity to reduce cost and maximize component efficiency. Determine which workload components can be replaced with managed services when appropriate, such as managed databases, in-memory caches, and reverse proxies.

### Resources

#### **Related documents:**

- AWS [Architecture](http://aws.amazon.com/architecture/) Center
- AWS Partner [Network](http://aws.amazon.com/partners/)
- AWS [Solutions](http://aws.amazon.com/solutions/) Library
- AWS [Knowledge](http://aws.amazon.com/premiumsupport/knowledge-center/) Center
- AWS Compute [Optimizer](http://aws.amazon.com/compute-optimizer/)

#### **Related videos:**

- [Introducing](https://www.youtube.com/watch?v=sKRdemSirDM) The Amazon Builders' Library (DOP328)
- This is my [Architecture](http://aws.amazon.com/architecture/this-is-my-architecture/)
- Optimize performance and cost for your AWS compute [\(CMP323-R1\)](https://www.youtube.com/watch?v=zt6jYJLK8sg&ref=wellarchitected)

#### **Related examples:**

- AWS [Samples](https://github.com/aws-samples)
- AWS SDK [Examples](https://github.com/awsdocs/aws-doc-sdk-examples)
- [Rightsizing](https://www.wellarchitectedlabs.com/cost/200_labs/200_aws_resource_optimization/5_ec2_computer_opt/) with Compute Optimizer and Memory utilization enabled
- AWS Compute [Optimizer](https://github.com/awslabs/ec2-spot-labs/tree/master/aws-compute-optimizer) Demo code

# <span id="page-10-0"></span>PERF01-BP04 Use policies or reference architectures

Maximize performance and efficiency by evaluating internal policies and existing reference architectures and using your analysis to select services and configurations for your workload.

#### **Common anti-patterns:**

• You allow wide use of technology selection that may impact the management overhead of your company.

**Benefits of establishing this best practice:** Establishing a policy for architecture, technology, and vendor choices will allow decisions to be made quickly.

**Level of risk exposed if this best practice is not established:** Medium

### Implementation guidance

Deploy your workload using existing policies or reference architectures: Integrate the services into your cloud deployment, then use your performance tests to ensure that you can continue to meet your performance requirements.

### Resources

#### **Related documents:**

- AWS [Architecture](http://aws.amazon.com/architecture/) Center
- AWS Partner [Network](http://aws.amazon.com/partners/)
- AWS [Solutions](http://aws.amazon.com/solutions/) Library
- AWS [Knowledge](http://aws.amazon.com/premiumsupport/knowledge-center/) Center

#### **Related videos:**

- [Introducing](https://www.youtube.com/watch?v=sKRdemSirDM) The Amazon Builders' Library (DOP328)
- This is my [Architecture](http://aws.amazon.com/architecture/this-is-my-architecture/)

#### **Related examples:**

- AWS [Samples](https://github.com/aws-samples)
- AWS SDK [Examples](https://github.com/awsdocs/aws-doc-sdk-examples)

# <span id="page-10-1"></span>PERF01-BP05 Use guidance from your cloud provider or an appropriate partner

Use cloud company resources, such as solutions architects, professional services, or an appropriate partner to guide your decisions. These resources can help review and improve your architecture for optimal performance.

Reach out to AWS for assistance when you need additional guidance or product information. AWS Solutions Architects and AWS [Professional](http://aws.amazon.com/professional-services/) Services provide guidance for solution implementation. [AWS](http://aws.amazon.com/partners/) [Partners](http://aws.amazon.com/partners/) provide AWS expertise to help you unlock agility and innovation for your business.

#### **Common anti-patterns:**

- You use AWS as a common data center provider.
- You use AWS services in a manner that they were not designed for.

**Benefits of establishing this best practice:** Consulting with your provider or a partner will give you confidence in your decisions.

#### **Level of risk exposed if this best practice is not established:** Medium

### Implementation guidance

Reach out to AWS resources for assistance: AWS Solutions Architects and Professional Services provide guidance for solution implementation. APN Partners provide AWS expertise to help you unlock agility and innovation for your business.

### Resources

#### **Related documents:**

- AWS [Architecture](http://aws.amazon.com/architecture/) Center
- AWS Partner [Network](http://aws.amazon.com/partners/)
- AWS [Solutions](http://aws.amazon.com/solutions/) Library
- AWS [Knowledge](http://aws.amazon.com/premiumsupport/knowledge-center/) Center

#### **Related videos:**

- [Introducing](https://www.youtube.com/watch?v=sKRdemSirDM) The Amazon Builders' Library (DOP328)
- This is my [Architecture](http://aws.amazon.com/architecture/this-is-my-architecture/)

#### **Related examples:**

- AWS [Samples](https://github.com/aws-samples)
- AWS SDK [Examples](https://github.com/awsdocs/aws-doc-sdk-examples)

# <span id="page-11-0"></span>PERF01-BP06 Benchmark existing workloads

Benchmark the performance of an existing workload to understand how it performs on the cloud. Use the data collected from benchmarks to drive architectural decisions.

Use benchmarking with synthetic tests and real-user monitoring to generate data about how your workload's components perform. Benchmarking is generally quicker to set up than load testing and is used to evaluate the technology for a particular component. Benchmarking is often used at the start of a new project, when you lack a full solution to load test.

You can either build your own custom benchmark tests, or you can use an industry standard test, such as [TPC-DS](http://www.tpc.org/tpcds/) to benchmark your data warehousing workloads. Industry benchmarks are helpful when comparing environments. Custom benchmarks are useful for targeting specific types of operations that you expect to make in your architecture.

When benchmarking, it is important to pre-warm your test environment to ensure valid results. Run the same benchmark multiple times to ensure that you've captured any variance over time.

Because benchmarks are generally faster to run than load tests, they can be used earlier in the deployment pipeline and provide faster feedback on performance deviations. When you evaluate a significant change in a component or service, a benchmark can be a quick way to see if you can justify the effort to make the change. Using benchmarking in conjunction with load testing is important because load testing informs you about how your workload will perform in production.

#### **Common anti-patterns:**

- You rely on common benchmarks that are not indicative of your workload characteristics.
- You rely on customer feedback and perceptions as your only benchmark.

**Benefits of establishing this best practice:** Benchmarking your current implementation allows you to measure the improvement in performance.

**Level of risk exposed if this best practice is not established:** Medium

### Implementation guidance

Monitor performance during development: Implement processes that provide visibility into performance as your workload evolves.

Integrate into your delivery pipeline: Automatically run load tests in your delivery pipeline. Compare the test results against pre-defined key performance indicators (KPIs) and thresholds to ensure that you continue to meet performance requirements.

Test user journeys: Use synthetic or sanitized versions of production data (remove sensitive or identifying information) for load testing. Exercise your entire architecture by using replayed or pre-programmed user journeys through your application at scale.

Real-user monitoring: Use CloudWatch RUM to help you collect and view client-side data about your application performance. Use this data to help establish your real-user performance benchmarks.

### Resources

#### **Related documents:**

- AWS [Architecture](http://aws.amazon.com/architecture/) Center
- AWS Partner [Network](http://aws.amazon.com/partners/)
- AWS [Solutions](http://aws.amazon.com/solutions/) Library
- AWS [Knowledge](http://aws.amazon.com/premiumsupport/knowledge-center/) Center
- Amazon [CloudWatch](https://docs.aws.amazon.com/AmazonCloudWatch/latest/monitoring/CloudWatch-RUM.html) RUM
- Amazon [CloudWatch](https://docs.aws.amazon.com/AmazonCloudWatch/latest/monitoring/CloudWatch_Synthetics_Canaries.html) Synthetics

#### **Related videos:**

- [Introducing](https://www.youtube.com/watch?v=sKRdemSirDM) The Amazon Builders' Library (DOP328)
- This is my [Architecture](http://aws.amazon.com/architecture/this-is-my-architecture/)
- Optimize applications through Amazon [CloudWatch](https://www.youtube.com/watch?v=NMaeujY9A9Y) RUM
- Demo of Amazon [CloudWatch](https://www.youtube.com/watch?v=hF3NM9j-u7I) Synthetics

#### **Related examples:**

- AWS [Samples](https://github.com/aws-samples)
- AWS SDK [Examples](https://github.com/awsdocs/aws-doc-sdk-examples)
- [Distributed](http://aws.amazon.com/solutions/implementations/distributed-load-testing-on-aws/) Load Tests
- Measure page load time with Amazon [CloudWatch](https://github.com/aws-samples/amazon-cloudwatch-synthetics-page-performance) Synthetics
- Amazon [CloudWatch](https://github.com/aws-observability/aws-rum-web) RUM Web Client

# <span id="page-13-0"></span>PERF01-BP07 Load test your workload

Deploy your latest workload architecture on the cloud using different resource types and sizes. Monitor the deployment to capture performance metrics that identify bottlenecks or excess capacity. Use this performance information to design or improve your architecture and resource selection.

Load testing uses your *actual* workload so that you can see how your solution performs in a production environment. Load tests must be run using synthetic or sanitized versions of production data (remove sensitive or identifying information). Use replayed or pre-programmed user journeys through your workload at scale that exercise your entire architecture. Automatically carry out load tests as part of your delivery pipeline, and compare the results against pre-defined KPIs and thresholds. This ensures that you continue to achieve required performance.

#### **Common anti-patterns:**

- You load test individual parts of your workload but not your entire workload.
- You load test on infrastructure that is not the same as your production environment.
- You only conduct load testing to your expected load and not beyond, to help foresee where you may have future problems.
- Performing load testing without informing AWS Support, and having your test defeated as it looks like a denial of service event.

**Benefits of establishing this best practice:** Measuring your performance under a load test will show you where you will be impacted as load increases. This can provide you with the capability of anticipating needed changes before they impact your workload.

**Level of risk exposed if this best practice is not established:** Low

## Implementation guidance

Validate your approach with load testing: Load test a proof-of-concept to find out if you meet your performance requirements. You can use AWS services to run production-scale environments to test your architecture. Because you only pay for the test environment when it is needed, you can carry out fullscale testing at a fraction of the cost of using an on-premises environment.

Monitor metrics: Amazon CloudWatch can collect metrics across the resources in your architecture. You can also collect and publish custom metrics to surface business or derived metrics. Use CloudWatch or third-party solutions to set alarms that indicate when thresholds are breached.

Test at scale: Load testing uses your actual workload so you can see how your solution performs in a production environment. You can use AWS services to run production-scale environments to test your architecture. Because you only pay for the test environment when it is needed, you can run full-scale testing at a lower cost than using an on-premises environment. Take advantage of the AWS Cloud to test your workload to discover where it fails to scale, or if it scales in a non-linear way. For example, use Spot Instances to generate loads at low cost and discover bottlenecks before they are experienced in production.

### Resources

#### **Related documents:**

• AWS [CloudFormation](https://docs.aws.amazon.com/AWSCloudFormation/latest/UserGuide/Welcome.html)

- Building AWS [CloudFormation](http://aws.amazon.com/blogs/devops/building-aws-cloudformation-templates-using-cloudformer/) Templates using CloudFormer
- Amazon [CloudWatch](https://docs.aws.amazon.com/AmazonCloudWatch/latest/monitoring/CloudWatch-RUM.html) RUM
- Amazon [CloudWatch](https://docs.aws.amazon.com/AmazonCloudWatch/latest/monitoring/CloudWatch_Synthetics_Canaries.html) Synthetics
- [Distributed](https://docs.aws.amazon.com/solutions/latest/distributed-load-testing-on-aws/welcome.html) Load Testing on AWS

#### **Related videos:**

- [Introducing](https://www.youtube.com/watch?v=sKRdemSirDM) The Amazon Builders' Library (DOP328)
- Optimize applications through Amazon [CloudWatch](https://www.youtube.com/watch?v=NMaeujY9A9Y) RUM
- Demo of Amazon [CloudWatch](https://www.youtube.com/watch?v=hF3NM9j-u7I) Synthetics

#### **Related examples:**

• [Distributed](http://aws.amazon.com/solutions/implementations/distributed-load-testing-on-aws/) Load Testing on AWS

# <span id="page-14-0"></span>Compute architecture selection

The optimal compute choice for a particular workload can vary based on application design, usage patterns, and configuration settings. Architectures may use different compute choices for various components and enable different features to improve performance. Selecting the wrong compute choice for an architecture can lead to lower performance efficiency.

#### **Best practices**

- PERF02-BP01 Evaluate the available compute [options \(p. 11\)](#page-14-1)
- PERF02-BP02 Understand the available compute configuration [options \(p. 14\)](#page-17-0)
- PERF02-BP03 Collect [compute-related](#page-20-0) metrics (p. 17)
- PERF02-BP04 Determine the required configuration by [right-sizing \(p. 18\)](#page-21-0)
- PERF02-BP05 Use the available elasticity of [resources \(p. 19\)](#page-22-0)
- PERF02-BP06 Re-evaluate compute needs based on [metrics \(p. 21\)](#page-24-0)

# <span id="page-14-1"></span>PERF02-BP01 Evaluate the available compute options

Understand how your workload can benefit from the use of different compute options, such as instances, containers and functions.

**Desired outcome:** By understanding all of the compute options available, you will be aware of the opportunities to increase performance, reduce unnecessary infrastructure costs, and lower the operational effort required to maintain your workload. You can also accelerate your time to market when you deploy new services and features.

#### **Common anti-patterns:**

- In a post-migration workload, using the same compute solution that was being used on premises.
- Lacking awareness of the cloud compute solutions and how those solutions might improve your compute performance.
- Oversizing an existing compute solution to meet scaling or performance requirements, when an alternative compute solution would align to your workload characteristics more precisely.

**Benefits of establishing this best practice:** By identifying the compute requirements and evaluating the available compute solutions, business stakeholders and engineering teams will understand the benefits and limitations of using the selected compute solution. The selected compute solution should fit the workload performance criteria. Key criteria include processing needs, traffic patterns, data access patterns, scaling needs, and latency requirements.

**Level of risk exposed if this best practice is not established:** High

# Implementation guidance

Understand the virtualization, containerization, and management solutions that can benefit your workload and meet your performance requirements. A workload can contain multiple types of compute solutions. Each compute solution has differing characteristics. Based on your workload scale and compute requirements, a compute solution can be selected and configured to meet your needs. The cloud architect should learn the advantages and disadvantages of instances, containers, and functions. The following steps will help you through how to select your compute solution to match your workload characteristics and performance requirements.

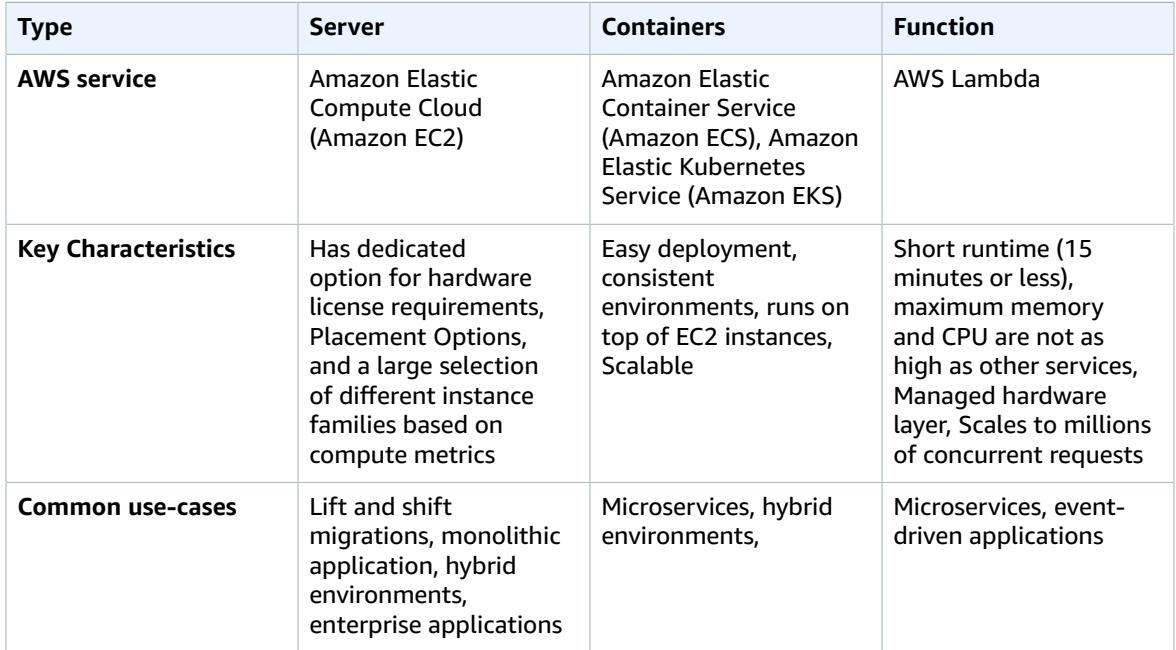

#### **Implementation steps:**

- 1. Select the location of where the compute solution must reside by evaluating the [section](#page-58-0) called ["PERF05-BP06](#page-58-0) Choose your workload's location based on network requirements[" \(p. 55\)](#page-58-0). This location will limit the types of compute solution available to you.
- 2. Identify the type of compute solution that works with the location requirement and application requirements
	- a. Amazon Elastic [Compute](http://aws.amazon.com/ec2/) Cloud (Amazon EC2) virtual server instances come in a wide variety of different families and sizes. They offer a wide variety of capabilities, including solid state drives (SSDs) and graphics processing units (GPUs). EC2 instances offer the greatest flexibility on instance choice. When you launch an EC2 instance, the instance type that you specify determines the hardware of your instance. Each instance type offers different compute, memory, and storage capabilities. Instance types are grouped in instance families based on these capabilities. Typical use

cases include: running enterprise applications, high performance computing (HPC), training and deploying machine learning applications and running cloud native applications.

- b. Amazon Elastic [Container](http://aws.amazon.com/ecs/) Service (Amazon ECS) is a fully managed container orchestration service that allows you to automatically run and manage containers on a cluster of EC2 instances or serverless instances using AWS Fargate. You can use Amazon ECS with other services such as Amazon Route 53, Secrets Manager, AWS Identity and Access Management (IAM), and Amazon CloudWatch. Amazon ECS is recommended if your application is containerized and your engineering team prefers Docker containers.
- c. Amazon Elastic [Kubernetes](http://aws.amazon.com/eks/) Service (Amazon EKS) is a fully managed Kubernetes service. You can choose to run your EKS clusters using AWS Fargate, removing the need to provision and manage servers. Managing Amazon EKS is simplified due to integrations with AWS Services such as Amazon CloudWatch, Auto Scaling Groups, AWS Identity and Access Management (IAM), and Amazon Virtual Private Cloud (VPC). When using containers, you must use compute metrics to select the optimal type for your workload, similar to how you use compute metrics to select your EC2 or AWS Fargate instance types. Amazon EKS is recommended if your application is containerized and your engineering team prefers Kubernetes over Docker containers.
- d. You can use AWS [Lambda](http://aws.amazon.com/lambda/) to run code that supports the allowed runtime, memory, and CPU options. Simply upload your code, and AWS Lambda will manage everything required to run and scale that code. You can set up your code to automatically trigger from other AWS services or call it directly. Lambda is recommended for short running, microservice architectures developed for the cloud.
- 3. After you have experimented with your new compute solution, plan your migration and validate your performance metrics. This is a continual process, see the section called ["PERF02-BP04](#page-21-0) Determine the required [configuration](#page-21-0) by right-sizing[" \(p. 18\).](#page-21-0)

**Level of effort for the implementation plan:** If a workload is moving from one compute solution to another, there could be a *moderate* level of effort involved in refactoring the application.

### Resources

#### **Related documents:**

- Cloud [Compute](http://aws.amazon.com/products/compute/?ref=wellarchitected) with AWS
- EC2 [Instance](https://docs.aws.amazon.com/AWSEC2/latest/UserGuide/instance-types.html?ref=wellarchitected) Types
- [Processor](https://docs.aws.amazon.com/AWSEC2/latest/UserGuide/processor_state_control.html?ref=wellarchitected) State Control for Your EC2 Instance
- EKS [Containers:](https://docs.aws.amazon.com/eks/latest/userguide/worker.html?ref=wellarchitected) EKS Worker Nodes
- Amazon ECS [Containers:](https://docs.aws.amazon.com/AmazonECS/latest/developerguide/ECS_instances.html?ref=wellarchitected) Amazon ECS Container Instances
- Functions: Lambda Function [Configuration](https://docs.aws.amazon.com/lambda/latest/dg/best-practices.html?ref=wellarchitected#function-configuration)
- [Prescriptive](http://aws.amazon.com/prescriptive-guidance/?apg-all-cards.sort-by=item.additionalFields.sortText&apg-all-cards.sort-order=desc&awsf.apg-new-filter=*all&awsf.apg-content-type-filter=*all&awsf.apg-code-filter=*all&awsf.apg-category-filter=categories%23containers&awsf.apg-rtype-filter=*all&awsf.apg-isv-filter=*all&awsf.apg-product-filter=*all&awsf.apg-env-filter=*all) Guidance for Containers
- [Prescriptive](http://aws.amazon.com/prescriptive-guidance/?apg-all-cards.sort-by=item.additionalFields.sortText&apg-all-cards.sort-order=desc&awsf.apg-new-filter=*all&awsf.apg-content-type-filter=*all&awsf.apg-code-filter=*all&awsf.apg-category-filter=categories%23serverless&awsf.apg-rtype-filter=*all&awsf.apg-isv-filter=*all&awsf.apg-product-filter=*all&awsf.apg-env-filter=*all) Guidance for Serverless

#### **Related videos:**

- How to choose [compute](http://aws.amazon.com/startups/start-building/how-to-choose-compute-option/) option for startups
- Optimize performance and cost for your AWS compute [\(CMP323-R1\)](https://www.youtube.com/watch?v=zt6jYJLK8sg)
- Amazon EC2 foundations [\(CMP211-R2\)](https://www.youtube.com/watch?v=kMMybKqC2Y0&ref=wellarchitected)
- [Powering](https://www.youtube.com/watch?v=rUY-00yFlE4&ref=wellarchitected) next-gen Amazon EC2: Deep dive into the Nitro system
- Deliver [high-performance](https://www.youtube.com/watch?v=17r1EapAxpk&ref=wellarchitected) ML inference with AWS Inferentia (CMP324-R1)
- Better, faster, cheaper compute: [Cost-optimizing](https://www.youtube.com/watch?v=_dvh4P2FVbw&ref=wellarchitected) Amazon EC2 (CMP202-R1)

#### **Related examples:**

- Migrating the web [application](https://application-migration-with-aws.workshop.aws/en/container-migration.html) to containers
- Run a [Serverless](http://aws.amazon.com/getting-started/hands-on/run-serverless-code/) Hello World

# <span id="page-17-0"></span>PERF02-BP02 Understand the available compute configuration options

Each compute solution has options and configurations available to you to support your workload characteristics. Learn how various options complement your workload, and which configuration options are best for your application. Examples of these options include instance family, sizes, features (GPU, I/ O), bursting, time-outs, function sizes, container instances, and concurrency.

**Desired outcome:** The workload characteristics including CPU, memory, network throughput, GPU, IOPS, traffic patterns, and data access patterns are documented and used to configure the compute solution to match the workload characteristics. Each of these metrics plus custom metrics specific to your workload are recorded, monitored, and then used to optimize the compute configuration to best meet the requirements.

#### **Common anti-patterns:**

- Using the same compute solution that was being used on premises.
- Not reviewing the compute options or instance family to match workload characteristics.
- Oversizing the compute to ensure bursting capability.
- You use multiple compute management platforms for the same workload.

**Benefits of establishing this best practice:** Be familiar with the AWS compute offerings so that you can determine the correct solution for each of your workloads. After you have selected the compute offerings for your workload, you can quickly experiment with those compute offerings to determine how well they meet your workload needs. A compute solution that is optimized to meet your workload characteristics will increase your performance, lower your cost and increase your reliability.

**Level of risk exposed if this best practice is not established:** High

# Implementation guidance

If your workload has been using the same compute option for more than four weeks and you anticipate that the characteristics will remain the same in the future, you can use AWS Compute [Optimizer](http://aws.amazon.com/compute-optimizer/) to provide a recommendation to you based on your compute characteristics. If AWS Compute Optimizer is not an option due to lack of metrics, a [non-supported](https://docs.aws.amazon.com/compute-optimizer/latest/ug/requirements.html#requirements-ec2-instances) instance type or a foreseeable change in your characteristics then you must predict your metrics based on load testing and experimentation.

#### **Implementation steps:**

- 1. Are you running on EC2 instances or containers with the EC2 Launch Type?
	- a. Can your workload use GPUs to increase performance?
		- i. [Accelerated](http://aws.amazon.com/ec2/instance-types/?trk=36c6da98-7b20-48fa-8225-4784bced9843&sc_channel=ps&sc_campaign=acquisition&sc_medium=ACQ-P%7CPS-GO%7CBrand%7CDesktop%7CSU%7CCompute%7CEC2%7CUS%7CEN%7CText&s_kwcid=AL!4422!3!536392622533!e!!g!!ec2%2520instance%2520types&ef_id=CjwKCAjwiuuRBhBvEiwAFXKaNNRXM5FrnFg5H8RGQ4bQKuUuK1rYWmU2iH-5H3VZPqEheB-pEm-GNBoCdD0QAvD_BwE:G:s&s_kwcid=AL!4422!3!536392622533!e!!g!!ec2%2520instance%2520types%23Accelerated_Computing) Computing instances are GPU-based instances that provide the highest performance for machine learning training, inference and high performance computing.
	- b. Does your workload run machine learning inference applications?
		- i. AWS [Inferentia](http://aws.amazon.com/ec2/instance-types/inf1/) (Inf1) Inf1 instances are built to support machine learning inference applications. Using Inf1 instances, customers can run large-scale machine learning inference applications, such as image recognition, speech recognition, natural language processing, personalization, and fraud detection. You can build a model in one of the popular machine learning frameworks, such as TensorFlow, PyTorch, or MXNet and use GPU instances, to train

#### Performance Efficiency Pillar AWS Well-Architected Framework PERF02-BP02 Understand the available compute configuration options

your model. After your machine learning model is trained to meet your requirements, you can deploy your model on Inf1 instances by using AWS [Neuron,](http://aws.amazon.com/machine-learning/neuron/) a specialized software development kit (SDK) consisting of a compiler, runtime, and profiling tools that optimize the machine learning inference performance of Inferentia chips.

- c. Does your workload integrate with the low-level hardware to improve performance?
	- i. Field [Programmable](http://aws.amazon.com/ec2/instance-types/f1/) Gate Arrays (FPGA) Using FPGAs, you can optimize your workloads by having custom hardware-accelerated execution for your most demanding workloads. You can define your algorithms by leveraging supported general programming languages such as C or Go, or hardware-oriented languages such as Verilog or VHDL.
- d. Do you have at least four weeks of metrics and can predict that your traffic pattern and metrics will remain about the same in the future?
	- i. Use Compute [Optimizer](http://aws.amazon.com/compute-optimizer/) to get a machine learning recommendation on which compute configuration best matches your compute characteristics.
- e. Is your workload performance constrained by the CPU metrics?
	- i. [Compute-optimized](http://aws.amazon.com/ec2/instance-types/?trk=36c6da98-7b20-48fa-8225-4784bced9843&sc_channel=ps&sc_campaign=acquisition&sc_medium=ACQ-P%7CPS-GO%7CBrand%7CDesktop%7CSU%7CCompute%7CEC2%7CUS%7CEN%7CText&s_kwcid=AL!4422!3!536392622533!e!!g!!ec2%2520instance%2520types&ef_id=CjwKCAjwiuuRBhBvEiwAFXKaNNRXM5FrnFg5H8RGQ4bQKuUuK1rYWmU2iH-5H3VZPqEheB-pEm-GNBoCdD0QAvD_BwE:G:s&s_kwcid=AL!4422!3!536392622533!e!!g!!ec2%2520instance%2520types%23Compute_Optimized) instances are ideal for the workloads that require high performing processors.
- f. Is your workload performance constrained by the memory metrics?
	- i. [Memory-optimized](http://aws.amazon.com/ec2/instance-types/?trk=36c6da98-7b20-48fa-8225-4784bced9843&sc_channel=ps&sc_campaign=acquisition&sc_medium=ACQ-P%7CPS-GO%7CBrand%7CDesktop%7CSU%7CCompute%7CEC2%7CUS%7CEN%7CText&s_kwcid=AL!4422!3!536392622533!e!!g!!ec2%2520instance%2520types&ef_id=CjwKCAjwiuuRBhBvEiwAFXKaNNRXM5FrnFg5H8RGQ4bQKuUuK1rYWmU2iH-5H3VZPqEheB-pEm-GNBoCdD0QAvD_BwE:G:s&s_kwcid=AL!4422!3!536392622533!e!!g!!ec2%2520instance%2520types%23Memory_Optimized) instances deliver large amounts of memory to support memory intensive workloads.
- g. Is your workload performance constrained by IOPS?
	- i. [Storage-optimized](http://aws.amazon.com/ec2/instance-types/?trk=36c6da98-7b20-48fa-8225-4784bced9843&sc_channel=ps&sc_campaign=acquisition&sc_medium=ACQ-P%7CPS-GO%7CBrand%7CDesktop%7CSU%7CCompute%7CEC2%7CUS%7CEN%7CText&s_kwcid=AL!4422!3!536392622533!e!!g!!ec2%2520instance%2520types&ef_id=CjwKCAjwiuuRBhBvEiwAFXKaNNRXM5FrnFg5H8RGQ4bQKuUuK1rYWmU2iH-5H3VZPqEheB-pEm-GNBoCdD0QAvD_BwE:G:s&s_kwcid=AL!4422!3!536392622533!e!!g!!ec2%2520instance%2520types%23Storage_Optimized) instances are designed for workloads that require high, sequential read and write access (IOPS) to local storage.
- h. Do your workload characteristics represent a balanced need across all metrics?
	- i. Does your workload CPU need to burst to handle spikes in traffic?
		- A. Burstable [Performance](http://aws.amazon.com/ec2/instance-types/?trk=36c6da98-7b20-48fa-8225-4784bced9843&sc_channel=ps&sc_campaign=acquisition&sc_medium=ACQ-P%7CPS-GO%7CBrand%7CDesktop%7CSU%7CCompute%7CEC2%7CUS%7CEN%7CText&s_kwcid=AL!4422!3!536392622533!e!!g!!ec2%2520instance%2520types&ef_id=CjwKCAjwiuuRBhBvEiwAFXKaNNRXM5FrnFg5H8RGQ4bQKuUuK1rYWmU2iH-5H3VZPqEheB-pEm-GNBoCdD0QAvD_BwE:G:s&s_kwcid=AL!4422!3!536392622533!e!!g!!ec2%2520instance%2520types%23Instance_Features) instances are similar to Compute Optimized instances except they offer the ability to burst past the fixed CPU baseline identified in a compute-optimized instance.
	- ii. [General Purpose](http://aws.amazon.com/ec2/instance-types/?trk=36c6da98-7b20-48fa-8225-4784bced9843&sc_channel=ps&sc_campaign=acquisition&sc_medium=ACQ-P%7CPS-GO%7CBrand%7CDesktop%7CSU%7CCompute%7CEC2%7CUS%7CEN%7CText&s_kwcid=AL!4422!3!536392622533!e!!g!!ec2%2520instance%2520types&ef_id=CjwKCAjwiuuRBhBvEiwAFXKaNNRXM5FrnFg5H8RGQ4bQKuUuK1rYWmU2iH-5H3VZPqEheB-pEm-GNBoCdD0QAvD_BwE:G:s&s_kwcid=AL!4422!3!536392622533!e!!g!!ec2%2520instance%2520types%23General_Purpose) instances provide a balance of all characteristics to support a variety of workloads.
- i. Is your compute instance running on Linux and constrained by network throughput on the network interface card?
	- i. Review [Performance](https://docs.aws.amazon.com/wellarchitected/latest/performance-efficiency-pillar/network-architecture-selection.html) Question 5, Best Practice 2: Evaluate available networking features to find the right instance type and family to meet your performance needs.
- j. Does your workload need consistent and predictable instances in a specific Availability Zone that you can commit to for a year?
	- i. Reserved [Instances](http://aws.amazon.com/ec2/pricing/reserved-instances/) confirms capacity reservations in a specific Availability Zone. Reserved Instances are ideal for required compute power in a specific Availability Zone.
- k. Does your workload have licenses that require dedicated hardware?
	- i. [Dedicated Hosts](http://aws.amazon.com/ec2/dedicated-hosts/) support existing software licenses and help you meet compliance requirements.
- l. Does your compute solution burst and require synchronous processing?
	- i. [On-Demand](http://aws.amazon.com/ec2/pricing/on-demand/) Instances let you use the compute capacity by the hour or second with no long-term commitment. These instances are good for bursting above performance baseline needs.
- m.Is your compute solution stateless, fault-tolerant, and asynchronous?
	- i. Spot [Instances](http://aws.amazon.com/ec2/spot/) let you take advantage of unused instance capacity for your stateless, faulttolerant workloads.
- 2. Are you running containers on [Fargate](http://aws.amazon.com/fargate/)?
	- a. Is your task performance constrained by the memory or CPU?
		- i. Use the [Task](https://docs.aws.amazon.com/AmazonECS/latest/bestpracticesguide/capacity-tasksize.html) Size to adjust your memory or CPU.
	- b. Is your performance being affected by your traffic pattern bursts? 15
		- i. Use the [Auto Scaling](https://docs.aws.amazon.com/AmazonECS/latest/bestpracticesguide/capacity-autoscaling.html) configuration to match your traffic patterns.

#### Performance Efficiency Pillar AWS Well-Architected Framework PERF02-BP02 Understand the available compute configuration options

- 3. Is your compute solution on [Lambda](https://docs.aws.amazon.com/lambda/latest/dg/gettingstarted-features.html)?
	- a. Do you have at least four weeks of metrics and can predict that your traffic pattern and metrics will remain about the same in the future?
		- i. Use Compute [Optimizer](http://aws.amazon.com/compute-optimizer/) to get a machine learning recommendation on which compute configuration best matches your compute characteristics.
	- b. Do you not have enough metrics to use AWS Compute Optimizer?
		- i. If you do not have metrics available to use Compute Optimizer, use AWS [Lambda](https://docs.aws.amazon.com/lambda/latest/operatorguide/profile-functions.html) Power Tuning to help select the best configuration.
	- c. Is your function performance constrained by the memory or CPU?
		- i. Configure your Lambda [memory](https://docs.aws.amazon.com/lambda/latest/dg/configuration-function-common.html#configuration-memory-console) to meet your performance needs metrics.
	- d. Is your function timing out on execution?
		- i. Change the [timeout](https://docs.aws.amazon.com/lambda/latest/dg/configuration-function-common.html) settings
	- e. Is your function performance constrained by bursts of activity and concurrency?
		- i. Configure the [concurrency](https://docs.aws.amazon.com/lambda/latest/dg/configuration-concurrency.html) settings to meet your performance requirements.
	- f. Does your function execute asynchronously and is failing on retries?
		- i. Configure the maximum age of the event and the maximum retry limit in the [asynchronous](https://docs.aws.amazon.com/lambda/latest/dg/invocation-async.html) [configuration](https://docs.aws.amazon.com/lambda/latest/dg/invocation-async.html) settings.

# Level of effort for the implementation plan:

To establish this best practice, you must be aware of your current compute characteristics and metrics. Gathering those metrics, establishing a baseline and then using those metrics to identify the ideal compute option is a *low* to *moderate* level of effort. This is best validated by load tests and experimentation.

### Resources

#### **Related documents:**

- Cloud [Compute](http://aws.amazon.com/products/compute/?ref=wellarchitected) with AWS
- AWS Compute [Optimizer](http://aws.amazon.com/compute-optimizer/)
- EC2 [Instance](https://docs.aws.amazon.com/AWSEC2/latest/UserGuide/instance-types.html?ref=wellarchitected) Types
- [Processor](https://docs.aws.amazon.com/AWSEC2/latest/UserGuide/processor_state_control.html?ref=wellarchitected) State Control for Your EC2 Instance
- EKS [Containers:](https://docs.aws.amazon.com/eks/latest/userguide/worker.html?ref=wellarchitected) EKS Worker Nodes
- Amazon ECS [Containers:](https://docs.aws.amazon.com/AmazonECS/latest/developerguide/ECS_instances.html?ref=wellarchitected) Amazon ECS Container Instances
- Functions: Lambda Function [Configuration](https://docs.aws.amazon.com/lambda/latest/dg/best-practices.html?ref=wellarchitected#function-configuration)

#### **Related videos:**

- Amazon EC2 foundations [\(CMP211-R2\)](https://www.youtube.com/watch?v=kMMybKqC2Y0&ref=wellarchitected)
- [Powering](https://www.youtube.com/watch?v=rUY-00yFlE4&ref=wellarchitected) next-gen Amazon EC2: Deep dive into the Nitro system
- Optimize performance and cost for your AWS compute [\(CMP323-R1\)](https://www.youtube.com/watch?v=zt6jYJLK8sg&ref=wellarchitected)

#### **Related examples:**

- [Rightsizing](https://www.wellarchitectedlabs.com/cost/200_labs/200_aws_resource_optimization/5_ec2_computer_opt/) with Compute Optimizer and Memory utilization enabled
- AWS Compute [Optimizer](https://github.com/awslabs/ec2-spot-labs/tree/master/aws-compute-optimizer) Demo code

# <span id="page-20-0"></span>PERF02-BP03 Collect compute-related metrics

To understand how your compute resources are performing, you must record and track the utilization of various systems. This data can be used to make more accurate determinations about resource requirements.

Workloads can generate large volumes of data such as metrics, logs, and events. Determine if your existing storage, monitoring, and observability service can manage the data generated. Identify which metrics reflect resource utilization and can be collected, aggregated, and correlated on a single platform across. Those metrics should represent all your workload resources, applications, and services, so you can easily gain system-wide visibility and quickly identify performance improvement opportunities and issues.

**Desired outcome:** All metrics related to the compute-related resources are identified, collected, aggregated, and correlated on a single platform with retention implemented to support cost and operational goals.

#### **Common anti-patterns:**

- You only use manual log file searching for metrics.
- You only publish metrics to internal tools.
- You only use the default metrics recorded by your selected monitoring software.
- You only review metrics when there is an issue.

**Benefits of establishing this best practice:** To monitor the performance of your workloads, you must record multiple performance metrics over a period of time. These metrics allow you to detect anomalies in performance. They will also help gauge performance against business metrics to ensure that you are meeting your workload needs.

**Level of risk exposed if this best practice is not established:** High

### Implementation guidance

Identify, collect, aggregate, and correlate compute-related metrics. Using a service such as Amazon CloudWatch, can make the implementation quicker and easier to maintain. In addition to the default metrics recorded, identify and track additional system-level metrics within your workload. Record data such as CPU utilization, memory, disk I/O, and network inbound and outbound metrics to gain insight into utilization levels or bottlenecks. This data is crucial to understand how the workload is performing and how the compute solution is utilized. Use these metrics as part of a data-driven approach to actively tune and optimize your workload's resources.

#### **Implementation steps:**

- 1. Which compute solution metrics are important to track?
	- a. EC2 default [metrics](https://docs.aws.amazon.com/AWSEC2/latest/UserGuide/viewing_metrics_with_cloudwatch.html)
	- b. [Amazon](https://docs.aws.amazon.com/AmazonECS/latest/developerguide/cloudwatch-metrics.html) ECS default metrics
	- c. [EKS default metrics](https://docs.aws.amazon.com/prescriptive-guidance/latest/implementing-logging-monitoring-cloudwatch/kubernetes-eks-metrics.html)
	- d. [Lambda default metrics](https://docs.aws.amazon.com/lambda/latest/dg/monitoring-functions-access-metrics.html)
	- e. EC2 [memory](https://docs.aws.amazon.com/AWSEC2/latest/UserGuide/mon-scripts.html) and disk metrics
- 2. Do I currently have an approved logging and monitoring solution?
	- a. Amazon [CloudWatch](http://aws.amazon.com/cloudwatch/)
	- b. AWS Distro for [OpenTelemetry](http://aws.amazon.com/otel/)
	- c. Amazon Managed Service for [Prometheus](https://docs.aws.amazon.com/grafana/latest/userguide/prometheus-data-source.html)

#### Performance Efficiency Pillar AWS Well-Architected Framework PERF02-BP04 Determine the required configuration by right-sizing

- 3. Have I identified and configured my data retention policies to match my security and operational goals?
	- a. Default data retention for [CloudWatch](http://aws.amazon.com/cloudwatch/faqs/#AWS_resource_.26_custom_metrics_monitoring) metrics
	- b. Default data retention for [CloudWatch](http://aws.amazon.com/cloudwatch/faqs/#Log_management) Logs
- 4. How do you deploy your metric and log aggregation agents?
	- a. AWS Systems Manager [automation](https://docs.aws.amazon.com/systems-manager/latest/userguide/systems-manager-automation.html?ref=wellarchitected)
	- b. [OpenTelemetry](https://aws-otel.github.io/docs/getting-started/collector) Collector

**Level of effort for the Implementation Plan:** There is a *medium* level of effort to identify, track, collect, aggregate, and correlate metrics from all compute resources.

### Resources

#### **Related documents:**

- Amazon CloudWatch [documentation](https://docs.aws.amazon.com/cloudwatch/index.html?ref=wellarchitected)
- Collect metrics and logs from Amazon EC2 instances and [on-premises](https://docs.aws.amazon.com/AmazonCloudWatch/latest/monitoring/Install-CloudWatch-Agent.html?ref=wellarchitected) servers with the CloudWatch [Agent](https://docs.aws.amazon.com/AmazonCloudWatch/latest/monitoring/Install-CloudWatch-Agent.html?ref=wellarchitected)
- Accessing Amazon [CloudWatch](https://docs.aws.amazon.com/lambda/latest/dg/monitoring-functions-logs.html?ref=wellarchitected) Logs for AWS Lambda
- Using [CloudWatch](https://docs.aws.amazon.com/AmazonECS/latest/developerguide/using_cloudwatch_logs.html?ref=wellarchitected) Logs with container instances
- [Publish custom metrics](https://docs.aws.amazon.com/AmazonCloudWatch/latest/monitoring/publishingMetrics.html?ref=wellarchitected)
- AWS Answers: [Centralized](http://aws.amazon.com/answers/logging/centralized-logging/?ref=wellarchitected) Logging
- AWS Services That Publish [CloudWatch](https://docs.aws.amazon.com/AmazonCloudWatch/latest/monitoring/CW_Support_For_AWS.html?ref=wellarchitected) Metrics
- [Monitoring](http://aws.amazon.com/blogs/containers/monitoring-amazon-eks-on-aws-fargate-using-prometheus-and-grafana/) Amazon EKS on AWS Fargate

#### **Related videos:**

- Application Performance [Management](https://www.youtube.com/watch?v=5T4stR-HFas&ref=wellarchitected) on AWS
- [Build a Monitoring Plan](https://www.youtube.com/watch?v=OMmiGETJpfU&ref=wellarchitected)

#### **Related examples:**

- Level 100: Monitoring with [CloudWatch](https://wellarchitectedlabs.com/performance-efficiency/100_labs/100_monitoring_with_cloudwatch_dashboards/) Dashboards
- Level 100: Monitoring Windows EC2 instance with [CloudWatch](https://wellarchitectedlabs.com/performance-efficiency/100_labs/100_monitoring_windows_ec2_cloudwatch/) Dashboards
- Level 100: Monitoring an Amazon Linux EC2 instance with [CloudWatch](https://wellarchitectedlabs.com/performance-efficiency/100_labs/100_monitoring_linux_ec2_cloudwatch/) Dashboards

# <span id="page-21-0"></span>PERF02-BP04 Determine the required configuration by right-sizing

Analyze the various performance characteristics of your workload and how these characteristics relate to memory, network, and CPU usage. Use this data to choose resources that best match your workload's profile. For example, a memory-intensive workload, such as a database, could be served best by the rfamily of instances. However, a bursting workload can benefit more from an elastic container system.

#### **Common anti-patterns:**

• You choose the largest instance available for all workloads.

• You standardize all instances types to one type for ease of management.

**Benefits of establishing this best practice:** Being familiar with the AWS compute offerings allows you to determine the correct solution for your various workloads. After you have selected the various compute offerings for your workload, you have the agility to quickly experiment with those compute offerings to determine which ones meet the needs of your workload.

#### **Level of risk exposed if this best practice is not established:** Medium

## Implementation guidance

Modify your workload configuration by right sizing: To optimize both performance and overall efficiency, determine which resources your workload needs. Choose memory-optimized instances for systems that require more memory than CPU, or compute-optimized instances for components that do data processing that is not memory-intensive. Right sizing enables your workload to perform as well as possible while only using the required resources

### **Resources**

#### **Related documents:**

- AWS Compute [Optimizer](http://aws.amazon.com/compute-optimizer/)
- Cloud [Compute](http://aws.amazon.com/products/compute/) with AWS
- EC2 [Instance](https://docs.aws.amazon.com/AWSEC2/latest/UserGuide/instance-types.html) Types
- ECS [Containers:](https://docs.aws.amazon.com/AmazonECS/latest/developerguide/ECS_instances.html) Amazon ECS Container Instances
- EKS [Containers:](https://docs.aws.amazon.com/eks/latest/userguide/worker.html) EKS Worker Nodes
- Functions: Lambda Function [Configuration](https://docs.aws.amazon.com/lambda/latest/dg/best-practices.html#function-configuration)
- [Processor](https://docs.aws.amazon.com/AWSEC2/latest/UserGuide/processor_state_control.html) State Control for Your EC2 Instance

#### **Related videos:**

- Amazon EC2 foundations [\(CMP211-R2\)](https://www.youtube.com/watch?v=kMMybKqC2Y0)
- Better, faster, cheaper compute: [Cost-optimizing](https://www.youtube.com/watch?v=_dvh4P2FVbw) Amazon EC2 (CMP202-R1)
- Deliver high performance ML inference with AWS Inferentia [\(CMP324-R1\)](https://www.youtube.com/watch?v=17r1EapAxpk)
- Optimize performance and cost for your AWS compute [\(CMP323-R1\)](https://www.youtube.com/watch?v=zt6jYJLK8sg)
- [Powering](https://www.youtube.com/watch?v=rUY-00yFlE4) next-gen Amazon EC2: Deep dive into the Nitro system
- How to choose [compute](http://aws.amazon.com/startups/start-building/how-to-choose-compute-option/) option for startups
- Optimize performance and cost for your AWS compute [\(CMP323-R1\)](https://www.youtube.com/watch?v=zt6jYJLK8sg)

#### **Related examples:**

- [Rightsizing](https://www.wellarchitectedlabs.com/cost/200_labs/200_aws_resource_optimization/5_ec2_computer_opt/) with Compute Optimizer and Memory utilization enabled
- AWS Compute [Optimizer](https://github.com/awslabs/ec2-spot-labs/tree/master/aws-compute-optimizer) Demo code

# <span id="page-22-0"></span>PERF02-BP05 Use the available elasticity of resources

The cloud provides the flexibility to expand or reduce your resources dynamically through a variety of mechanisms to meet changes in demand. Combined with compute-related metrics, a workload can automatically respond to changes and use the optimal set of resources to achieve its goal.

Optimally matching supply to demand delivers the lowest cost for a workload, but you also must plan for sufficient supply to allow for provisioning time and individual resource failures. Demand can be fixed or variable, requiring metrics and automation to ensure that management does not become a burdensome and disproportionately large cost.

With AWS, you can use a number of different approaches to match supply with demand. The Cost Optimization Pillar whitepaper describes how to use the following approaches to cost:

- Demand-based approach
- Buffer-based approach
- Time-based approach

You must ensure that workload deployments can handle both scale-up and scale-down events. Create test scenarios for scale-down events to ensure that the workload behaves as expected.

#### **Common anti-patterns:**

- You react to alarms by manually increasing capacity.
- You leave increased capacity after a scaling event instead of scaling back down.

**Benefits of establishing this best practice:** Configuring and testing workload elasticity will help save money, maintain performance benchmarks, and improves reliability as traffic changes. Most non-production instances should be stopped when they are not being used. Although it's possible to manually shut down unused instances, this is impractical at larger scales. You can also take advantage of volume-based elasticity, which allows you to optimize performance and cost by automatically increasing the number of compute instances during demand spikes and decreasing capacity when demand decreases.

#### **Level of risk exposed if this best practice is not established:** Medium

## Implementation guidance

Take advantage of elasticity: Elasticity matches the supply of resources you have against the demand for those resources. Instances, containers, and functions provide mechanisms for elasticity either in combination with automatic scaling or as a feature of the service. Use elasticity in your architecture to ensure that you have sufficient capacity to meet performance requirements at all scales of use. Ensure that the metrics for scaling up or down elastic resources are validated against the type of workload being deployed. If you are deploying a video transcoding application, 100% CPU utilization is expected and should not be your primary metric. Alternatively, you can measure against the queue depth of transcoding jobs waiting to scale your instance types. Ensure that workload deployments can handle both scale up and scale down events. Scaling down workload components safely is as critical as scaling up resources when demand dictates. Create test scenarios for scale-down events to ensure that the workload behaves as expected.

### Resources

#### **Related documents:**

- Cloud [Compute](http://aws.amazon.com/products/compute/) with AWS
- EC2 [Instance](https://docs.aws.amazon.com/AWSEC2/latest/UserGuide/instance-types.html) Types
- ECS [Containers:](https://docs.aws.amazon.com/AmazonECS/latest/developerguide/ECS_instances.html) Amazon ECS Container Instances
- EKS [Containers:](https://docs.aws.amazon.com/eks/latest/userguide/worker.html) EKS Worker Nodes
- Functions: Lambda Function [Configuration](https://docs.aws.amazon.com/lambda/latest/dg/best-practices.html#function-configuration)

• [Processor](https://docs.aws.amazon.com/AWSEC2/latest/UserGuide/processor_state_control.html) State Control for Your EC2 Instance

#### **Related videos:**

- Amazon EC2 foundations [\(CMP211-R2\)](https://www.youtube.com/watch?v=kMMybKqC2Y0)
- Better, faster, cheaper compute: [Cost-optimizing](https://www.youtube.com/watch?v=_dvh4P2FVbw) Amazon EC2 (CMP202-R1)
- Deliver high performance ML inference with AWS Inferentia [\(CMP324-R1\)](https://www.youtube.com/watch?v=17r1EapAxpk)
- Optimize performance and cost for your AWS compute [\(CMP323-R1\)](https://www.youtube.com/watch?v=zt6jYJLK8sg)
- [Powering](https://www.youtube.com/watch?v=rUY-00yFlE4) next-gen Amazon EC2: Deep dive into the Nitro system

#### **Related examples:**

- Amazon EC2 Auto Scaling Group [Examples](https://github.com/aws-samples/amazon-ec2-auto-scaling-group-examples)
- Amazon EFS [Tutorials](https://github.com/aws-samples/amazon-efs-tutorial)

# <span id="page-24-0"></span>PERF02-BP06 Re-evaluate compute needs based on metrics

Use system-level metrics to identify the behavior and requirements of your workload over time. Evaluate your workload's needs by comparing the available resources with these requirements and make changes to your compute environment to best match your workload's profile. For example, over time a system might be observed to be more memory-intensive than initially thought, so moving to a different instance family or size could improve both performance and efficiency.

#### **Common anti-patterns:**

- You only monitor system-level metrics to gain insight into your workload.
- You architect your compute needs for peak workload requirements.
- You oversize the compute solution to meet scaling or performance requirements when moving to a new compute solution would match your workload characteristics

**Benefits of establishing this best practice:** To optimize performance and resource utilization, you need a unified operational view, real-time granular data, and a historical reference. You can create automatic dashboards to visualize this data and perform metric math to derive operational and utilization insights.

**Level of risk exposed if this best practice is not established:** Low

### Implementation guidance

Use a data-driven approach to optimize resources: To achieve maximum performance and efficiency, use the data gathered over time from your workload to tune and optimize your resources. Look at the trends in your workload's usage of current resources and determine where you can make changes to better match your workload's needs. When resources are over-committed, system performance degrades, whereas underutilization results in a less efficient use of resources and higher cost.

### Resources

#### **Related documents:**

• Cloud [Compute](http://aws.amazon.com/products/compute/?ref=wellarchitected) with AWS

- AWS Compute [Optimizer](http://aws.amazon.com/compute-optimizer/)
- Cloud [Compute](http://aws.amazon.com/products/compute/) with AWS
- EC2 [Instance](https://docs.aws.amazon.com/AWSEC2/latest/UserGuide/instance-types.html) Types
- ECS [Containers:](https://docs.aws.amazon.com/AmazonECS/latest/developerguide/ECS_instances.html) Amazon ECS Container Instances
- EKS [Containers:](https://docs.aws.amazon.com/eks/latest/userguide/worker.html) EKS Worker Nodes
- Functions: Lambda Function [Configuration](https://docs.aws.amazon.com/lambda/latest/dg/best-practices.html#function-configuration)
- [Processor](https://docs.aws.amazon.com/AWSEC2/latest/UserGuide/processor_state_control.html) State Control for Your EC2 Instance

#### **Related videos:**

- Amazon EC2 foundations [\(CMP211-R2\)](https://www.youtube.com/watch?v=kMMybKqC2Y0)
- Better, faster, cheaper compute: [Cost-optimizing](https://www.youtube.com/watch?v=_dvh4P2FVbw) Amazon EC2 (CMP202-R1)
- Deliver high performance ML inference with AWS Inferentia [\(CMP324-R1\)](https://www.youtube.com/watch?v=17r1EapAxpk)
- Optimize performance and cost for your AWS compute [\(CMP323-R1\)](https://www.youtube.com/watch?v=zt6jYJLK8sg)
- [Powering](https://www.youtube.com/watch?v=rUY-00yFlE4) next-gen Amazon EC2: Deep dive into the Nitro system

#### **Related examples:**

- [Rightsizing](https://www.wellarchitectedlabs.com/cost/200_labs/200_aws_resource_optimization/5_ec2_computer_opt/) with Compute Optimizer and Memory utilization enabled
- AWS Compute [Optimizer](https://github.com/awslabs/ec2-spot-labs/tree/master/aws-compute-optimizer) Demo code

# <span id="page-25-0"></span>Storage Architecture Selection

The optimal storage solution for a particular system varies based on the kind of access method (block, file, or object), patterns of access (random or sequential), throughput required, frequency of access (online, offline, archival), frequency of update (WORM, dynamic), and availability and durability constraints. Well-architected systems use multiple storage solutions and enable different features to improve performance.

In AWS, storage is virtualized and is available in a number of different types. This makes it easier to match your storage methods with your needs, and offers storage options that are not easily achievable with on-premises infrastructure. For example, Amazon S3 is designed for 11 nines of durability. You can also change from using magnetic hard disk drives (HDDs) to SSDs, and easily move virtual drives from one instance to another in seconds.

Performance can be measured by looking at throughput, input/output operations per second (IOPS), and latency. Understanding the relationship between those measurements will help you select the most appropriate storage solution.

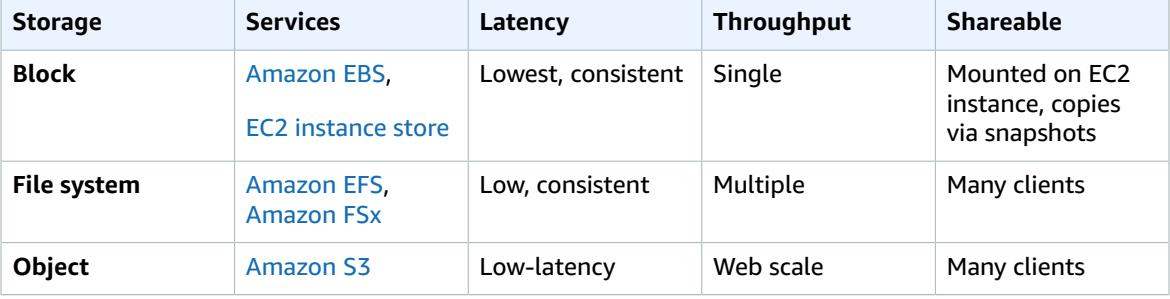

#### Performance Efficiency Pillar AWS Well-Architected Framework PERF03-BP01 Understand storage characteristics and requirements

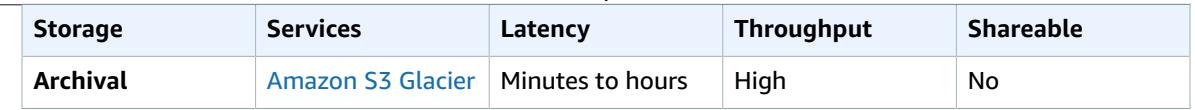

From a latency perspective, if your data is only accessed by one instance, then you should use block storage, such as Amazon EBS. Distributed file systems such as Amazon EFS generally have a small latency overhead for each file operation, so they should be used where multiple instances need access.

Amazon S3 has features than can reduce latency and increase throughput. You can use cross-region replication (CRR) to provide lower-latency data access to different geographic regions.

From a throughput perspective, Amazon EFS supports highly parallelized workloads (for example, using concurrent operations from multiple threads and multiple EC2 instances), which enables high levels of aggregate throughput and operations per second. For Amazon EFS, use a benchmark or load test to select the appropriate performance mode.

#### **Best practices**

- PERF03-BP01 Understand storage characteristics and [requirements \(p. 23\)](#page-26-0)
- PERF03-BP02 Evaluate available configuration [options \(p. 26\)](#page-29-0)
- PERF03-BP03 Make decisions based on access patterns and [metrics \(p. 28\)](#page-31-0)

# <span id="page-26-0"></span>PERF03-BP01 Understand storage characteristics and requirements

Identify and document the workload storage needs and define the storage characteristics of each location. Examples of storage characteristics include: shareable access, file size, growth rate, throughput, IOPS, latency, access patterns, and persistence of data. Use these characteristics to evaluate if block, file, object, or instance storage services are the most efficient solution for your storage needs.

**Desired outcome:** Identify and document the storage requirements per storage requirement and evaluate the available storage solutions. Based on the key storage characteristics, your team will understand how the selected storage services will benefit your workload performance. Key criteria include data access patterns, growth rate, scaling needs, and latency requirements.

#### **Common anti-patterns:**

- You only use one storage type, such as Amazon Elastic Block Store (Amazon EBS), for all workloads.
- You assume that all workloads have similar storage access performance requirements.

**Benefits of establishing this best practice:** Selecting the storage solution based on the identified and required characteristics will help improve your workloads performance, decrease costs and lower your operational efforts in maintaining your workload. Your workload performance will benefit from the solution, configuration, and location of the storage service.

**Level of risk exposed if this best practice is not established:** High

## Implementation guidance

Identify your workload's most important storage performance metrics and implement improvements as part of a data-driven approach, using benchmarking or load testing. Use this data to identify where your storage solution is constrained, and examine configuration options to improve the solution. Determine the expected growth rate for your workload and choose a storage solution that will meet those rates. Research the AWS storage offerings to determine the correct storage solution for your various workload

#### Performance Efficiency Pillar AWS Well-Architected Framework PERF03-BP01 Understand storage characteristics and requirements

needs. Provisioning storage solutions in AWS increases the opportunity for you to test storage offerings and determine if they are appropriate for your workload needs.

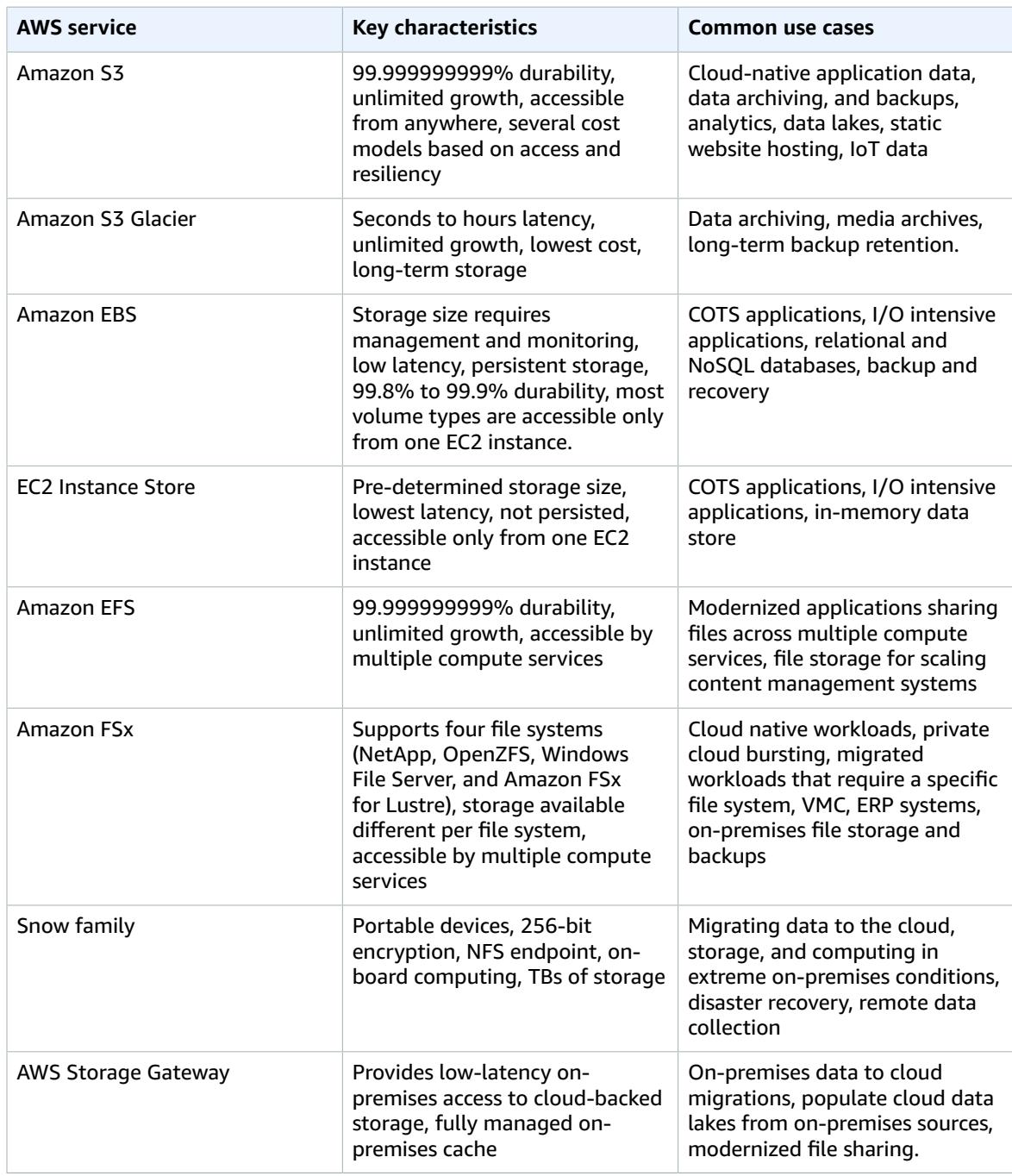

#### **Implementation steps:**

- 1. Use benchmarking or load tests to collect the key characteristics of your storage needs. Key characteristics include:
	- a. Shareable (what components access this storage)
	- b. Growth rate
- c. Throughput
- d. Latency
- e. I/O size
- f. Durability
- g. Access patterns (reads vs writes, frequency, spikey, or consistent)
- 2. Identify the type of storage solution that supports your storage characteristics.
	- a. [Amazon](http://aws.amazon.com/s3/) S3 is an object storage service with unlimited scalability, high availability, and multiple options for accessibility. Transferring and accessing objects in and out of Amazon S3 can use a service, such as Transfer [Acceleration](http://aws.amazon.com/s3/transfer-acceleration/) or [Access](http://aws.amazon.com/s3/features/access-points/) Points to support your location, security needs, and access patterns. Use the Amazon S3 [performance](https://docs.aws.amazon.com/AmazonS3/latest/userguide/optimizing-performance-guidelines.html) guidelines to help you optimize your Amazon S3 configuration to meet your workload performance needs.
	- b. [Amazon](http://aws.amazon.com/s3/storage-classes/glacier/) S3 Glacier is a storage class of Amazon S3 built for data archiving. You can choose from three archiving solutions ranging from millisecond access to 5-12 hour access with different cost and security options. Amazon S3 Glacier can help you meet performance requirements by implementing a data lifecycle that supports your business requirements and data characteristics.
	- c. Amazon Elastic Block Store [\(Amazon](http://aws.amazon.com/ebs/) EBS) is a high-performance block storage service designed for Amazon Elastic Compute Cloud (Amazon EC2). You can choose from SSD- or [HDD-based](https://docs.aws.amazon.com/AWSEC2/latest/UserGuide/ebs-volume-types.html) solutions with different characteristics that prioritize [IOPS](https://docs.aws.amazon.com/AWSEC2/latest/UserGuide/provisioned-iops.html) or [throughput.](https://docs.aws.amazon.com/AWSEC2/latest/UserGuide/hdd-vols.html) EBS volumes are well suited for high-performance workloads, primary storage for file systems, databases, or applications that can only access attached stage systems.
	- d. Amazon EC2 [Instance](https://docs.aws.amazon.com/AWSEC2/latest/UserGuide/InstanceStorage.html) Store is similar to Amazon EBS as it attaches to an Amazon EC2 instance however, the Instance Store is only temporary storage that should ideally be used as a buffer, cache, or other temporary content. You cannot detach an Instance Store and all data is lost if the instance shuts down. Instance Stores can be used for high I/O performance and low latency use cases where data doesn't need to persist.
	- e. Amazon Elastic File System [\(Amazon](http://aws.amazon.com/efs/) EFS) is a mountable file system that can be accessed by multiple types of compute solutions. Amazon EFS automatically grows and shrinks storage and is performance-optimized to deliver consistent low latencies. EFS has two performance [configuration](https://docs.aws.amazon.com/efs/latest/ug/performance.html) [modes:](https://docs.aws.amazon.com/efs/latest/ug/performance.html) General Purpose and Max I/O. General Purpose has a sub-millisecond read latency and a single-digit millisecond write latency. The Max I/O feature can support thousands of compute instance requiring a shared file system. Amazon EFS supports two [throughput](https://docs.aws.amazon.com/efs/latest/ug/managing-throughput.html) modes: Bursting and Provisioned. A workload that experiences a spikey access pattern will benefit from the bursting throughput mode while a workload that is consistently high would be performant with a provisioned throughput mode.
	- f. [Amazon](http://aws.amazon.com/fsx/) FSx is built on the latest AWS compute solutions to support four commonly used file systems: NetApp ONTAP, OpenZFS, Windows File Server, and Lustre. Amazon FSx [latency,](http://aws.amazon.com/fsx/when-to-choose-fsx/) [throughput,](http://aws.amazon.com/fsx/when-to-choose-fsx/) and IOPS vary per file system and should be considered when selecting the right file system for your workload needs.
	- g. AWS Snow [Family](http://aws.amazon.com/snow/) are storage and compute devices that support online and offline data migration to the cloud and data storage and computing on premises. AWS Snow devices support collecting large amounts of on-premises data, processing of that data and moving that data to the cloud. There are several documented [performance](https://docs.aws.amazon.com/snowball/latest/developer-guide/performance.html) best practices when it comes to the number of files, file sizes, and compression.
	- h. AWS Storage [Gateway](http://aws.amazon.com/storagegateway/) provides on-premises applications access to cloud-based storage. AWS Storage Gateway supports multiple cloud storage services including Amazon S3, Amazon S3 Glacier, Amazon FSx, and Amazon EBS. It supports a number of protocols such as iSCSI, SMB, and NFS. It provides low-latency performance by caching frequently accessed data on premises and only sends changed data and compressed data to AWS.
- 3. After you have experimented with your new storage solution and identified the optimal configuration, plan your migration and validate your performance metrics. This is a continual process, and should be reevaluated when key characteristics change or available services or options change.

**Level of effort for the implementation plan:** If a workload is moving from one storage solution to another, there could be a *moderate* level of effort involved in refactoring the application.

### Resources

#### **Related documents:**

- [Amazon](https://docs.aws.amazon.com/AWSEC2/latest/UserGuide/EBSVolumeTypes.html) EBS Volume Types
- [Amazon](https://docs.aws.amazon.com/AWSEC2/latest/UserGuide/Storage.html) EC2 Storage
- Amazon EFS: Amazon EFS [Performance](https://docs.aws.amazon.com/efs/latest/ug/performance.html)
- Amazon FSx for Lustre [Performance](https://docs.aws.amazon.com/fsx/latest/LustreGuide/performance.html)
- Amazon FSx for Windows File Server [Performance](https://docs.aws.amazon.com/fsx/latest/WindowsGuide/performance.html)
- Amazon FSx for NetApp ONTAP [performance](https://docs.aws.amazon.com/fsx/latest/ONTAPGuide/performance.html)
- Amazon FSx for OpenZFS [performance](https://docs.aws.amazon.com/fsx/latest/OpenZFSGuide/performance.html)
- Amazon S3 Glacier: Amazon S3 Glacier [Documentation](https://docs.aws.amazon.com/amazonglacier/latest/dev/introduction.html)
- Amazon S3: Request Rate and Performance [Considerations](https://docs.aws.amazon.com/AmazonS3/latest/dev/request-rate-perf-considerations.html)
- Cloud [Storage](http://aws.amazon.com/products/storage/) with AWS
- AWS Snow [Family](http://aws.amazon.com/snow/#Feature_comparison)
- EBS I/O [Characteristics](https://docs.aws.amazon.com/AWSEC2/latest/WindowsGuide/ebs-io-characteristics.html)

#### **Related videos:**

- Deep dive on Amazon EBS [\(STG303-R1\)](https://www.youtube.com/watch?v=wsMWANWNoqQ)
- Optimize your storage [performance](https://www.youtube.com/watch?v=54AhwfME6wI) with Amazon S3 (STG343)

#### **Related examples:**

- [Amazon](https://github.com/kubernetes-sigs/aws-efs-csi-driver) EFS CSI Driver
- [Amazon](https://github.com/kubernetes-sigs/aws-ebs-csi-driver) EBS CSI Driver
- [Amazon](https://github.com/aws/efs-utils) EFS Utilities
- Amazon EBS [Autoscale](https://github.com/awslabs/amazon-ebs-autoscale)
- Amazon S3 [Examples](https://docs.aws.amazon.com/sdk-for-javascript/v2/developer-guide/s3-examples.html)
- Amazon FSx for Lustre [Container](https://github.com/kubernetes-sigs/aws-fsx-csi-driver) Storage Interface (CSI) Driver

# <span id="page-29-0"></span>PERF03-BP02 Evaluate available configuration options

Evaluate the various characteristics and configuration options and how they relate to storage. Understand where and how to use provisioned IOPS, SSDs, magnetic storage, object storage, archival storage, or ephemeral storage to optimize storage space and performance for your workload.

[Amazon](http://aws.amazon.com/ebs) EBS provides a range of options that allow you to optimize storage performance and cost for your workload. These options are divided into two major categories: SSD-backed storage for transactional workloads, such as databases and boot volumes (performance depends primarily on IOPS), and HDD-backed storage for throughput-intensive workloads, such as MapReduce and log processing (performance depends primarily on MB/s).

SSD-backed volumes include the highest performance provisioned IOPS SSD for latency-sensitive transactional workloads and general-purpose SSD that balance price and performance for a wide variety of transactional data.

Amazon S3 transfer [acceleration](http://aws.amazon.com/s3/transfer-acceleration/) enables fast transfer of files over long distances between your client and your S3 bucket. Transfer acceleration leverages Amazon CloudFront globally distributed edge locations to route data over an optimized network path. For a workload in an S3 bucket that has intensive GET requests, use Amazon S3 with CloudFront. When uploading large files, use multi-part uploads with multiple parts uploading at the same time to help maximize network throughput.

Amazon Elastic File System [\(Amazon](http://aws.amazon.com/efs/) EFS) provides a simple, scalable, fully managed elastic NFS file system for use with AWS Cloud services and on-premises resources. To support a wide variety of cloud storage workloads, Amazon EFS offers two performance modes: general purpose performance mode, and max I/O performance mode. There are also two throughput modes to choose from for your file system: Bursting Throughput, and Provisioned Throughput. To determine which settings to use for your workload, see the [Amazon](https://docs.aws.amazon.com/efs/latest/ug/performance.html) EFS User Guide.

[Amazon](http://aws.amazon.com/fsx/) FSx provides four file systems to choose from: Amazon FSx for [Windows](http://aws.amazon.com/fsx/windows/) File Server for enterprise workloads, [Amazon](http://aws.amazon.com/fsx/lustre/) FSx for Lustre for high-performance workloads, [Amazon](https://docs.aws.amazon.com/fsx/latest/ONTAPGuide/index.html) FSx for [NetApp](https://docs.aws.amazon.com/fsx/latest/ONTAPGuide/index.html) ONTAP for NetApps popular ONTAP file system, and Amazon FSx for [OpenZFS](https://docs.aws.amazon.com/fsx/latest/OpenZFSGuide/what-is-fsx.html) for Linux-based file servers. FSx is SSD-backed and is designed to deliver fast, predictable, scalable, and consistent performance. Amazon FSx file systems deliver sustained high read and write speeds and consistent low latency data access. You can choose the throughput level you need to match your workload's needs.

#### **Common anti-patterns:**

- You only use one storage type, such as Amazon EBS, for all workloads.
- You use Provisioned IOPS for all workloads without real-world testing against all storage tiers.
- You assume that all workloads have similar storage access performance requirements.

**Benefits of establishing this best practice:** Evaluating all storage service options can reduce the cost of infrastructure and the effort required to maintain your workloads. It can potentially accelerate your time to market for deploying new services and features.

#### **Level of risk exposed if this best practice is not established:** Medium

### Implementation guidance

Determine storage characteristics: When you evaluate a storage solution, determine which storage characteristics you require, such as ability to share, file size, cache size, latency, throughput, and persistence of data. Then match your requirements to the AWS service that best fits your needs.

### Resources

#### **Related documents:**

- Cloud [Storage](http://aws.amazon.com/products/storage/?ref=wellarchitected) with AWS
- [Amazon](https://docs.aws.amazon.com/AWSEC2/latest/UserGuide/EBSVolumeTypes.html) EBS Volume Types
- [Amazon](https://docs.aws.amazon.com/AWSEC2/latest/UserGuide/Storage.html) EC2 Storage
- Amazon EFS: Amazon EFS [Performance](https://docs.aws.amazon.com/efs/latest/ug/performance.html)
- Amazon FSx for Lustre [Performance](https://docs.aws.amazon.com/fsx/latest/LustreGuide/performance.html)
- Amazon FSx for Windows File Server [Performance](https://docs.aws.amazon.com/fsx/latest/WindowsGuide/performance.html)
- Amazon Glacier: Amazon Glacier [Documentation](https://docs.aws.amazon.com/amazonglacier/latest/dev/introduction.html)
- Amazon S3: Request Rate and Performance [Considerations](https://docs.aws.amazon.com/AmazonS3/latest/dev/request-rate-perf-considerations.html)
- Cloud [Storage](http://aws.amazon.com/products/storage/) with AWS
- Cloud [Storage](http://aws.amazon.com/products/storage/?ref=wellarchitected) with AWS
- EBS I/O [Characteristics](https://docs.aws.amazon.com/AWSEC2/latest/WindowsGuide/ebs-io-characteristics.html)

#### **Related videos:**

- Deep dive on Amazon EBS [\(STG303-R1\)](https://www.youtube.com/watch?v=wsMWANWNoqQ)
- Optimize your storage [performance](https://www.youtube.com/watch?v=54AhwfME6wI) with Amazon S3 (STG343)

#### **Related examples:**

- [Amazon](https://github.com/kubernetes-sigs/aws-efs-csi-driver) EFS CSI Driver
- [Amazon](https://github.com/kubernetes-sigs/aws-ebs-csi-driver) EBS CSI Driver
- [Amazon](https://github.com/aws/efs-utils) EFS Utilities
- Amazon EBS [Autoscale](https://github.com/awslabs/amazon-ebs-autoscale)
- Amazon S3 [Examples](https://docs.aws.amazon.com/sdk-for-javascript/v2/developer-guide/s3-examples.html)

# <span id="page-31-0"></span>PERF03-BP03 Make decisions based on access patterns and metrics

Choose storage systems based on your workload's access patterns and configure them by determining how the workload accesses data. Increase storage efficiency by choosing object storage over block storage. Configure the storage options you choose to match your data access patterns.

How you access data impacts how the storage solution performs. Select the storage solution that aligns best to your access patterns, or consider changing your access patterns to align with the storage solution to maximize performance.

Creating a RAID 0 array allows you to achieve a higher level of performance for a file system than what you can provision on a single volume. Consider using RAID 0 when I/O performance is more important than fault tolerance. For example, you could use it with a heavily used database where data replication is already set up separately.

Select appropriate storage metrics for your workload across all of the storage options consumed for the workload. When using filesystems that use burst credits, create alarms to let you know when you are approaching those credit limits. You must create storage dashboards to show the overall workload storage health.

For storage systems that are a fixed size, such as Amazon EBS or Amazon FSx, ensure that you are monitoring the amount of storage used versus the overall storage size and create automation if possible to increase the storage size when reaching a threshold

#### **Common anti-patterns:**

- You assume that storage performance is adequate if customers are not complaining.
- You only use one tier of storage, assuming all workloads fit within that tier.

**Benefits of establishing this best practice:** You need a unified operational view, real-time granular data, and historical reference to optimize performance and resource utilization. You can create automatic dashboards and data with one-second granularity to perform metric math on your data and derive operational and utilization insights for your storage needs.

**Level of risk exposed if this best practice is not established:** Low

### Implementation guidance

Optimize your storage usage and access patterns: Choose storage systems based on your workload's access patterns and the characteristics of the available storage options. Determine the best place to

store data that will enable you to meet your requirements while reducing overhead. Use performance optimizations and access patterns when configuring and interacting with data based on the characteristics of your storage (for example, striping volumes or partitioning data).

Select appropriate metrics for storage options: Ensure that you select the appropriate storage metrics for the workload. Each storage option offers various metrics to track how your workload performs over time. Ensure that you are measuring against any storage burst metrics (for example, monitoring burst credits for Amazon EFS). For storage systems that are fixed sized, such as Amazon Elastic Block Store or Amazon FSx, ensure that you are monitoring the amount of storage used versus the overall storage size. Create automation when possible to increase the storage size when reaching a threshold.

Monitor metrics: Amazon CloudWatch can collect metrics across the resources in your architecture. You can also collect and publish custom metrics to surface business or derived metrics. Use CloudWatch or third-party solutions to set alarms that indicate when thresholds are breached.

### Resources

#### **Related documents:**

- [Amazon](https://docs.aws.amazon.com/AWSEC2/latest/UserGuide/EBSVolumeTypes.html) EBS Volume Types
- [Amazon](https://docs.aws.amazon.com/AWSEC2/latest/UserGuide/Storage.html) EC2 Storage
- Amazon EFS: Amazon EFS [Performance](https://docs.aws.amazon.com/efs/latest/ug/performance.html)
- Amazon FSx for Lustre [Performance](https://docs.aws.amazon.com/fsx/latest/LustreGuide/performance.html)
- Amazon FSx for Windows File Server [Performance](https://docs.aws.amazon.com/fsx/latest/WindowsGuide/performance.html)
- Amazon Glacier: Amazon Glacier [Documentation](https://docs.aws.amazon.com/amazonglacier/latest/dev/introduction.html)
- Amazon S3: Request Rate and Performance [Considerations](https://docs.aws.amazon.com/AmazonS3/latest/dev/request-rate-perf-considerations.html)
- Cloud [Storage](http://aws.amazon.com/products/storage/) with AWS
- EBS I/O [Characteristics](https://docs.aws.amazon.com/AWSEC2/latest/WindowsGuide/ebs-io-characteristics.html)
- Monitoring and [understanding](http://aws.amazon.com/blogs/storage/valuable-tips-for-monitoring-and-understanding-amazon-ebs-performance-using-amazon-cloudwatch/) Amazon EBS performance using Amazon CloudWatch

#### **Related videos:**

- Deep dive on Amazon EBS [\(STG303-R1\)](https://www.youtube.com/watch?v=wsMWANWNoqQ)
- Optimize your storage [performance](https://www.youtube.com/watch?v=54AhwfME6wI) with Amazon S3 (STG343)

#### **Related examples:**

- [Amazon](https://github.com/kubernetes-sigs/aws-efs-csi-driver) EFS CSI Driver
- [Amazon](https://github.com/kubernetes-sigs/aws-ebs-csi-driver) EBS CSI Driver
- [Amazon](https://github.com/aws/efs-utils) EFS Utilities
- Amazon EBS [Autoscale](https://github.com/awslabs/amazon-ebs-autoscale)
- Amazon S3 [Examples](https://docs.aws.amazon.com/sdk-for-javascript/v2/developer-guide/s3-examples.html)

# <span id="page-32-0"></span>Database architecture selection

The optimal database solution for a system varies based on requirements for availability, consistency, partition tolerance, latency, durability, scalability, and query capability. Many systems use different database solutions for various sub-systems and enable different features to improve performance. Selecting the wrong database solution and features for a system can lead to lower performance efficiency.

#### **Best practices**

- PERF04-BP01 Understand data [characteristics \(p. 30\)](#page-33-0)
- PERF04-BP02 Evaluate the available [options \(p. 34\)](#page-37-0)
- PERF04-BP03 Collect and record database performance [metrics \(p. 39\)](#page-42-0)
- PERF04-BP04 Choose data storage based on access [patterns \(p. 42\)](#page-45-0)
- PERF04-BP05 Optimize data storage based on access patterns and [metrics \(p. 44\)](#page-47-0)

# <span id="page-33-0"></span>PERF04-BP01 Understand data characteristics

Choose your data management solutions to optimally match the characteristics, access patterns, and requirements of your workload datasets. When selecting and implementing a data management solution, you must ensure that the querying, scaling, and storage characteristics support the workload data requirements. Learn how various database options match your data models, and which configuration options are best for your use-case.

AWS provides numerous database engines including relational, key-value, document, in-memory, graph, time series, and ledger databases. Each data management solution has options and configurations available to you to support your use-cases and data models. Your workload might be able to use several different database solutions, based on the data characteristics. By selecting the best database solutions to a specific problem, you can break away from monolithic databases, with the one-size-fits-all approach that is restrictive and focus on managing data to meet your customer's need.

**Desired outcome:** The workload data characteristics are documented with enough detail to facilitate selection and configuration of supporting database solutions, and provide insight into potential alternatives.

#### **Common anti-patterns:**

- Not considering ways to segment large datasets into smaller collections of data that have similar characteristics, resulting in missing opportunities to use more purpose-built databases that better match data and growth characteristics.
- Not identifying the data access patterns up front, which leads to costly and complex rework later.
- Limiting growth by using data storage strategies that don't scale as quickly as is needed
- Choosing one database type and vendor for all workloads.
- Sticking to one database solution because there is internal experience and knowledge of one particular type of database solution.
- Keeping a database solution because it worked well in an on-premises environment.

**Benefits of establishing this best practice:** Be familiar with all of the AWS database solutions so that you can determine the correct database solution for your various workloads. After you select the appropriate database solution for your workload, you can quickly experiment on each of those database offerings to determine if they continue to meet your workload needs.

#### **Level of risk exposed if this best practice is not established:** High

- Potential cost savings may not be identified.
- Data may not be secured to the level required.
- Data access and storage performance may not be optimal.

## Implementation guidance

Define the data characteristics and access patterns of your workload. Review all available database solutions to identify which solution supports your data requirements. Within a given workload, multiple databases may be selected. Evaluate each service or group of services and assess them individually. If potential alternative data management solutions are identified for part or all of the data, experiment with alternative implementations that might unlock cost, security, performance, and reliability benefits. Update existing documentation, should a new data management approach be adopted.

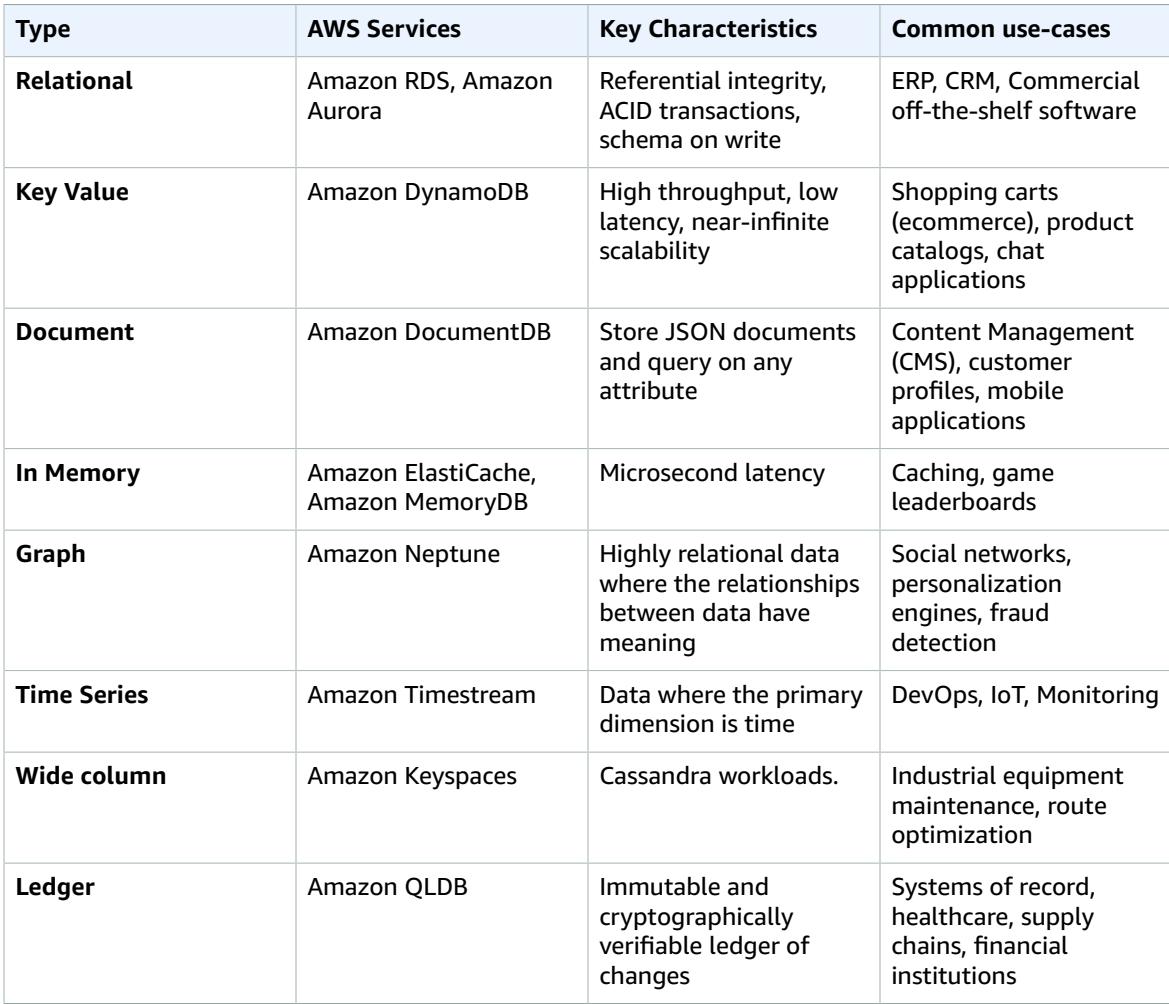

#### **Implementation steps**

- 1. How is the data structured? (for example, unstructured, key-value, semi-structured, relational)
	- a. If the data is unstructured, consider an object-store such as [Amazon](http://aws.amazon.com/products/storage/data-lake-storage/) S3 or a NoSQL database such as Amazon [DocumentDB.](http://aws.amazon.com/documentdb/)
	- b. For key-value data, consider [DynamoDB,](http://aws.amazon.com/documentdb/) [ElastiCache](http://aws.amazon.com/elasticache/redis/) for Redis or [MemoryDB.](http://aws.amazon.com/memorydb/)
	- c. If the data has a relational structure, what level of referential integrity is required?
		- i. For foreign key constraints, relational databases such as [Amazon](http://aws.amazon.com/rds/) RDS and [Aurora](http://aws.amazon.com/rds/aurora/) can provide this level of integrity.
		- ii. Typically, within a NoSQL data-model, you would de-normalize your data into a single document or collection of documents to be retrieved in a single request rather than joining across documents or tables.
- 2. Is ACID (atomicity, consistency, isolation, durability) compliance required?
	- a. If the ACID properties associated with relational databases are required, consider a relational database such as [Amazon](http://aws.amazon.com/rds/) RDS and [Aurora.](http://aws.amazon.com/rds/aurora/)
- 3. What consistency model is required?
	- a. If your application can tolerate eventual consistency, consider a NoSQL implementation. Review the other characteristics to help choose which NoSQL [database](http://aws.amazon.com/nosql/) is most appropriate.
	- b. If strong consistency is required, you can use strongly consistent reads with [DynamoDB](http://aws.amazon.com/documentdb/) or a relational database such as [Amazon](http://aws.amazon.com/rds/) RDS.
- 4. What query and result formats must be supported? (for example, SQL, CSV, Parque, Avro, JSON, etc.)
- 5. What data types, field sizes and overall quantities are present? (for example, text, numeric, spatial, time-series calculated, binary or blob, document)
- 6. How will the storage requirements change over time? How does this impact scalability?
	- a. Serverless databases such as [DynamoDB](http://aws.amazon.com/documentdb/) and Amazon [Quantum](http://aws.amazon.com/qldb/) Ledger Database will scale dynamically up to near-unlimited storage.
	- b. Relational databases have upper bounds on provisioned storage, and often must be horizontally partitioned via mechanisms such as sharding once they reach these limits.
- 7. What is the proportion of read queries in relation to write queries? Would caching be likely to improve performance?
	- a. Read-heavy workloads can benefit from a caching layer, this could be [ElastiCache](http://aws.amazon.com/elasticache/) or [DAX](http://aws.amazon.com/dynamodb/dax/) if the database is DynamoDB.
	- b. Reads can also be offloaded to read replicas with relational databases such as [Amazon](http://aws.amazon.com/rds/) RDS.
- 8. Does storage and modification (OLTP Online Transaction Processing) or retrieval and reporting (OLAP - Online Analytical Processing) have a higher priority?
	- a. For high-throughput transactional processing, consider a NoSQL database such as DynamoDB or Amazon DocumentDB.
	- b. For analytical queries, consider a columnar database such as Amazon [Redshift](http://aws.amazon.com/redshift/) or exporting the data to Amazon S3 and performing analytics using [Athena](http://aws.amazon.com/athena/) or [QuickSight.](http://aws.amazon.com/quicksight/)
- 9. How sensitive is this data and what level of protection and encryption does it require?
	- a. All Amazon RDS and Aurora engines support data encryption at rest using AWS KMS. Microsoft SQL Server and Oracle also support native Transparent Data Encryption (TDE) when using Amazon RDS.
	- b. For DynamoDB, you can use fine-grained access control with [IAM](https://docs.aws.amazon.com/amazondynamodb/latest/developerguide/access-control-overview.html) to control who has access to what data at the key level.
- 10.What level of durability does the data require?
	- a. Aurora automatically replicates your data across three Availability Zones within a Region, meaning your data is highly durable with less chance of data loss.
	- b. DynamoDB is automatically replicated across multiple Availability Zones, providing high availability and data durability.
	- c. Amazon S3 provides 11 9s of durability. Many database services such as Amazon RDS and DynamoDB support exporting data to Amazon S3 for long-term retention and archival.
- 11Do Recovery Time Objective (RTO) or Recovery Point [Objectives](https://docs.aws.amazon.com/wellarchitected/latest/reliability-pillar/plan-for-disaster-recovery-dr.html) (RPO) requirements influence the solution?
	- a. Amazon RDS, Aurora, DynamoDB, Amazon DocumentDB, and Neptune all support point in time recovery and on-demand backup and restore.
	- b. For high availability requirements, DynamoDB tables can be replicated globally using the [Global](http://aws.amazon.com/dynamodb/global-tables/) [Tables](http://aws.amazon.com/dynamodb/global-tables/) feature and Aurora clusters can be replicated across multiple Regions using the Global database feature. Additionally, S3 buckets can be replicated across AWS Regions using cross-region replication.
- 12Is there a desire to move away from commercial database engines / licensing costs?
	- a. Consider open-source engines such as PostgreSQL and MySQL on Amazon RDS or Aurora
	- b. Leverage [AWS](http://aws.amazon.com/dms/) DMS and [AWS](http://aws.amazon.com/dms/schema-conversion-tool/) SCT to perform migrations from commercial database engines to open-source
- 13.What is the operational expectation for the database? Is moving to managed services a primary concern?
- a. Leveraging Amazon RDS instead of Amazon EC2, and DynamoDB or Amazon DocumentDB instead of self-hosting a NoSQL database can reduce operational overhead.
- 14How is the database currently accessed? Is it only application access, or are there Business Intelligence (BI) users and other connected off-the-shelf applications?
	- a. If you have dependencies on external tooling then you may have to maintain compatibility with the databases they support. Amazon RDS is fully compatible with the difference engine versions that it supports including Microsoft SQL Server, Oracle, MySQL, and PostgreSQL.

15.The following is a list of potential data management services, and where these can best be used:

- a. Relational databases store data with predefined schemas and relationships between them. These databases are designed to support ACID (atomicity, consistency, isolation, durability) transactions, and maintain referential integrity and strong data consistency. Many traditional applications, enterprise resource planning (ERP), customer relationship management (CRM), and ecommerce use relational databases to store their data. You can run many of these database engines on Amazon EC2, or choose from one of the AWS-managed [database](http://aws.amazon.com/products/databases/) services: [Amazon](http://aws.amazon.com/rds/aurora) Aurora, [Amazon](http://aws.amazon.com/rds) RDS, and Amazon [Redshift](http://aws.amazon.com/redshift).
- b. Key-value databases are optimized for common access patterns, typically to store and retrieve large volumes of data. These databases deliver quick response times, even in extreme volumes of concurrent requests. High-traffic web apps, ecommerce systems, and gaming applications are typical use-cases for key-value databases. In AWS, you can utilize Amazon [DynamoDB,](http://aws.amazon.com/dynamodb/) a fully managed, multi-Region, multi-master, durable database with built-in security, backup and restore, and in-memory caching for internet-scale applications.
- c. In-memory databases are used for applications that require real-time access to data, lowest latency and highest throughput. By storing data directly in memory, these databases deliver microsecond latency to applications where millisecond latency is not enough. You may use inmemory databases for application caching, session management, gaming leaderboards, and geospatial applications. Amazon [ElastiCache](http://aws.amazon.com/elasticache/) is a fully managed in-memory data store, compatible with [Redis](http://aws.amazon.com/elasticache/redis/) or [Memcached](http://aws.amazon.com/elasticache/memcached). In case the applications also higher durability requirements, [Amazon](http://aws.amazon.com/memorydb/) [MemoryDB](http://aws.amazon.com/memorydb/) for Redis offers this in combination being a durable, in-memory database service for ultra-fast performance.
- d. A document database is designed to store semistructured data as JSON-like documents. These databases help developers build and update applications such as content management, catalogs, and user profiles quickly. Amazon [DocumentDB](http://aws.amazon.com/documentdb/) is a fast, scalable, highly available, and fully managed document database service that supports MongoDB workloads.
- e. A wide column store is a type of NoSQL database. It uses tables, rows, and columns, but unlike a relational database, the names and format of the columns can vary from row to row in the same table. You typically see a wide column store in high scale industrial apps for equipment maintenance, fleet management, and route optimization. Amazon [Keyspaces](http://aws.amazon.com/mcs/) (for Apache [Cassandra\)](http://aws.amazon.com/mcs/) is a wide column scalable, highly available, and managed Apache Cassandra–compatible database service.
- f. Graph databases are for applications that must navigate and query millions of relationships between highly connected graph datasets with millisecond latency at large scale. Many companies use graph databases for fraud detection, social networking, and recommendation engines. [Amazon](http://aws.amazon.com/neptune/) [Neptune](http://aws.amazon.com/neptune/) is a fast, reliable, fully managed graph database service that makes it easy to build and run applications that work with highly connected datasets.
- g. Time-series databases efficiently collect, synthesize, and derive insights from data that changes over time. IoT applications, DevOps, and industrial telemetry can utilize time-series databases. Amazon [Timestream](http://aws.amazon.com/timestream/) is a fast, scalable, fully managed time series database service for IoT and operational applications that makes it easy to store and analyze trillions of events per day.
- h. Ledger databases provide a centralized and trusted authority to maintain a scalable, immutable, and cryptographically verifiable record of transactions for every application. We see ledger databases used for systems of record, supply chain, registrations, and even banking transactions. Amazon [Quantum](http://aws.amazon.com/qldb/) Ledger Database (Amazon QLDB) is a fully managed ledger database that provides a transparent, immutable, and cryptographically verifiable transaction log

owned by a central trusted authority. Amazon QLDB tracks every application data change and maintains a complete and verifiable history of changes over time.

**Level of effort for the implementation plan:** If a workload is moving from one database solution to another, there could be a *high* level of effort involved in refactoring the data and application.

### Resources

#### **Related documents:**

- Cloud [Databases](http://aws.amazon.com/products/databases/?ref=wellarchitected) with AWS
- AWS [Database](http://aws.amazon.com/caching/database-caching/?ref=wellarchitected) Caching
- Amazon DynamoDB [Accelerator](http://aws.amazon.com/dynamodb/dax/?ref=wellarchitected)
- Amazon Aurora best [practices](https://docs.aws.amazon.com/AmazonRDS/latest/UserGuide/Aurora.BestPractices.html?ref=wellarchitected)
- Amazon Redshift [performance](https://docs.aws.amazon.com/redshift/latest/dg/c_challenges_achieving_high_performance_queries.html?ref=wellarchitected)
- Amazon Athena top 10 [performance](http://aws.amazon.com/blogs/big-data/top-10-performance-tuning-tips-for-amazon-athena/?ref=wellarchitected) tips
- Amazon Redshift [Spectrum](http://aws.amazon.com/blogs/big-data/10-best-practices-for-amazon-redshift-spectrum/?ref=wellarchitected) best practices
- Amazon [DynamoDB](https://docs.aws.amazon.com/amazondynamodb/latest/developerguide/BestPractices.html?ref=wellarchitected) best practices
- Choose [between](https://docs.aws.amazon.com/prescriptive-guidance/latest/migration-sql-server/comparison.html) EC2 and Amazon RDS
- Best Practices for [Implementing](https://docs.aws.amazon.com/AmazonElastiCache/latest/UserGuide/BestPractices.html) Amazon ElastiCache

#### **Related videos:**

- AWS [purpose-built](https://www.youtube.com/watch?v=q81TVuV5u28) databases (DAT209-L)
- Amazon Aurora storage [demystified:](https://www.youtube.com/watch?v=uaQEGLKtw54) How it all works (DAT309-R)
- Amazon DynamoDB deep dive: Advanced design patterns [\(DAT403-R1\)](https://www.youtube.com/watch?v=6yqfmXiZTlM)

#### **Related examples:**

- [Optimize](https://wellarchitectedlabs.com/sustainability/300_labs/300_optimize_data_pattern_using_redshift_data_sharing/) Data Pattern using Amazon Redshift Data Sharing
- [Database Migrations](https://github.com/aws-samples/aws-database-migration-samples)
- MS SQL Server AWS Database Migration Service (DMS) [Replication](https://github.com/aws-samples/aws-dms-sql-server) Demo
- Database [Modernization](https://github.com/aws-samples/amazon-rds-purpose-built-workshop) Hands On Workshop
- Amazon [Neptune](https://github.com/aws-samples/amazon-neptune-samples) Samples

## PERF04-BP02 Evaluate the available options

Understand the available database options and how it can optimize your performance before you select your data management solution. Use load testing to identify database metrics that matter for your workload. While you explore the database options, take into consideration various aspects such as the parameter groups, storage options, memory, compute, read replica, eventual consistency, connection pooling, and caching options. Experiment with these various configuration options to improve the metrics.

**Desired outcome:** A workload could have one or more database solutions used based on data types. The database functionality and benefits optimally match the data characteristics, access patterns, and workload requirements. To optimize your database performance and cost, you must evaluate the data access patterns to determine the appropriate database options. Evaluate the acceptable query times to ensure that the selected database options can meet the requirements.

#### **Common anti-patterns:**

- Not identifying the data access patterns.
- Not being aware of the configuration options of your chosen data management solution.
- Relying solely on increasing the instance size without looking at other available configuration options.
- Not testing the scaling characteristics of the chosen solution.

**Benefits of establishing this best practice:** By exploring and experimenting with the database options you may be able to reduce the cost of infrastructure, improve performance and scalability and lower the effort required to maintain your workloads.

#### **Level of risk exposed if this best practice is not established:** High

- Having to optimize for a *one size fits all* database means making unnecessary compromises.
- Higher costs as a result of not configuring the database solution to match the traffic patterns.
- Operational issues may emerge from scaling issues.
- Data may not be secured to the level required.

## Implementation guidance

Understand your workload data characteristics so that you can configure your database options. Run load tests to identify your key performance metrics and bottlenecks. Use these characteristics and metrics to evaluate database options and experiment with different configurations.

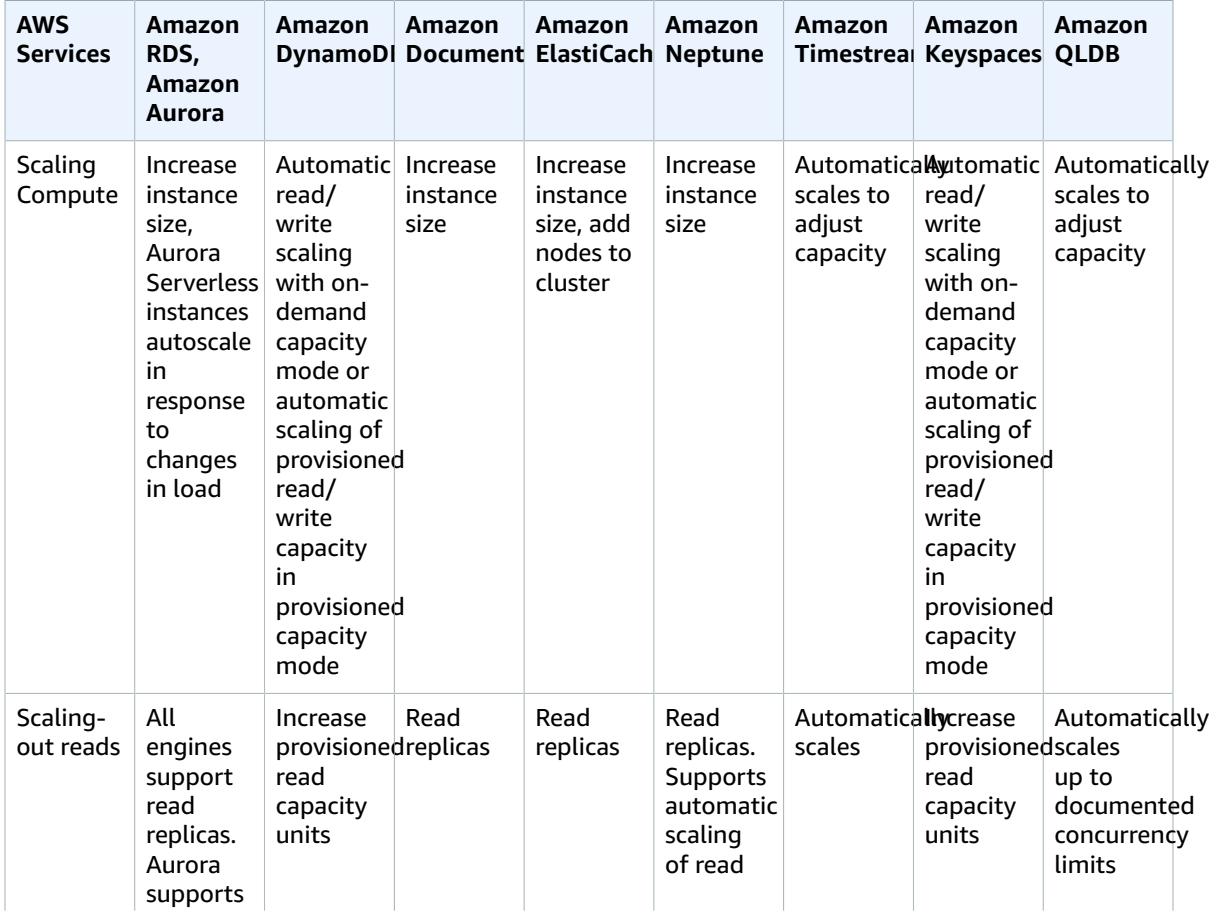

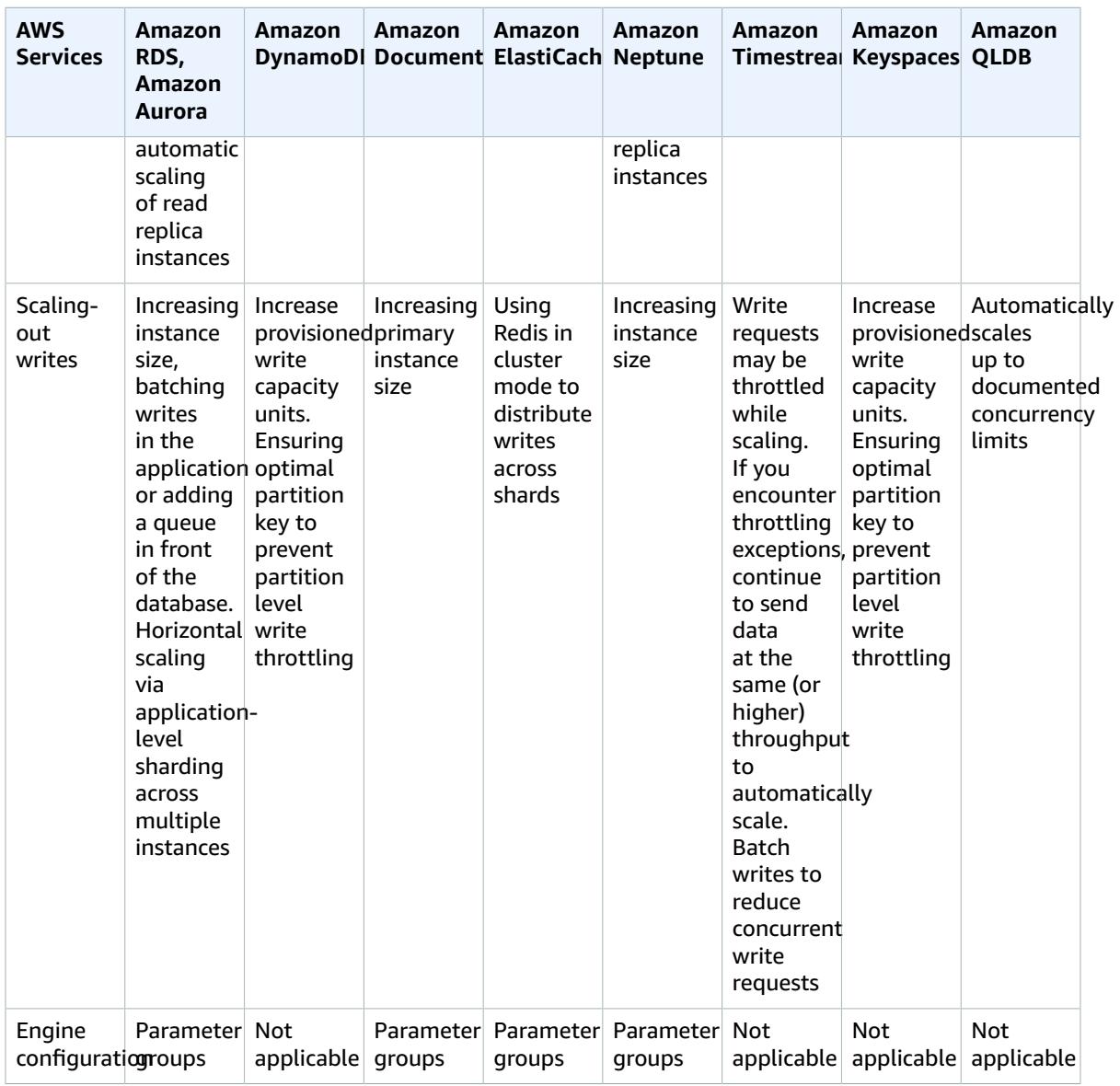

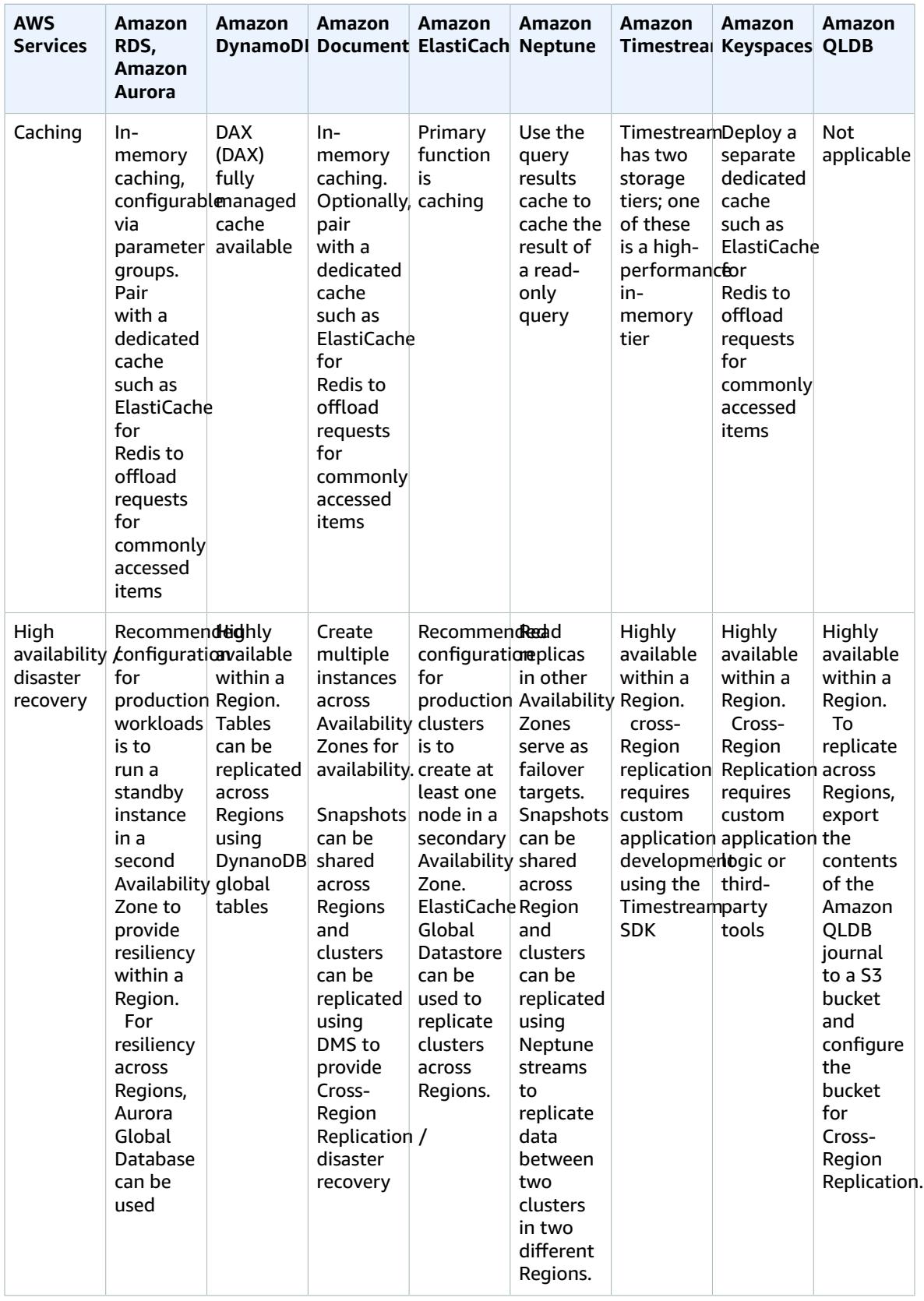

#### **Implementation steps**

- 1. What configuration options are available for the selected databases?
	- a. Parameter Groups for Amazon RDS and Aurora allow you to adjust common database engine level settings such as the memory allocated for the cache or adjusting the time zone of the database
	- b. For provisioned database services such as Amazon RDS, Aurora, Neptune, Amazon DocumentDB and those deployed on Amazon EC2 you can change the instance type, provisioned storage and add read replicas.
	- c. DynamoDB allows you to specify two capacity modes: on-demand and provisioned. To account for differing workloads, you can change between these modes and increase the allocated capacity in provisioned mode at any time.
- 2. Is the workload read or write heavy?
	- a. What solutions are available for offloading reads (read replicas, caching, etc.)?
		- i. For DynamoDB tables, you can offload reads using DAX for caching.
		- ii. For relational databases, you can create an ElastiCache for Redis cluster and configure your application to read from the cache first, falling back to the database if the requested item is not present.
		- iii. Relational databases such as Amazon RDS and Aurora, and provisioned NoSQL databases such as Neptune and Amazon DocumentDB all support adding read replicas to offload the read portions of the workload.
		- iv. Serverless databases such as DynamoDB will scale automatically. Ensure that you have enough read capacity units (RCU) provisioned to handle the workload.
	- b. What solutions are available for scaling writes (partition key sharding, introducing a queue, etc.)?
		- i. For relational databases, you can increase the size of the instance to accommodate an increased workload or increase the provisioned IOPs to allow for an increased throughput to the underlying storage.
			- You can also introduce a queue in front of your database rather than writing directly to the database. This pattern allows you to decouple the ingestion from the database and control the flow-rate so the database does not get overwhelmed.
			- Batching your write requests rather than creating many short-lived transactions can help improve throughput in high-write volume relational databases.
		- ii. Serverless databases like DynamoDB can scale the write throughput automatically or by adjusting the provisioned write capacity units (WCU) depending on the capacity mode.
			- You can still run into issues with *hot* partitions though, when you reach the throughput limits for a given partition key. This can be mitigated by choosing a more evenly distributed partition key or by write-sharding the partition key.
- 3. What are the current or expected peak transactions per second (TPS)? Test using this volume of traffic and this volume +X% to understand the scaling characteristics.
	- a. Native tools such as pg\_bench for PostgreSQL can be used to stress-test the database and understand the bottlenecks and scaling characteristics.
	- b. Production-like traffic should be captured so that it can be replayed to simulate real-world conditions in addition to synthetic workloads.
- 4. If using serverless or elastically scalable compute, test the impact of scaling this on the database. If appropriate, introduce connection management or pooling to lower impact on the database.
	- a. RDS Proxy can be used with Amazon RDS and Aurora to manage connections to the database.
	- b. Serverless databases such as DynamoDB do not have connections associated with them, but consider the provisioned capacity and automatic scaling policies to deal with spikes in load.
- 5. Is the load predictable, are there spikes in load and periods of inactivity?
	- a. If there are periods of inactivity consider scaling down the provisioned capacity or instance size during these times. Aurora Serverless V2<sub>3</sub> will automatically scale up and down based on load.

#### Performance Efficiency Pillar AWS Well-Architected Framework PERF04-BP03 Collect and record database performance metrics

- b. For non-production instances, consider pausing or stopping these during non-work hours.
- 6. Do you need to segment and break apart your data models based on access patterns and data characteristics?
	- a. Consider using AWS DMS or AWS SCT to move your data to other services.

## Level of effort for the implementation plan:

To establish this best practice, you must be aware of your current data characteristics and metrics. Gathering those metrics, establishing a baseline and then using those metrics to identify the ideal database configuration options is a *low* to *moderate* level of effort. This is best validated by load tests and experimentation.

### Resources

#### **Related documents:**

- Cloud [Databases](http://aws.amazon.com/products/databases/?ref=wellarchitected) with AWS
- AWS [Database](http://aws.amazon.com/caching/database-caching/?ref=wellarchitected) Caching
- Amazon DynamoDB [Accelerator](http://aws.amazon.com/dynamodb/dax/?ref=wellarchitected)
- Amazon Aurora best [practices](https://docs.aws.amazon.com/AmazonRDS/latest/UserGuide/Aurora.BestPractices.html?ref=wellarchitected)
- Amazon Redshift [performance](https://docs.aws.amazon.com/redshift/latest/dg/c_challenges_achieving_high_performance_queries.html?ref=wellarchitected)
- Amazon Athena top 10 [performance](http://aws.amazon.com/blogs/big-data/top-10-performance-tuning-tips-for-amazon-athena/?ref=wellarchitected) tips
- Amazon Redshift [Spectrum](http://aws.amazon.com/blogs/big-data/10-best-practices-for-amazon-redshift-spectrum/?ref=wellarchitected) best practices
- Amazon [DynamoDB](https://docs.aws.amazon.com/amazondynamodb/latest/developerguide/BestPractices.html?ref=wellarchitected) best practices

#### **Related videos:**

- AWS [purpose-built](https://www.youtube.com/watch?v=q81TVuV5u28) databases (DAT209-L)
- Amazon Aurora storage [demystified:](https://www.youtube.com/watch?v=uaQEGLKtw54) How it all works (DAT309-R)
- Amazon DynamoDB deep dive: Advanced design patterns [\(DAT403-R1\)](https://www.youtube.com/watch?v=6yqfmXiZTlM)

#### **Related examples:**

- Amazon [DynamoDB](https://github.com/aws-samples/aws-dynamodb-examples) Examples
- AWS Database [migration](https://github.com/aws-samples/aws-database-migration-samples) samples
- Database [Modernization](https://github.com/aws-samples/amazon-rds-purpose-built-workshop) Workshop
- Working with [parameters](https://github.com/awsdocs/amazon-rds-user-guide/blob/main/doc_source/Appendix.PostgreSQL.CommonDBATasks.Parameters.md) on your Amazon RDS for Postgress DB

## PERF04-BP03 Collect and record database performance metrics

To understand how your data management systems are performing, it is important to track relevant metrics. These metrics will help you to optimize your data management resources, to ensure that your workload requirements are met, and that you have a clear overview on how the workload performs. Use tools, libraries, and systems that record performance measurements related to database performance.

#### Performance Efficiency Pillar AWS Well-Architected Framework PERF04-BP03 Collect and record database performance metrics

There are metrics that are related to the system on which the database is being hosted (for example, CPU, storage, memory, IOPS), and there are metrics for accessing the data itself (for example, transactions per second, queries rates, response times, errors). These metrics should be readily accessible for any support or operational staff, and have sufficient historical record to be able to identify trends, anomalies, and bottlenecks.

**Desired outcome:** To monitor the performance of your database workloads, you must record multiple performance metrics over a period of time. This allows you to detect anomalies as well as measure performance against business metrics to ensure you are meeting your workload needs.

#### **Common anti-patterns:**

- You only use manual log file searching for metrics.
- You only publish metrics to internal tools used by your team and don't have a comprehensive picture of your workload.
- You only use the default metrics recorded by your selected monitoring software.
- You only review metrics when there is an issue.
- You only monitor system level metrics, not capturing data access or usage metrics.

**Benefits of establishing this best practice:** Establishing a performance baseline helps in understanding normal behavior and requirements of workloads. Abnormal patterns can be identified and debugged faster improving performance and reliability of the database. Database capacity can be configured to ensure optimal cost without compromising performance.

#### **Level of risk exposed if this best practice is not established:** High

- Inability to differentiate out of normal vs. normal performance level will create difficulties in issue identification, and decision making.
- Potential cost savings may not be identified.
- Growth patterns will not be identified which might result in reliability or performance degradation.

## Implementation guidance

Identify, collect, aggregate, and correlate database-related metrics. Metrics should include both the underlying system that is supporting the database and the database metrics. The underlying system metrics might include CPU utilization, memory, available disk storage, disk I/O, and network inbound and outbound metrics while the database metrics might include transactions per second, top queries, average queries rates, response times, index usage, table locks, query timeouts, and number of connections open. This data is crucial to understand how the workload is performing and how the database solution is used. Use these metrics as part of a data-driven approach to tune and optimize your workload's resources.

#### **Implementation steps:**

- 1. Which database metrics are important to track?
	- a. [Monitoring](https://docs.aws.amazon.com/AmazonRDS/latest/UserGuide/CHAP_Monitoring.html) metrics for Amazon RDS
	- b. Monitoring with [Performance](https://docs.aws.amazon.com/AmazonRDS/latest/UserGuide/USER_PerfInsights.html) Insights
	- c. Enhanced [monitoring](https://docs.aws.amazon.com/AmazonRDS/latest/UserGuide/USER_Monitoring.OS.overview.html)
	- d. [DynamoDB metrics](https://docs.aws.amazon.com/amazondynamodb/latest/developerguide/metrics-dimensions.html)
	- e. Monitoring [DynamoDB](https://docs.aws.amazon.com/amazondynamodb/latest/developerguide/DAX.Monitoring.html) DAX
	- f. Monitoring [MemoryDB](https://docs.aws.amazon.com/memorydb/latest/devguide/monitoring-cloudwatch.html)
	- g. [Monitoring](https://docs.aws.amazon.com/redshift/latest/mgmt/metrics.html) Amazon Redshift

#### Performance Efficiency Pillar AWS Well-Architected Framework PERF04-BP03 Collect and record database performance metrics

- h. [Timeseries metrics and dimensions](https://docs.aws.amazon.com/timestream/latest/developerguide/metrics-dimensions.html)
- i. Cluster level [metrics](https://docs.aws.amazon.com/AmazonRDS/latest/AuroraUserGuide/Aurora.AuroraMySQL.Monitoring.Metrics.html) for Aurora
- j. [Monitoring](https://docs.aws.amazon.com/keyspaces/latest/devguide/monitoring.html) Amazon Keyspaces
- k. [Monitoring](https://docs.aws.amazon.com/neptune/latest/userguide/monitoring.html) Amazon Neptune
- 2. Would the database monitoring benefit from a machine learning solution that detects operational anomalies performance issues?
	- a. [Amazon](https://docs.aws.amazon.com/devops-guru/latest/userguide/working-with-rds.overview.how-it-works.html) DevOps Guru for Amazon RDS provides visibility into performance issues and makes recommendations for corrective actions.
- 3. Do you need application level details about SQL usage?
	- a. AWS [X-Ray](https://docs.aws.amazon.com/xray/latest/devguide/xray-api-segmentdocuments.html#api-segmentdocuments-sql) can be instrumented into the application to gain insights and encapsulate all the data points for single query.
- 4. Do you currently have an approved logging and monitoring solution?
	- a. Amazon [CloudWatch](http://aws.amazon.com/cloudwatch/) can collect metrics across the resources in your architecture. You can also collect and publish custom metrics to surface business or derived metrics. Use CloudWatch or thirdparty solutions to set alarms that indicate when thresholds are breached.
- 5. You identified and configured your data retention policies to match my security and operational goals?
	- a. Default data retention for [CloudWatch](http://aws.amazon.com/cloudwatch/faqs/#AWS_resource_.26_custom_metrics_monitoring) metrics
	- b. Default data retention for [CloudWatch](http://aws.amazon.com/cloudwatch/faqs/#Log_management) Logs

**Level of effort for the implementation plan:** There is a *medium* level of effort to identify, track, collect, aggregate, and correlate metrics from all database resources.

### **Resources**

#### **Related documents:**

- AWS [Database](http://aws.amazon.com/caching/database-caching/) Caching
- Amazon Athena top 10 [performance](http://aws.amazon.com/blogs/big-data/top-10-performance-tuning-tips-for-amazon-athena/) tips
- Amazon Aurora best [practices](https://docs.aws.amazon.com/AmazonRDS/latest/UserGuide/Aurora.BestPractices.html)
- Amazon DynamoDB [Accelerator](http://aws.amazon.com/dynamodb/dax/)
- Amazon [DynamoDB](https://docs.aws.amazon.com/amazondynamodb/latest/developerguide/BestPractices.html) best practices
- Amazon Redshift [Spectrum](http://aws.amazon.com/blogs/big-data/10-best-practices-for-amazon-redshift-spectrum/) best practices
- Amazon Redshift [performance](https://docs.aws.amazon.com/redshift/latest/dg/c_challenges_achieving_high_performance_queries.html)
- Cloud [Databases](http://aws.amazon.com/products/databases/) with AWS
- Amazon RDS [Performance](http://aws.amazon.com/rds/performance-insights/) Insights

#### **Related videos:**

- AWS [purpose-built](https://www.youtube.com/watch?v=q81TVuV5u28) databases (DAT209-L)
- Amazon Aurora storage [demystified:](https://www.youtube.com/watch?v=uaQEGLKtw54) How it all works (DAT309-R)
- Amazon DynamoDB deep dive: Advanced design patterns [\(DAT403-R1\)](https://www.youtube.com/watch?v=6yqfmXiZTlM)

#### **Related examples:**

- Level 100: Monitoring with [CloudWatch](https://wellarchitectedlabs.com/performance-efficiency/100_labs/100_monitoring_with_cloudwatch_dashboards/) Dashboards
- AWS Dataset Ingestion Metrics Collection [Framework](https://github.com/awslabs/aws-dataset-ingestion-metrics-collection-framework)
- Amazon RDS [Monitoring](https://www.workshops.aws/?tag=Enhanced%20Monitoring) Workshop

## PERF04-BP04 Choose data storage based on access patterns

Use the access patterns of the workload to decide which services and technologies to use. In addition to non-functional requirements such as performance and scale, access patterns heavily influence the choice of the database and storage solutions. The first dimension is the need for transactions, ACID compliance, and consistent reads. Not every database supports these and most of the NoSQL databases provide an eventual consistency model. The second important dimension would be the distribution of write and reads over time and space. Globally distributed applications need to consider the traffic patterns, latency and access requirements in order to identify the optimal storage solution. The third crucial aspect to choose is the query pattern flexibility, random access patterns, and one-time queries. Considerations around highly specialized query functionality for text and natural language processing, time series, and graphs must also be taken into account.

**Desired outcome:** The data storage has been selected based on identified and documented data access patterns. This might include the most common read, write and delete queries, the need for ad-hoc calculations and aggregations, complexity of the data, the data interdependency, and the required consistency needs.

#### **Common anti-patterns:**

- You only select one database vendor to simplify operations management.
- You assume that data access patterns will stay consistent over time.
- You implement complex transactions, rollback, and consistency logic in the application.
- The database is configured to support a potential high traffic burst, which results in the database resources remaining idle most of the time.
- Using a shared database for transactional and analytical uses.

**Benefits of establishing this best practice:** Selecting and optimizing your data storage based on access patterns will help decrease development complexity and optimize your performance opportunities. Understanding when to use read replicas, global tables, data partitioning, and caching will help you decrease operational overhead and scale based on your workload needs.

**Level of risk exposed if this best practice is not established:** Medium

## Implementation guidance

Identify and evaluate your data access pattern to select the correct storage configuration. Each database solution has options to configure and optimize your storage solution. Use the collected metrics and logs and experiment with options to find the optimal configuration. Use the following table to review storage options per database service.

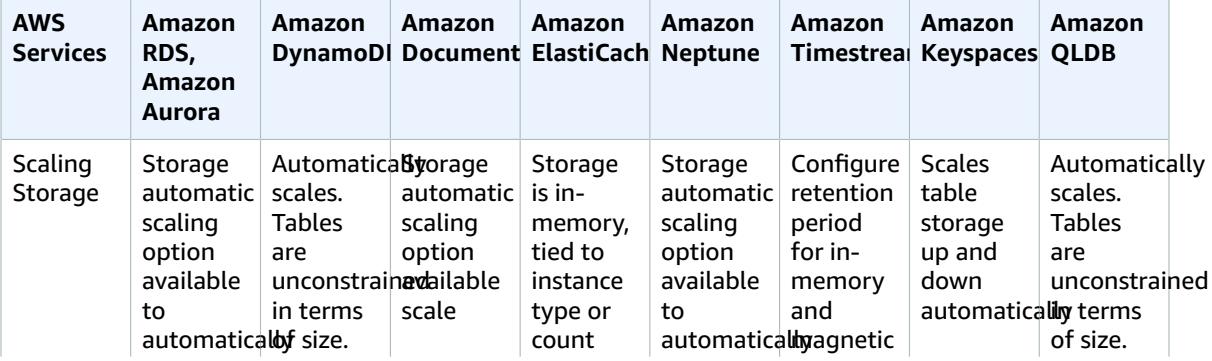

#### Performance Efficiency Pillar AWS Well-Architected Framework PERF04-BP04 Choose data storage based on access patterns

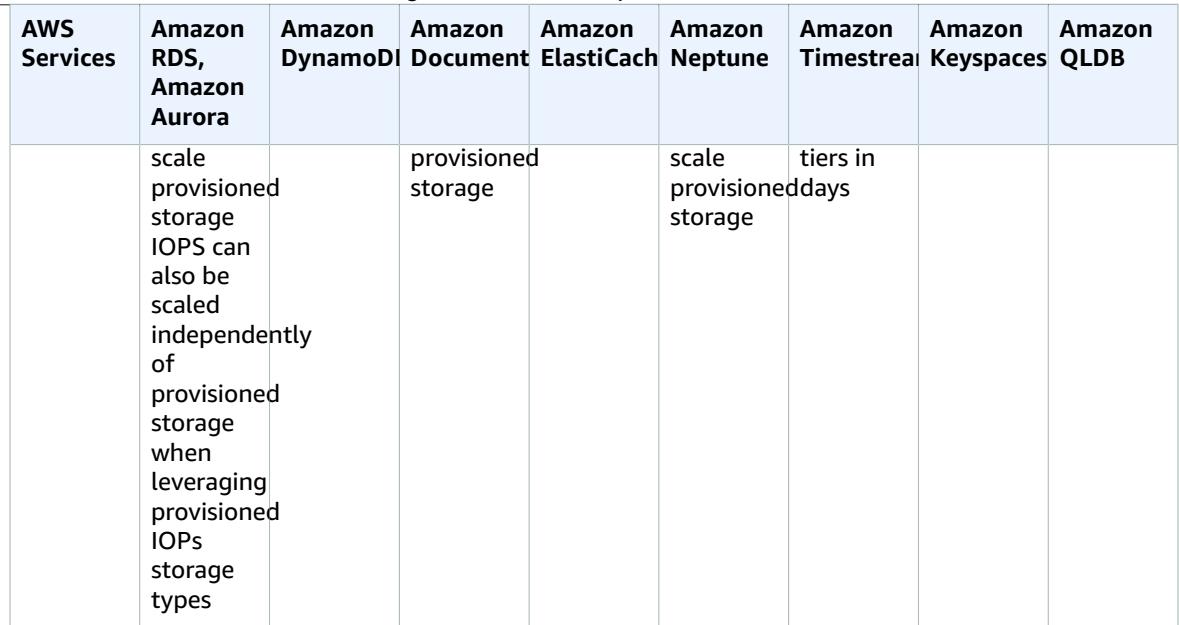

#### **Implementation steps:**

- 1. Identify and document the anticipated growth of the data and traffic.
	- a. Amazon RDS and Aurora support storage automatic scaling up to documented limits. Beyond this, consider transitioning older data to Amazon S3 for archival, aggregating historical data for analytics or scaling horizontally via sharding.
	- b. DynamoDB and Amazon S3 will scale to near limitless storage volume automatically.
	- c. Amazon RDS instances and databases running on EC2 can be manually resized and EC2 instances can have new EBS volumes added at a later date for additional storage.
	- d. Instance types can be changed based on changes in activity. For example, you can start with a smaller instance while you are testing, then scale the instance as you begin to receive production traffic to the service. Aurora Serverless V2 automatically scales in response to changes in load.
- 1. Document requirements around normal and peak performance (transactions per second TPS and queries per second QPS) and consistency (ACID and eventual consistency).
- 2. Document solution deployment aspects and the database access requirements (global, Mult-AZ, read replication, multiple write nodes)

**Level of effort for the implementation plan:** If you do not have logs or metrics for your data management solution, you will need to complete that before identifying and documenting your data access patterns. Once your data access pattern is understood, selecting, and configuring your data storage is a *low* level of effort.

### Resources

#### **Related documents:**

- AWS [Database](http://aws.amazon.com/caching/database-caching/) Caching
- Amazon Athena top 10 [performance](http://aws.amazon.com/blogs/big-data/top-10-performance-tuning-tips-for-amazon-athena/) tips
- Amazon Aurora best [practices](https://docs.aws.amazon.com/AmazonRDS/latest/UserGuide/Aurora.BestPractices.html)

#### Performance Efficiency Pillar AWS Well-Architected Framework PERF04-BP05 Optimize data storage based on access patterns and metrics

- Amazon DynamoDB [Accelerator](http://aws.amazon.com/dynamodb/dax/)
- Amazon [DynamoDB](https://docs.aws.amazon.com/amazondynamodb/latest/developerguide/BestPractices.html) best practices
- Amazon Redshift [Spectrum](http://aws.amazon.com/blogs/big-data/10-best-practices-for-amazon-redshift-spectrum/) best practices
- Amazon Redshift [performance](https://docs.aws.amazon.com/redshift/latest/dg/c_challenges_achieving_high_performance_queries.html)
- Cloud [Databases](http://aws.amazon.com/products/databases/) with AWS
- [Amazon](https://docs.aws.amazon.com/AmazonRDS/latest/UserGuide/CHAP_Storage.html) RDS Storage Types

#### **Related videos:**

- AWS [purpose-built](https://www.youtube.com/watch?v=q81TVuV5u28) databases (DAT209-L)
- Amazon Aurora storage [demystified:](https://www.youtube.com/watch?v=uaQEGLKtw54) How it all works (DAT309-R)
- Amazon DynamoDB deep dive: Advanced design patterns [\(DAT403-R1\)](https://www.youtube.com/watch?v=6yqfmXiZTlM)

#### **Related examples:**

• [Experiment](http://aws.amazon.com/solutions/implementations/distributed-load-testing-on-aws/) and test with Distributed Load Testing on AWS

## PERF04-BP05 Optimize data storage based on access patterns and metrics

Use performance characteristics and access patterns that optimize how data is stored or queried to achieve the best possible performance. Measure how optimizations such as indexing, key distribution, data warehouse design, or caching strategies impact system performance or overall efficiency.

#### **Common anti-patterns:**

- You only use manual log file searching for metrics.
- You only publish metrics to internal tools.

**Benefits of establishing this best practice:** In order to ensure you are meeting the metrics required for the workload, you must monitor database performance metrics related to both reads and writes. You can use this data to add new optimizations for both reads and writes to the data storage layer.

#### **Level of risk exposed if this best practice is not established:** Low

## Implementation guidance

Optimize data storage based on metrics and patterns: Use reported metrics to identify any underperforming areas in your workload and optimize your database components. Each database system has different performance related characteristics to evaluate, such as how data is indexed, cached, or distributed among multiple systems. Measure the impact of your optimizations.

### Resources

#### **Related documents:**

- AWS [Database](http://aws.amazon.com/caching/database-caching/) Caching
- Amazon Athena top 10 [performance](http://aws.amazon.com/blogs/big-data/top-10-performance-tuning-tips-for-amazon-athena/) tips
- Amazon Aurora best [practices](https://docs.aws.amazon.com/AmazonRDS/latest/UserGuide/Aurora.BestPractices.html)
- Amazon DynamoDB [Accelerator](http://aws.amazon.com/dynamodb/dax/)
- Amazon [DynamoDB](https://docs.aws.amazon.com/amazondynamodb/latest/developerguide/BestPractices.html) best practices
- Amazon Redshift [Spectrum](http://aws.amazon.com/blogs/big-data/10-best-practices-for-amazon-redshift-spectrum/) best practices
- Amazon Redshift [performance](https://docs.aws.amazon.com/redshift/latest/dg/c_challenges_achieving_high_performance_queries.html)
- Cloud [Databases](http://aws.amazon.com/products/databases/) with AWS
- Analyzing [performance](https://docs.aws.amazon.com/AmazonRDS/latest/AuroraUserGuide/devops-guru-for-rds.html) anomalies with DevOps Guru for RDS
- [Read/Write](https://docs.aws.amazon.com/amazondynamodb/latest/developerguide/HowItWorks.ReadWriteCapacityMode.html) Capacity Mode for DynamoDB

#### **Related videos:**

- AWS [purpose-built](https://www.youtube.com/watch?v=q81TVuV5u28) databases (DAT209-L)
- Amazon Aurora storage [demystified:](https://www.youtube.com/watch?v=uaQEGLKtw54) How it all works (DAT309-R)
- Amazon DynamoDB deep dive: Advanced design patterns [\(DAT403-R1\)](https://www.youtube.com/watch?v=6yqfmXiZTlM)

#### **Related examples:**

• Hands-on Labs for Amazon [DynamoDB](https://amazon-dynamodb-labs.workshop.aws/hands-on-labs.html)

## Network architecture selection

The optimal network solution for a workload varies based on latency, throughput requirements, jitter, and bandwidth. Physical constraints, such as user or on-premises resources, determine location options. These constraints can be offset with edge locations or resource placement.

On AWS, networking is virtualized and is available in a number of different types and configurations. This makes it easier to match your networking methods with your needs. AWS offers product features (for example, Enhanced Networking, Amazon EC2 networking optimized instances, Amazon S3 transfer acceleration, and dynamic Amazon CloudFront) to optimize network traffic. AWS also offers networking features (for example, Amazon Route 53 latency routing, Amazon VPC endpoints, AWS Direct Connect, and AWS Global Accelerator) to reduce network distance or jitter.

#### **Best practices**

- PERF05-BP01 Understand how networking impacts [performance \(p. 45\)](#page-48-0)
- PERF05-BP02 Evaluate available networking [features \(p. 48\)](#page-51-0)
- [PERF05-BP03](#page-54-0) Choose appropriately sized dedicated connectivity or VPN for hybrid [workloads \(p. 51\)](#page-54-0)
- PERF05-BP04 Leverage load-balancing and encryption [offloading \(p. 52\)](#page-55-0)
- PERF05-BP05 Choose network protocols to improve [performance \(p. 54\)](#page-57-0)
- PERF05-BP06 Choose your workload's location based on network [requirements \(p. 55\)](#page-58-0)
- PERF05-BP07 Optimize network configuration based on [metrics \(p. 57\)](#page-60-0)

## <span id="page-48-0"></span>PERF05-BP01 Understand how networking impacts performance

Analyze and understand how network-related decisions impact workload performance. The network is responsible for the connectivity between application components, cloud services, edge networks and

#### Performance Efficiency Pillar AWS Well-Architected Framework PERF05-BP01 Understand how networking impacts performance

on-premises data and therefor it can highly impact workload performance. In addition to workload performance, user experience is also impacted by network latency, bandwidth, protocols, location, network congestion, jitter, throughput, and routing rules.

**Desired outcome:** Have a documented list of networking requirements from the workload including latency, packet size, routing rules, protocols, and supporting traffic patterns. Review the available networking solutions and identify which service meets your workload networking characteristics. Cloudbased networks can be quickly rebuilt, so evolving your network architecture over time is necessary to improve performance efficiency.

#### **Common anti-patterns:**

- All traffic flows through your existing data centers.
- You overbuild Direct Connect sessions without understanding the actual usage requirements.
- You don't consider workload characteristics and encryption overhead when defining your networking solutions.
- You use on-premises concepts and strategies for networking solutions in the cloud.

**Benefits of establishing this best practice:** Understanding how networking impacts workload performance will help you identify potential bottlenecks, improve user experience, increase reliability, and lower operational maintenance as the workload changes.

**Level of risk exposed if this best practice is not established:** High

## Implementation guidance

Identify important network performance metrics of your workload and capture its networking characteristics. Define and document requirements as part of a data-driven approach, using benchmarking or load testing. Use this data to identify where your network solution is constrained, and examine configuration options that could improve the workload. Understand the cloud-native networking features and options available and how they can impact your workload performance based on the requirements. Each networking feature has advantages and disadvantages and can be configured to meet your workload characteristics and scale based on your needs.

#### **Implementation steps:**

- 1. Define and document networking performance requirements:
	- a. Include metrics such as network latency, bandwidth, protocols, locations, traffic patterns (spikes and frequency), throughput, encryption, inspection, and routing rules
- 2. Capture your foundational networking characteristics:
	- a. VPC [Flow](https://docs.aws.amazon.com/vpc/latest/userguide/flow-logs.html) Logs
	- b. AWS Transit [Gateway](https://docs.aws.amazon.com/vpc/latest/tgw/transit-gateway-cloudwatch-metrics.html) metrics
	- c. AWS [PrivateLink](https://docs.aws.amazon.com/vpc/latest/privatelink/privatelink-cloudwatch-metrics.html) metrics
- 3. Capture your application networking characteristics:
	- a. Elastic [Network](https://docs.aws.amazon.com/AWSEC2/latest/UserGuide/monitoring-network-performance-ena.html) Adaptor
	- b. AWS App Mesh [metrics](https://docs.aws.amazon.com/app-mesh/latest/userguide/envoy-metrics.html)
	- c. Amazon API [Gateway](https://docs.aws.amazon.com/apigateway/latest/developerguide/api-gateway-metrics-and-dimensions.html) metrics
- 4. Capture your edge networking characteristics:
- a. Amazon [CloudFront](https://docs.aws.amazon.com/AmazonCloudFront/latest/DeveloperGuide/viewing-cloudfront-metrics.html) metrics
- b. [Amazon](https://docs.aws.amazon.com/Route53/latest/DeveloperGuide/monitoring-cloudwatch.html) Route 53 metrics
- c. AWS Global [Accelerator](https://docs.aws.amazon.com/global-accelerator/latest/dg/cloudwatch-monitoring.html) metrics
- 5. Capture your hybrid networking characteristics:
- a. Direct [Connect](https://docs.aws.amazon.com/directconnect/latest/UserGuide/monitoring-cloudwatch.html) metrics
- b. AWS [Site-to-Site](https://docs.aws.amazon.com/vpn/latest/s2svpn/monitoring-cloudwatch-vpn.html) VPN metrics
- c. AWS Client VPN [metrics](https://docs.aws.amazon.com/vpn/latest/clientvpn-admin/monitoring-cloudwatch.html)
- d. AWS Cloud WAN [metrics](https://docs.aws.amazon.com/vpc/latest/cloudwan/cloudwan-cloudwatch-metrics.html)
- 6. Capture your security networking characteristics:
- a. AWS Shield, WAF, and [Network](https://docs.aws.amazon.com/waf/latest/developerguide/monitoring-cloudwatch.html) Firewall metrics
- 7. Capture end-to-end performance metrics with tracing tools:
	- a. AWS [X-Ray](http://aws.amazon.com/xray/)
	- b. Amazon [CloudWatch](https://docs.aws.amazon.com/AmazonCloudWatch/latest/monitoring/CloudWatch-RUM.html) RUM
- 8. Benchmark and test network performance:
	- a. [Benchmark](http://aws.amazon.com/premiumsupport/knowledge-center/network-throughput-benchmark-linux-ec2/) network throughput: Some factors that can affect EC2 network performance when the instances are in the same VPC. Measure the network bandwidth between EC2 Linux instances in the same VPC.
	- b. Perform [load tests](http://aws.amazon.com/solutions/implementations/distributed-load-testing-on-aws/) to experiment with networking solutions and options

**Level of effort for the implementation plan:** There is a *medium* level of effort to document workload networking requirements, options, and available solutions.

### Resources

#### **Related documents:**

- [Application](https://docs.aws.amazon.com/elasticloadbalancing/latest/application/introduction.html) Load Balancer
- EC2 Enhanced [Networking](https://docs.aws.amazon.com/AWSEC2/latest/UserGuide/enhanced-networking.html) on Linux
- EC2 Enhanced [Networking](https://docs.aws.amazon.com/AWSEC2/latest/WindowsGuide/enhanced-networking.html) on Windows
- EC2 [Placement](https://docs.aws.amazon.com/AWSEC2/latest/UserGuide/placement-groups.html) Groups
- Enabling Enhanced [Networking](https://docs.aws.amazon.com/AWSEC2/latest/UserGuide/enhanced-networking-ena.html) with the Elastic Network Adapter (ENA) on Linux Instances
- Network Load [Balancer](https://docs.aws.amazon.com/elasticloadbalancing/latest/network/introduction.html)
- [Networking](http://aws.amazon.com/products/networking/) Products with AWS
- Transit [Gateway](https://docs.aws.amazon.com/vpc/latest/tgw)
- Transitioning to [latency-based](https://docs.aws.amazon.com/Route53/latest/DeveloperGuide/TutorialTransitionToLBR.html) routing in Amazon Route 53
- [VPC Endpoints](https://docs.aws.amazon.com/vpc/latest/userguide/vpc-endpoints.html)
- VPC [Flow](https://docs.aws.amazon.com/vpc/latest/userguide/flow-logs.html) Logs

#### **Related videos:**

- Connectivity to AWS and hybrid AWS network [architectures](https://www.youtube.com/watch?v=eqW6CPb58gs) (NET317-R1)
- Optimizing Network Performance for Amazon EC2 Instances [\(CMP308-R1\)](https://www.youtube.com/watch?v=DWiwuYtIgu0)
- Improve Global Network [Performance](https://youtu.be/vNIALfLTW9M) for Applications
- EC2 Instances and Performance [Optimization](https://youtu.be/W0PKclqP3U0) Best Practices
- Optimizing Network [Performance](https://youtu.be/DWiwuYtIgu0) for Amazon EC2 Instances
- Networking best practices and tips with the [Well-Architected](https://youtu.be/wOMNpG49BeM) Framework
- AWS [networking](https://youtu.be/qCQvwLBjcbs) best practices in large-scale migrations

#### **Related examples:**

- AWS Transit Gateway and Scalable Security [Solutions](https://github.com/aws-samples/aws-transit-gateway-and-scalable-security-solutions)
- AWS [Networking](https://networking.workshop.aws/) Workshops

## <span id="page-51-0"></span>PERF05-BP02 Evaluate available networking features

Evaluate networking features in the cloud that may increase performance. Measure the impact of these features through testing, metrics, and analysis. For example, take advantage of network-level features that are available to reduce latency, packet loss, or jitter.

Many services are created to improve performance and others commonly offer features to optimize network performance. Services such as AWS Global Accelerator and Amazon CloudFront exist to improve performance while most other services have product features to optimize network traffic. Review service features, such as EC2 instance network capability, enhanced networking instance types, Amazon EBSoptimized instances, Amazon S3 transfer acceleration, and CloudFront, to improve your workload performance.

**Desired outcome:** You have documented the inventory of components within your workload and have identified which networking configurations per component will help you meet your performance requirements. After evaluating the networking features, you have experimented and measured the performance metrics to identify how to use the features available to you.

#### **Common anti-patterns:**

- You put all your workloads into an AWS Region closest to your headquarters instead of an AWS Region close to your end users.
- Failing to benchmark your workload performance and continually evaluating your workload performance against that benchmark.
- You do not review service configurations for performance improving options.

**Benefits of establishing this best practice:** Evaluating all service features and options can increase your workload performance, reduce the cost of infrastructure, decrease the effort required to maintain your workload, and increase your overall security posture. You can use the global AWS backbone to ensure that you provide the optimal networking experience for your customers.

**Level of risk exposed if this best practice is not established:** High

## Implementation guidance

Review which network-related configuration options are available to you, and how they could impact your workload. Understanding how these options interact with your architecture and the impact that they will have on both measured performance and the performance perceived by users is critical for performance optimization.

#### **Implementation steps:**

- 1. Create a list of workload components.
	- a. Build, manage and monitor your organizations network using AWS [Cloud](http://aws.amazon.com/cloud-wan/) WAN.
	- b. Get visibility into your network using Network [Manager](https://docs.aws.amazon.com/vpc/latest/tgwnm/what-is-network-manager.html). Use an existing configuration management database (CMDB) tool or a tool such as AWS [Config](http://aws.amazon.com/config/) to create an inventory of your workload and how it's configured.
- 2. If this is an existing workload, identify and document the benchmark for your performance metrics, focusing on the bottlenecks and areas to improve. Performance-related networking metrics will differ per workload based on business requirements and workload characteristics. As a start, these

metrics might be important to review for your workload: bandwidth, latency, packet loss, jitter, and retransmits.

- 3. If this is a new workload, perform [load tests](http://aws.amazon.com/solutions/implementations/distributed-load-testing-on-aws/) to identify performance bottlenecks.
- 4. For the performance bottlenecks you identify, review the configuration options for your solutions to identify performance improvement opportunities.
- 5. If you don't know your network path or routes, use Network Access [Analyzer](https://docs.aws.amazon.com/vpc/latest/network-access-analyzer/what-is-vaa.html) to identify them.
- 6. Review your network protocols to further reduce your latency.
- [PERF05-BP05](#page-57-0) Choose network protocols to improve performance [\(p. 54\)](#page-57-0)
- 7. If you are using an AWS Site-to-Site VPN across multiple locations to connect to an AWS Region, then review accelerated Site-to-Site VPN [connections](https://docs.aws.amazon.com/vpn/latest/s2svpn/accelerated-vpn.html) for opportunities to improve networking performance.
- 8. When your workload traffic is spread across multiple accounts, evaluate your network topology and services to reduce latency.
	- Evaluate your operational and performance tradeoffs between VPC [Peering](https://docs.aws.amazon.com/vpc/latest/peering/what-is-vpc-peering.html) and AWS [Transit](http://aws.amazon.com/transit-gateway/) [Gateway](http://aws.amazon.com/transit-gateway/) when connecting multiple accounts. AWS Transit Gateway supports an AWS Site-to-Site VPN throughput to scale beyond a single [IPsec maximum limit](http://aws.amazon.com/blogs/networking-and-content-delivery/scaling-vpn-throughput-using-aws-transit-gateway/) by using multi-path. Traffic between an Amazon VPC and AWS Transit Gateway remains on the private AWS network and is not exposed to the internet. AWS Transit Gateway simplifies how you interconnect all of your VPCs, which can span across thousands of AWS accounts and into on-premises networks. Share your AWS Transit Gateway between multiple accounts using [Resource](http://aws.amazon.com/ram/) Access Manager. To get visibility into your global network traffic, use Network [Manager](http://aws.amazon.com/transit-gateway/network-manager/) to get a central view of your network metrics.
- 9. Review your user locations and minimize the distance between your users and the workload.
	- a. AWS Global [Accelerator](http://aws.amazon.com/global-accelerator/) is a networking service that improves the performance of your users' traffic by up to 60% using the Amazon Web Services global network infrastructure. When the internet is congested, AWS Global Accelerator optimizes the path to your application to keep packet loss, jitter, and latency consistently low. It also provides static IP addresses that simplify moving endpoints between Availability Zones or AWS Regions without needing to update your DNS configuration or change client-facing applications.
	- b. Amazon [CloudFront](http://aws.amazon.com/cloudfront/) can improve the performance of your workload content delivery and latency globally. CloudFront has over 410 globally dispersed points of presence that can cache your content and lower the latency to the end user.
	- c. Amazon Route 53 offers [latency-based](https://docs.aws.amazon.com/Route53/latest/DeveloperGuide/routing-policy-latency.html) routing, [geolocation](https://docs.aws.amazon.com/Route53/latest/DeveloperGuide/routing-policy-geo.html) routing, [geoproximity](https://docs.aws.amazon.com/Route53/latest/DeveloperGuide/routing-policy-geoproximity.html) routing, and [IP-based](https://docs.aws.amazon.com/Route53/latest/DeveloperGuide/routing-policy-ipbased.html) routing options to help you improve your workload's performance for a global audience. Identify which routing option would optimize your workload performance by reviewing your workload traffic and user location.

10Evaluate additional Amazon S3 features to improve storage IOPs.

- a. Amazon S3 Transfer [acceleration](http://aws.amazon.com/s3/transfer-acceleration/) is a feature that lets external users benefit from the networking optimizations of CloudFront to upload data to Amazon S3. This improves the ability to transfer large amounts of data from remote locations that don't have dedicated connectivity to the AWS Cloud.
- b. Amazon S3 [Multi-Region](https://docs.aws.amazon.com/AmazonS3/latest/userguide/MultiRegionAccessPoints.html) Access Points replicates content to multiple Regions and simplifies the workload by providing one access point. When a Multi-Region Access Point is used, you can request or write data to Amazon S3 with the service identifying the lowest latency bucket.

11 Review your compute resource network bandwidth.

- a. Elastic Network Interfaces (ENA) used by EC2 instances, containers, and Lambda functions are limited on a per-flow basis. Review your placement groups to optimize your EC2 [networking](https://docs.aws.amazon.com/AWSEC2/latest/UserGuide/ec2-instance-network-bandwidth.html) [throughput.](https://docs.aws.amazon.com/AWSEC2/latest/UserGuide/ec2-instance-network-bandwidth.html) To avoid the bottleneck at the per flow-basis, design your application to use multiple flows. To monitor and get visibility into your compute related networking metrics, use [CloudWatch](https://docs.aws.amazon.com/AWSEC2/latest/WindowsGuide/ec2-instance-network-bandwidth.html) [Metrics](https://docs.aws.amazon.com/AWSEC2/latest/WindowsGuide/ec2-instance-network-bandwidth.html) and [ethtool](https://docs.aws.amazon.com/AWSEC2/latest/UserGuide/monitoring-network-performance-ena.html). ethtool is included in the ENA driver and exposes additional networkrelated metrics that can be published as a [custom metric](https://docs.aws.amazon.com/AmazonCloudWatch/latest/monitoring/publishingMetrics.html) to CloudWatch.
- b. Newer EC2 instances can leverage enhanced networking. N-series EC2 [instances](http://aws.amazon.com/ec2/nitro/), such as M5n and M5dn, take advantage of the fourth generation of custom Nitro cards to deliver up to 100

Gbps of network throughput to a single instance. These instances offer four times the network bandwidth and packet process compared to the base M5 instances and are ideal for network intensive applications.

- c. Amazon Elastic Network [Adapters](https://docs.aws.amazon.com/AWSEC2/latest/UserGuide/enhanced-networking-ena.html) (ENA) provide further optimization by delivering better throughput for your instances within a cluster [placement](https://docs.aws.amazon.com/AWSEC2/latest/UserGuide/placement-groups.html#placement-groups-cluster%23placement-groups-limitations-cluster) group.
- d. Elastic Fabric [Adapter](http://aws.amazon.com/hpc/efa/) (EFA) is a network interface for Amazon EC2 instances that enables you to run workloads requiring high levels of internode communications at scale on AWS. With EFA, High Performance Computing (HPC) applications using the Message Passing Interface (MPI) and Machine Learning (ML) applications using NVIDIA Collective Communications Library (NCCL) can scale to thousands of CPUs or GPUs.
- e. Amazon [EBS-optimized](https://docs.aws.amazon.com/AWSEC2/latest/UserGuide/ebs-optimized.html) instances use an optimized configuration stack and provide additional, dedicated capacity to increase the Amazon EBS I/O. This optimization provides the best performance for your EBS volumes by minimizing contention between Amazon EBS I/O and other traffic from your instance.

#### **Level of effort for the implementation plan:**

To establish this best practice, you must be aware of your current workload component options that impact network performance. Gathering the components, evaluating network improvement options, experimenting, implementing, and documenting those improvements is a *low* to *moderate* level of effort.

### Resources

#### **Related documents:**

- Amazon EBS [Optimized](https://docs.aws.amazon.com/AWSEC2/latest/UserGuide/ebs-optimized.html) Instances
- [Application](https://docs.aws.amazon.com/elasticloadbalancing/latest/application/introduction.html) Load Balancer
- Amazon EC2 instance network [bandwidth](https://docs.aws.amazon.com/AWSEC2/latest/UserGuide/ec2-instance-network-bandwidth.html)
- EC2 Enhanced [Networking](https://docs.aws.amazon.com/AWSEC2/latest/UserGuide/enhanced-networking.html) on Linux
- EC2 Enhanced [Networking](https://docs.aws.amazon.com/AWSEC2/latest/WindowsGuide/enhanced-networking.html) on Windows
- EC2 [Placement](https://docs.aws.amazon.com/AWSEC2/latest/UserGuide/placement-groups.html) Groups
- Enabling Enhanced [Networking](https://docs.aws.amazon.com/AWSEC2/latest/UserGuide/enhanced-networking-ena.html) with the Elastic Network Adapter (ENA) on Linux Instances
- Network Load [Balancer](https://docs.aws.amazon.com/elasticloadbalancing/latest/network/introduction.html)
- [Networking](http://aws.amazon.com/products/networking/) Products with AWS
- AWS Transit [Gateway](https://docs.aws.amazon.com/vpc/latest/tgw)
- Transitioning to [Latency-Based](https://docs.aws.amazon.com/Route53/latest/DeveloperGuide/TutorialTransitionToLBR.html) Routing in Amazon Route 53
- [VPC Endpoints](https://docs.aws.amazon.com/vpc/latest/userguide/vpc-endpoints.html)
- VPC [Flow](https://docs.aws.amazon.com/vpc/latest/userguide/flow-logs.html) Logs
- [Building a cloud CMDB](http://aws.amazon.com/blogs/mt/building-a-cloud-cmdb-on-aws-for-consistent-resource-configuration-in-hybrid-environments/)
- Scaling VPN [throughput](http://aws.amazon.com/blogs/networking-and-content-delivery/scaling-vpn-throughput-using-aws-transit-gateway/) using AWS Transit Gateway

#### **Related videos:**

- Connectivity to AWS and hybrid AWS network [architectures](https://www.youtube.com/watch?v=eqW6CPb58gs) (NET317-R1)
- Optimizing Network Performance for Amazon EC2 Instances [\(CMP308-R1\)](https://www.youtube.com/watch?v=DWiwuYtIgu0)
- AWS Global [Accelerator](https://www.youtube.com/watch?v=lAOhr-5Urfk)

#### **Related examples:**

• AWS Transit Gateway and Scalable Security [Solutions](https://github.com/aws-samples/aws-transit-gateway-and-scalable-security-solutions)

• AWS [Networking](https://networking.workshop.aws/) Workshops

## <span id="page-54-0"></span>PERF05-BP03 Choose appropriately sized dedicated connectivity or VPN for hybrid workloads

When a common network is required to connect on-premises and cloud resources in AWS, ensure that you have adequate bandwidth to meet your performance requirements. Estimate the bandwidth and latency requirements for your hybrid workload. These numbers will drive the sizing requirements for AWS Direct Connect or your VPN endpoints.

**Desired outcome:** When deploying a workload that will need hybrid network connectivity, you have multiple configuration options for connectivity, such as managed and non-managed VPNs or Direct Connect. Select the appropriate connection type for each workload while ensuring you have adequate bandwidth and encryption requirements between your location and the cloud.

#### **Common anti-patterns:**

- You only evaluate VPN solutions for your network encryption requirements.
- You don't evaluate backup or parallel connectivity options.
- You use default configurations for routers, tunnels, and BGP sessions.
- You fail to understand or identify all workload requirements (encryption, protocol, bandwidth and traffic needs).

**Benefits of establishing this best practice:** Selecting and configuring appropriately sized hybrid network solutions will increase the reliability of your workload and maximize performance opportunities. By identifying workload requirements, planning ahead, and evaluating hybrid solutions you will minimize expensive physical network changes and operational overhead while increasing your time to market.

**Level of risk exposed if this best practice is not established:** High

## Implementation guidance

Develop a hybrid networking architecture based on your bandwidth requirements: Estimate the bandwidth and latency requirements of your hybrid applications. Based on your bandwidth requirements, a single VPN or Direct Connect connection might not be enough, and you must architect a hybrid setup to enable traffic load balancing across multiple connections. Direct connect may be required which offers more predictable and consistent performance due to its private network connectivity. It is great for production workloads that require consistent latency and almost zero jitter.

AWS Direct Connect provides dedicated connectivity to the AWS environment, from 50 Mbps up to 10 Gbps. This gives you managed and controlled latency and provisioned bandwidth so your workload can connect easily and in a performant way to other environments. Using one of the AWS Direct Connect partners, you can have end-to-end connectivity from multiple environments, thus providing an extended network with consistent performance.

The AWS Site-to-Site VPN is a managed VPN service for VPCs. When a VPN connection is created, AWS provides tunnels to two different VPN endpoints. With AWS Transit Gateway, you can simplify the connectivity between multiple VPCs and also connect to any VPC attached to AWS Transit Gateway with a single VPN connection. AWS Transit Gateway also enables you to scale beyond the 1.25Gbps IPsec VPN throughput limit by enabling equal cost multi-path (ECMP) routing support over multiple VPN tunnels.

**Level of effort for the implementation plan:** There is a *high* level of effort to evaluate workload needs for hybrid networks and to implement hybrid networking solutions.

### **Resources**

#### **Related documents:**

- Network Load [Balancer](https://docs.aws.amazon.com/elasticloadbalancing/latest/network/introduction.html)
- [Networking](http://aws.amazon.com/products/networking/) Products with AWS
- Transit [Gateway](https://docs.aws.amazon.com/vpc/latest/tgw)
- Transitioning to [latency-based](https://docs.aws.amazon.com/Route53/latest/DeveloperGuide/TutorialTransitionToLBR.html) Routing in Amazon Route 53
- [VPC Endpoints](https://docs.aws.amazon.com/vpc/latest/userguide/vpc-endpoints.html)
- VPC [Flow](https://docs.aws.amazon.com/vpc/latest/userguide/flow-logs.html) Logs
- [Site-to-Site VPN](https://docs.aws.amazon.com/vpn/latest/s2svpn/VPC_VPN.html)
- Building a Scalable and Secure Multi-VPC AWS Network [Infrastructure](https://docs.aws.amazon.com/whitepapers/latest/building-scalable-secure-multi-vpc-network-infrastructure/welcome.html)
- Direct [Connect](https://docs.aws.amazon.com/directconnect/latest/UserGuide/Welcome.html)
- [Client VPN](https://docs.aws.amazon.com/vpn/latest/clientvpn-admin/what-is.html)

#### **Related videos:**

- Connectivity to AWS and hybrid AWS network [architectures](https://www.youtube.com/watch?v=eqW6CPb58gs) (NET317-R1)
- Optimizing Network Performance for Amazon EC2 Instances [\(CMP308-R1\)](https://www.youtube.com/watch?v=DWiwuYtIgu0)
- AWS Global [Accelerator](https://www.youtube.com/watch?v=lAOhr-5Urfk)
- Direct [Connect](https://www.youtube.com/watch?v=DXFooR95BYc&t=6s)
- Transit [Gateway](https://www.youtube.com/watch?v=_MPY_LHSKtM&t=491s) Connect
- [VPN Solutions](https://www.youtube.com/watch?v=qmKkbuS9gRs)
- Security with VPN [Solutions](https://www.youtube.com/watch?v=FrhVV9nG4UM)

#### **Related examples:**

- AWS Transit Gateway and Scalable Security [Solutions](https://github.com/aws-samples/aws-transit-gateway-and-scalable-security-solutions)
- AWS [Networking](https://networking.workshop.aws/) Workshops

## <span id="page-55-0"></span>PERF05-BP04 Leverage load-balancing and encryption offloading

Distribute traffic across multiple resources or services to allow your workload to take advantage of the elasticity that the cloud provides. You can also use load balancing for offloading encryption termination to improve performance and to manage and route traffic effectively.

When implementing a scale-out architecture where you want to use multiple instances for service content, you can use load balancers inside your Amazon VPC. AWS provides multiple models for your applications in the ELB service. Application Load Balancer is best suited for load balancing of HTTP and HTTPS traffic and provides advanced request routing targeted at the delivery of modern application architectures, including microservices and containers.

Network Load Balancer is best suited for load balancing of TCP traffic where extreme performance is required. It is capable of handling millions of requests per second while maintaining ultra-low latencies, and it is optimized to handle sudden and volatile traffic patterns.

[Elastic Load Balancing](http://aws.amazon.com/elasticloadbalancing/) provides integrated certificate management and SSL/TLS decryption, allowing you the flexibility to centrally manage the SSL settings of the load balancer and offload CPU intensive work from your workload.

#### **Common anti-patterns:**

- You route all internet traffic through existing load balancers.
- You use generic TCP load balancing and making each compute node handle SSL encryption.

**Benefits of establishing this best practice:** A load balancer handles the varying load of your application traffic in a single Availability Zone, or across multiple Availability Zones. Load balancers feature the high availability, automatic scaling, and robust security necessary to make your applications fault tolerant.

**Level of risk exposed if this best practice is not established:** High

## Implementation guidance

Use the appropriate load balancer for your workload: Select the appropriate load balancer for your workload. If you must load balance HTTP requests, we recommend Application Load Balancer. For network and transport protocols (layer 4 – TCP, UDP) load balancing, and for extreme performance and low latency applications, we recommend Network Load Balancer. Application Load Balancers support HTTPS and Network Load Balancers support TLS encryption offloading.

Enable offload of HTTPS or TLS encryption: Elastic Load Balancing includes integrated certificate management, user-authentication, and SSL/TLS decryption. It provides the flexibility to centrally manage TLS settings and offload CPU intensive workloads from your applications. Encrypt all HTTPS traffic as part of your load balancer deployment.

### **Resources**

#### **Related documents:**

- Amazon EBS [Optimized](https://docs.aws.amazon.com/AWSEC2/latest/UserGuide/ebs-optimized.html) Instances
- [Application](https://docs.aws.amazon.com/elasticloadbalancing/latest/application/introduction.html) Load Balancer
- EC2 Enhanced [Networking](https://docs.aws.amazon.com/AWSEC2/latest/UserGuide/enhanced-networking.html) on Linux
- EC2 Enhanced [Networking](https://docs.aws.amazon.com/AWSEC2/latest/WindowsGuide/enhanced-networking.html) on Windows
- EC2 [Placement](https://docs.aws.amazon.com/AWSEC2/latest/UserGuide/placement-groups.html) Groups
- Enabling Enhanced [Networking](https://docs.aws.amazon.com/AWSEC2/latest/UserGuide/enhanced-networking-ena.html) with the Elastic Network Adapter (ENA) on Linux Instances
- Network Load [Balancer](https://docs.aws.amazon.com/elasticloadbalancing/latest/network/introduction.html)
- [Networking](http://aws.amazon.com/products/networking/) Products with AWS
- Transit [Gateway](https://docs.aws.amazon.com/vpc/latest/tgw)
- Transitioning to [Latency-Based](https://docs.aws.amazon.com/Route53/latest/DeveloperGuide/TutorialTransitionToLBR.html) Routing in Amazon Route 53
- [VPC Endpoints](https://docs.aws.amazon.com/vpc/latest/userguide/vpc-endpoints.html)
- VPC [Flow](https://docs.aws.amazon.com/vpc/latest/userguide/flow-logs.html) Logs

#### **Related videos:**

- Connectivity to AWS and hybrid AWS network [architectures](https://www.youtube.com/watch?v=eqW6CPb58gs) (NET317-R1)
- Optimizing Network Performance for Amazon EC2 Instances [\(CMP308-R1\)](https://www.youtube.com/watch?v=DWiwuYtIgu0)

#### **Related examples:**

- AWS Transit Gateway and Scalable Security [Solutions](https://github.com/aws-samples/aws-transit-gateway-and-scalable-security-solutions)
- AWS [Networking](https://networking.workshop.aws/) Workshops

## <span id="page-57-0"></span>PERF05-BP05 Choose network protocols to improve performance

Make decisions about protocols for communication between systems and networks based on the impact to the workload's performance.

There is a relationship between latency and bandwidth to achieve throughput. If your file transfer is using TCP, higher latencies will reduce overall throughput. There are approaches to fix this with TCP tuning and optimized transfer protocols, some approaches use UDP.

#### **Common anti-patterns:**

• You use TCP for all workloads regardless of performance requirements.

**Benefits of establishing this best practice:** Selecting the proper protocol for communication between workload components ensures that you are getting the best performance for that workload. Connectionless UDP allows for high speed, but it doesn't offer retransmission or high reliability. TCP is a full featured protocol, but it requires greater overhead for processing the packets.

**Level of risk exposed if this best practice is not established:** Medium

## Implementation guidance

Optimize network traffic: Select the appropriate protocol to optimize the performance of your workload. There is a relationship between latency and bandwidth to achieve throughput. If your file transfer is using TCP, higher latencies reduce overall throughput. There are approaches to fix latency with TCP tuning and optimized transfer protocols, some which use UDP.

### Resources

#### **Related documents:**

- Amazon EBS [Optimized](https://docs.aws.amazon.com/AWSEC2/latest/UserGuide/ebs-optimized.html) Instances
- [Application](https://docs.aws.amazon.com/elasticloadbalancing/latest/application/introduction.html) Load Balancer
- EC2 Enhanced [Networking](https://docs.aws.amazon.com/AWSEC2/latest/UserGuide/enhanced-networking.html) on Linux
- EC2 Enhanced [Networking](https://docs.aws.amazon.com/AWSEC2/latest/WindowsGuide/enhanced-networking.html) on Windows
- EC2 [Placement](https://docs.aws.amazon.com/AWSEC2/latest/UserGuide/placement-groups.html) Groups
- Enabling Enhanced [Networking](https://docs.aws.amazon.com/AWSEC2/latest/UserGuide/enhanced-networking-ena.html) with the Elastic Network Adapter (ENA) on Linux Instances
- Network Load [Balancer](https://docs.aws.amazon.com/elasticloadbalancing/latest/network/introduction.html)
- [Networking](http://aws.amazon.com/products/networking/) Products with AWS
- Transit [Gateway](https://docs.aws.amazon.com/vpc/latest/tgw)
- Transitioning to [Latency-Based](https://docs.aws.amazon.com/Route53/latest/DeveloperGuide/TutorialTransitionToLBR.html) Routing in Amazon Route 53
- [VPC Endpoints](https://docs.aws.amazon.com/vpc/latest/userguide/vpc-endpoints.html)
- VPC [Flow](https://docs.aws.amazon.com/vpc/latest/userguide/flow-logs.html) Logs

#### **Related videos:**

- Connectivity to AWS and hybrid AWS network [architectures](https://www.youtube.com/watch?v=eqW6CPb58gs) (NET317-R1)
- Optimizing Network Performance for Amazon EC2 Instances [\(CMP308-R1\)](https://www.youtube.com/watch?v=DWiwuYtIgu0)

#### **Related examples:**

- AWS Transit Gateway and Scalable Security [Solutions](https://github.com/aws-samples/aws-transit-gateway-and-scalable-security-solutions)
- AWS [Networking](https://networking.workshop.aws/) Workshops

## <span id="page-58-0"></span>PERF05-BP06 Choose your workload's location based on network requirements

Use the cloud location options available to reduce network latency or improve throughput. Use AWS Regions, Availability Zones, placement groups, and edge locations such as AWS Outposts, AWS Local Zones, and AWS Wavelength, to reduce network latency or improve throughput.

The AWS Cloud infrastructure is built around Regions and Availability Zones. A Region is a physical location in the world having multiple Availability Zones.

Availability Zones consist of one or more discrete data centers, each with redundant power, networking, and connectivity, housed in separate facilities. These Availability Zones offer you the ability to operate production applications and databases that are more highly available, fault tolerant, and scalable than would be possible from a single data center

Choose the appropriate Region or Regions for your deployment based on the following key elements:

- **Where your users are located**: Choosing a Region close to your workload's users ensures lower latency when they use the workload.
- **Where your data is located**: For data-heavy applications, the major bottleneck in latency is data transfer. Application code should execute as close to the data as possible.
- **Other constraints**: Consider constraints such as security and compliance.

Amazon EC2 provides placement groups for networking. A placement group is a logical grouping of instances to decrease latency or increase reliability. Using placement groups with supported instance types and an Elastic Network Adapter (ENA) enables workloads to participate in a low-latency, 25 Gbps network. Placement groups are recommended for workloads that benefit from low network latency, high network throughput, or both. Using placement groups has the benefit of lowering jitter in network communications.

Latency-sensitive services are delivered at the edge using a global network of edge locations. These edge locations commonly provide services such as content delivery network (CDN) and domain name system (DNS). By having these services at the edge, workloads can respond with low latency to requests for content or DNS resolution. These services also provide geographic services such as geo targeting of content (providing different content based on the end users' location), or latency-based routing to direct end users to the nearest Region (minimum latency).

Amazon [CloudFront](http://aws.amazon.com/cloudfront/) is a global CDN that can be used to accelerate both static content such as images, scripts, and videos, as well as dynamic content such as APIs or web applications. It relies on a global network of edge locations that will cache the content and provide high-performance network connectivity to your users. CloudFront also accelerates many other features such as content uploading and dynamic applications, making it a performance addition to all applications serving traffic over the internet. [Lambda@Edge](http://aws.amazon.com/lambda/edge/) is a feature of Amazon CloudFront that will let you run code closer to users of your workload, which improves performance and reduces latency.

Amazon Route 53 is a highly available and scalable cloud DNS web service. It's designed to give developers and businesses an extremely reliable and cost-effective way to route end users to internet applications by translating names, like www.example.com, into numeric IP addresses, like 192.168.2.1, that computers use to connect to each other. Route 53 is fully compliant with IPv6.

AWS [Outposts](http://aws.amazon.com/outposts/) is designed for workloads that need to remain on-premises due to latency requirements, where you want that workload to run seamlessly with the rest of your other workloads in AWS. AWS

#### Performance Efficiency Pillar AWS Well-Architected Framework PERF05-BP06 Choose your workload's location based on network requirements

Outposts are fully managed and configurable compute and storage racks built with AWS-designed hardware that allow you to run compute and storage on-premises, while seamlessly connecting to the broad array of AWS services in in the cloud.

AWS Local [Zones](http://aws.amazon.com/about-aws/global-infrastructure/localzones/) is designed to run workloads that require single-digit millisecond latency, like video rendering and graphics intensive, virtual desktop applications. Local Zones allow you to gain all the benefits of having compute and storage resources closer to end-users.

AWS [Wavelength](http://aws.amazon.com/wavelength/) is designed to deliver ultra-low latency applications to 5G devices by extending AWS infrastructure, services, APIs, and tools to 5G networks. Wavelength embeds storage and compute inside telco providers 5G networks to help your 5G workload if it requires single-digit millisecond latency, such as IoT devices, game streaming, autonomous vehicles, and live media production.

Use edge services to reduce latency and to enable content caching. Ensure that you have configured cache control correctly for both DNS and HTTP/HTTPS to gain the most benefit from these approaches.

#### **Common anti-patterns:**

- You consolidate all workload resources into one geographic location.
- You chose the closest region to your location but not to the workload end user.

**Benefits of establishing this best practice:** You must ensure that your network is available wherever you want to reach customers. Using the AWS private global network ensures that your customers get the lowest latency experience by deploying workloads into the locations nearest them.

**Level of risk exposed if this best practice is not established:** Medium

## Implementation guidance

Reduce latency by selecting the correct locations: Identify where your users and data are located. Take advantage of AWS Regions, Availability Zones, placement groups, and edge locations to reduce latency.

### Resources

#### **Related documents:**

- Amazon EBS [Optimized](https://docs.aws.amazon.com/AWSEC2/latest/UserGuide/ebs-optimized.html) Instances
- [Application](https://docs.aws.amazon.com/elasticloadbalancing/latest/application/introduction.html) Load Balancer
- EC2 Enhanced [Networking](https://docs.aws.amazon.com/AWSEC2/latest/UserGuide/enhanced-networking.html) on Linux
- EC2 Enhanced [Networking](https://docs.aws.amazon.com/AWSEC2/latest/WindowsGuide/enhanced-networking.html) on Windows
- EC2 [Placement](https://docs.aws.amazon.com/AWSEC2/latest/UserGuide/placement-groups.html) Groups
- Enabling Enhanced [Networking](https://docs.aws.amazon.com/AWSEC2/latest/UserGuide/enhanced-networking-ena.html) with the Elastic Network Adapter (ENA) on Linux Instances
- Network Load [Balancer](https://docs.aws.amazon.com/elasticloadbalancing/latest/network/introduction.html)
- [Networking](http://aws.amazon.com/products/networking/) Products with AWS
- Transit [Gateway](https://docs.aws.amazon.com/vpc/latest/tgw)
- Transitioning to [Latency-Based](https://docs.aws.amazon.com/Route53/latest/DeveloperGuide/TutorialTransitionToLBR.html) Routing in Amazon Route 53
- [VPC Endpoints](https://docs.aws.amazon.com/vpc/latest/userguide/vpc-endpoints.html)
- VPC [Flow](https://docs.aws.amazon.com/vpc/latest/userguide/flow-logs.html) Logs

#### **Related videos:**

- Connectivity to AWS and hybrid AWS network [architectures](https://www.youtube.com/watch?v=eqW6CPb58gs) (NET317-R1)
- Optimizing Network Performance for Amazon EC2 Instances [\(CMP308-R1\)](https://www.youtube.com/watch?v=DWiwuYtIgu0)

#### **Related examples:**

- AWS Transit Gateway and Scalable Security [Solutions](https://github.com/aws-samples/aws-transit-gateway-and-scalable-security-solutions)
- AWS [Networking](https://networking.workshop.aws/) Workshops

## <span id="page-60-0"></span>PERF05-BP07 Optimize network configuration based on metrics

Use collected and analyzed data to make informed decisions about optimizing your network configuration. Measure the impact of those changes and use the impact measurements to make future decisions.

Enable VPC Flow Logs for all VPC networks that are used by your workload. VPC Flow Logs are a feature that allows you to capture information about the IP traffic going to and from network interfaces in your VPC. VPC Flow Logs help you with a number of tasks, such as troubleshooting why specific traffic is not reaching an instance, which in turn helps you diagnose overly restrictive security group rules. You can use flow logs as a security tool to monitor the traffic that is reaching your instance, to profile your network traffic, and to look for abnormal traffic behaviors.

Use networking metrics to make changes to networking configuration as the workload evolves. Cloud based networks can be quickly rebuilt, so evolving your network architecture over time is necessary to maintain performance efficiency.

#### **Common anti-patterns:**

- You assume that all performance-related issues are application-related.
- You only test your network performance from a location close to where you have deployed the workload.

**Benefits of establishing this best practice: T**o ensure that you are meeting the metrics required for the workload, you must monitor network performance metrics. You can capture information about the IP traffic going to and from network interfaces in your VPC and use this data to add new optimizations or deploy your workload to new geographic Regions.

#### **Level of risk exposed if this best practice is not established:** Low

### Implementation guidance

Enable VPC Flow Logs: VPC Flow Logs enable you to capture information about the IP traffic going to and from network interfaces in your VPC. VPC Flow Logs help you with a number of tasks, such as troubleshooting why specific traffic is not reaching an instance, which can help you diagnose overly restrictive security group rules. You can use flow logs as a security tool to monitor the traffic that is reaching your instance, to profile your network traffic, and to look for abnormal traffic behaviors.

Enable appropriate metrics for network options: Ensure that you select the appropriate network metrics for your workload. You can enable metrics for VPC NAT gateway, transit gateways, and VPN tunnels.

### Resources

#### **Related documents:**

- Amazon EBS [Optimized](https://docs.aws.amazon.com/AWSEC2/latest/UserGuide/ebs-optimized.html) Instances
- [Application](https://docs.aws.amazon.com/elasticloadbalancing/latest/application/introduction.html) Load Balancer
- EC2 Enhanced [Networking](https://docs.aws.amazon.com/AWSEC2/latest/UserGuide/enhanced-networking.html) on Linux

#### Performance Efficiency Pillar AWS Well-Architected Framework PERF05-BP07 Optimize network configuration based on metrics

- EC2 Enhanced [Networking](https://docs.aws.amazon.com/AWSEC2/latest/WindowsGuide/enhanced-networking.html) on Windows
- EC2 [Placement](https://docs.aws.amazon.com/AWSEC2/latest/UserGuide/placement-groups.html) Groups
- Enabling Enhanced [Networking](https://docs.aws.amazon.com/AWSEC2/latest/UserGuide/enhanced-networking-ena.html) with the Elastic Network Adapter (ENA) on Linux Instances
- Network Load [Balancer](https://docs.aws.amazon.com/elasticloadbalancing/latest/network/introduction.html)
- [Networking](http://aws.amazon.com/products/networking/) Products with AWS
- Transit [Gateway](https://docs.aws.amazon.com/vpc/latest/tgw)
- Transitioning to [Latency-Based](https://docs.aws.amazon.com/Route53/latest/DeveloperGuide/TutorialTransitionToLBR.html) Routing in Amazon Route 53
- [VPC Endpoints](https://docs.aws.amazon.com/vpc/latest/userguide/vpc-endpoints.html)
- VPC [Flow](https://docs.aws.amazon.com/vpc/latest/userguide/flow-logs.html) Logs
- Monitoring your global and core networks with Amazon [Cloudwatch](https://docs.aws.amazon.com/vpc/latest/tgwnm/monitoring-cloudwatch-metrics.html) metrics
- [Continuously](https://docs.aws.amazon.com/whitepapers/latest/security-best-practices-for-manufacturing-ot/continuously-monitor-network-traffic-and-resources.html) monitor network traffic and resources

#### **Related videos:**

- Connectivity to AWS and hybrid AWS network [architectures](https://www.youtube.com/watch?v=eqW6CPb58gs) (NET317-R1)
- Optimizing Network Performance for Amazon EC2 Instances [\(CMP308-R1\)](https://www.youtube.com/watch?v=DWiwuYtIgu0)
- Monitoring and [troubleshooting](https://www.youtube.com/watch?v=Ed09ReWRQXc) network traffic
- Simplify Traffic [Monitoring](https://www.youtube.com/watch?v=zPovlZxuZ-c) and Visibility with Amazon VPC Traffic Mirroring

#### **Related examples:**

- AWS Transit Gateway and Scalable Security [Solutions](https://github.com/aws-samples/aws-transit-gateway-and-scalable-security-solutions)
- AWS [Networking](https://networking.workshop.aws/) Workshops
- AWS Network [Monitoring](https://github.com/aws-samples/monitor-vpc-network-patterns)

# Review

When architecting workloads, there are finite options that you can choose from. However, over time, new technologies and approaches become available that could improve the performance of your workload. In the cloud, it's much easier to experiment with new features and services because your infrastructure is code.

To adopt a data-driven approach to architecture you should implement a performance review process that considers the following:

- **Infrastructure as code:** Define your infrastructure as code using approaches such as AWS CloudFormation templates. The use of templates allows you to place your infrastructure into source control alongside your application code and configurations. This allows you to apply the same practices you use to develop software in your infrastructure so you can iterate rapidly.
- **Deployment pipeline:** Use a continuous integration/continuous deployment (CI/CD) pipeline (for example, source code repository, build systems, deployment, and testing automation) to deploy your infrastructure. This enables you to deploy in a repeatable, consistent, and low-cost fashion as you iterate.
- **Well-defined metrics:** Set up your metrics and monitor to capture key performance indicators (KPIs). We recommend that you use both technical and business metrics. For websites or mobile apps, key metrics are capturing time to first byte or rendering. Other generally applicable metrics include thread count, garbage collection rate, and wait states. Business metrics, such as the aggregate cumulative cost per request, can alert you to ways to drive down costs. Carefully consider how you plan to interpret metrics. For example, you could choose the maximum or 99th percentile instead of the average.
- **Performance test automatically:** As part of your deployment process, automatically trigger performance tests after the quicker running tests have passed successfully. The automation should create a new environment, set up initial conditions such as test data, and then execute a series of benchmarks and load tests. Results from these tests should be tied back to the build so you can track performance changes over time. For long running tests, you can make this part of the pipeline asynchronous from the rest of the build. Alternatively, you could execute performance tests overnight using Amazon EC2 Spot Instances.
- **Load generation:** You should create a series of test scripts that replicate synthetic or prerecorded user journeys. These scripts should be idempotent and not coupled, and you might need to include "pre- warming" scripts to yield valid results. As much as possible, your test scripts should replicate the behavior of usage in production. You can use software or software-as-a-service (SaaS) solutions to generate the load. Consider using AWS Marketplace solutions and Spot Instances — they can be costeffective ways to generate the load.
- **Performance visibility:** Key metrics should be visible to your team, especially metrics against each build version. This allows you to see any significant positive or negative trend over time. You should also display metrics on the number of errors or exceptions to make sure you are testing a working system.
- **Visualization:** Use visualization techniques that make it clear where performance issues, hot spots, wait states, or low utilization is occurring. Overlay performance metrics over architecture diagrams call graphs or code can help identify issues quickly.

This performance review process can be implemented as a simple extension of your existing deployment pipeline and then evolved over time as your testing requirements become more sophisticated. For future architectures, you can generalize your approach and reuse the same process and artifacts.

Architectures performing poorly is usually the result of a non-existent or broken performance review process. If your architecture is performing poorly, implementing a performance review process will allow you to apply Deming's [plan-do-check-act](https://en.wikipedia.org/wiki/PDCA) (PDCA) cycle to drive iterative improvement.

## Evolve your workload to take advantage of new releases

Take advantage of the continual innovation at AWS driven by customer need. We release new Regions, edge locations, services, and features regularly. Any of these releases could positively improve the performance efficiency of your architecture.

#### **Best practices**

- PERF06-BP01 Stay up-to-date on new resources and [services \(p. 60\)](#page-63-0)
- PERF06-BP02 Define a process to improve workload [performance \(p. 61\)](#page-64-0)
- [PERF06-BP03](#page-65-0) Evolve workload performance over time (p. 62)

## <span id="page-63-0"></span>PERF06-BP01 Stay up-to-date on new resources and services

Evaluate ways to improve performance as new services, design patterns, and product offerings become available. Determine which of these could improve performance or increase the efficiency of the workload through evaluation, internal discussion, or external analysis.

Define a process to evaluate updates, new features, and services relevant to your workload. For example, building a proof of concept that uses new technologies or consulting with an internal group. When trying new ideas or services, run performance tests to measure the impact that they have on the performance of the workload. Using infrastructure as code (IaC) and a DevOps culture to take advantage of the ability to test new ideas or technologies frequently with minimal cost or risk.

**Desired outcome:** You have documented the inventory of components, your design pattern, and your workload characteristics. You use that documentation to create a list of subscriptions to notify your team on service updates, features, and new products. You have identified component stakeholders that will evaluate the new releases and provide a recommendation for business impact and priority.

#### **Common anti-patterns:**

- You only review new options and services when your workload is not meeting performance requirements.
- You assume all new product offerings will not be useful to your workload.
- You always choose to build as opposed to buy when improving your workload.

**Benefits of establishing this best practice:** By considering new services or product offerings, you can improve the performance and efficiency of your workload, lower the cost of the infrastructure, and reduce the effort required to maintain your services.

**Level of risk exposed if this best practice is not established:** High

## Implementation guidance

Define a process to evaluate updates, new features, and services from AWS. For example, building proofof-concepts that use new technologies. When trying new ideas or services, run performance tests to measure the impact on the efficiency or performance of the workload. Take advantage of the flexibilfity that you have in AWS to test new ideas or technologies frequently with minimal cost or risk.

### Implementation steps

- 1. Document your workload solutions. Use your configuration management database (CMDB) solution to document your inventory and categorize your services and dependencies. Use tools like AWS [Config](http://aws.amazon.com/config/) to get a list of all services in AWS being used by your workload.
- 2. Use a [tagging strategy](https://docs.aws.amazon.com/whitepapers/latest/tagging-best-practices/tagging-best-practices.html) to document owners for each workload component and category. For example, if you are currently using Amazon RDS as your database solution, have your database administrator (DBA) assigned and documented as the owner for evaluating and researching new services and updates.
- 3. Identify news and update sources related to your workload components. In the Amazon RDS example previously mentioned, the category owner should subscribe to the [What's](http://aws.amazon.com/new/) New at AWS blog for the products that match their workload component. You can subscribe to the RSS feed or manage your [email subscriptions](https://pages.awscloud.com/communication-preferences.html). Monitor upgrades to the Amazon RDS database you use, features introduced, instances released and new products like Amazon Aurora Serverless. Monitor industry blogs, products, and vendors that the component relies on.
- 4. Document your process for evaluating updates and new services. Provide your category owners the time and space needed to research, test, experiment, and validate updates and new services. Refer back to the documented business requirements and KPIs to help prioritize which update will make a positive business impact.

**Level of effort for the implementation plan:** To establish this best practice, you must be aware of your current workload components, identify category owners and identify sources for service updates. This is a low level of effort to start but is an ongoing process that could evolve and improve over time.

### Resources

#### **Related documents:**

- [AWS](http://aws.amazon.com/blogs/) Blog
- [What's](http://aws.amazon.com/new/?ref=wellarchitected) New with AWS

#### **Related videos:**

- AWS Events [YouTube](https://www.youtube.com/channel/UCdoadna9HFHsxXWhafhNvKw) Channel
- AWS Online Tech Talks [YouTube](https://www.youtube.com/user/AWSwebinars) Channel
- Amazon Web Services [YouTube](https://www.youtube.com/channel/UCd6MoB9NC6uYN2grvUNT-Zg) Channel

#### **Related examples:**

- AWS [Github](https://github.com/aws)
- AWS Skill [Builder](https://explore.skillbuilder.aws/learn)

## <span id="page-64-0"></span>PERF06-BP02 Define a process to improve workload performance

Define a process to evaluate new services, design patterns, resource types, and configurations as they become available. For example, run existing performance tests on new instance offerings to determine their potential to improve your workload.

Your workload's performance has a few key constraints. Document these so that you know what kinds of innovation might improve the performance of your workload. Use this information when learning

about new services or technology as it becomes available to identify ways to alleviate constraints or bottlenecks.

#### **Common anti-patterns:**

- You assume your current architecture will become static and never update over time.
- You introduce architecture changes over time with no metric justification.

**Benefits of establishing this best practice:** By defining your process for making architectural changes, you enable gathered data to influence your workload design over time.

**Level of risk exposed if this best practice is not established:** Medium

## Implementation guidance

Identify the key performance constraints for your workload: Document your workload's performance constraints so that you know what kinds of innovation might improve the performance of your workload.

### Resources

#### **Related documents:**

- [AWS](http://aws.amazon.com/blogs/) Blog
- [What's](http://aws.amazon.com/new/?ref=wellarchitected) New with AWS

#### **Related videos:**

- AWS Events [YouTube](https://www.youtube.com/channel/UCdoadna9HFHsxXWhafhNvKw) Channel
- AWS Online Tech Talks [YouTube](https://www.youtube.com/user/AWSwebinars) Channel
- Amazon Web Services [YouTube](https://www.youtube.com/channel/UCd6MoB9NC6uYN2grvUNT-Zg) Channel

#### **Related examples:**

- AWS [Github](https://github.com/aws)
- AWS Skill [Builder](https://explore.skillbuilder.aws/learn)

## <span id="page-65-0"></span>PERF06-BP03 Evolve workload performance over time

As an organization, use the information gathered through the evaluation process to actively drive adoption of new services or resources when they become available.

Use the information you gather when evaluating new services or technologies to drive change. As your business or workload changes, performance needs also change. Use data gathered from your workload metrics to evaluate areas where you can get the biggest gains in efficiency or performance, and proactively adopt new services and technologies to keep up with demand.

#### **Common anti-patterns:**

- You assume that your current architecture will become static and never update over time.
- You introduce architecture changes over time with no metric justification.
- You change architecture just because everyone else in the industry is using it.

**Benefits of establishing this best practice:** To optimize your workload performance and cost, you must evaluate all software and services available to determine the appropriate ones for your workload.

**Level of risk exposed if this best practice is not established:** Low

## Implementation guidance

Evolve your workload over time: Use the information you gather when evaluating new services or technologies to drive change. As your business or workload changes, performance needs also change. Use data gathered from your workload metrics to evaluate areas where you can achieve the biggest gains in efficiency or performance, and proactively adopt new services and technologies to keep up with demand.

### **Resources**

#### **Related documents:**

- [AWS](http://aws.amazon.com/blogs/) Blog
- [What's](http://aws.amazon.com/new/?ref=wellarchitected) New with AWS

#### **Related videos:**

- AWS Events [YouTube](https://www.youtube.com/channel/UCdoadna9HFHsxXWhafhNvKw) Channel
- AWS Online Tech Talks [YouTube](https://www.youtube.com/user/AWSwebinars) Channel
- Amazon Web Services [YouTube](https://www.youtube.com/channel/UCd6MoB9NC6uYN2grvUNT-Zg) Channel

#### **Related examples:**

- AWS [Github](https://github.com/aws)
- AWS Skill [Builder](https://explore.skillbuilder.aws/learn)

# Monitoring

After you implement your architecture you must monitor its performance so that you can remediate any issues before they impact your customers. Monitoring metrics should be used to raise alarms when thresholds are breached.

Monitoring at AWS consists of five distinct phases, which are explained in more detail in the [Reliability](https://docs.aws.amazon.com/wellarchitected/latest/reliability-pillar/welcome.html) [Pillar whitepaper](https://docs.aws.amazon.com/wellarchitected/latest/reliability-pillar/welcome.html):

- **Generation** scope of monitoring, metrics, and thresholds
- **Aggregation** creating a complete view from multiple sources
- **Real-time processing and alarming** recognizing and responding
- **Storage** data management and retention policies
- **Analytics** dashboards, reporting, and insights

CloudWatch is a monitoring service for AWS Cloud resources and the workloads that run on AWS. You can use CloudWatch to collect and track metrics, collect and monitor log files, and set alarms. CloudWatch can monitor AWS resources such as EC2 instances and RDS DB instances, as well as custom metrics generated by your workloads and services, and any log files your applications generate. You can use CloudWatch to gain system-wide visibility into resource utilization, application performance, and operational health. You can use these insights to react quickly and keep your workload running smoothly.

CloudWatch dashboards enable you to create reusable graphs of AWS resources and custom metrics so you can monitor operational status and identify issues at a glance.

Ensuring that you do not see false positives is key to an effective monitoring solution. Automated triggers avoid human error and can reduce the time it takes to fix problems. Plan for *game days*, where simulations are conducted in the production environment, to test your alarm solution and ensure that it correctly recognizes issues.

Monitoring solutions fall into two types: active monitoring (AM) and passive monitoring (PM). AM and PM complement each other to give you a full view of how your workload is performing.

**Active monitoring** simulates user activity in scripted user journeys across critical paths in your product. AM should be continuously performed in order to test the performance and availability of a workload. AM complements PM by being continuous, lightweight, and predictable. It can be run across all environments (especially pre-production environments) to identify problems or performance issues before they impact end users.

**Passive monitoring** is commonly used with web-based workloads. PM collects performance metrics from the browser (non-web-based workloads can use a similar approach). You can collect metrics across all users (or a subset of users), geographies, browsers, and device types. Use PM to understand the following issues:

- **User experience performance**: PM provides you with metrics on what your users are experiencing, which gives you a continuous view into how production is working, as well as a view into the impact of changes over time.
- **Geographic performance variability**: If a workload has a global footprint and users access the workload from all around the world, using PM can enable you to spot a performance problem impacting users in a specific geography.
- **The impact of API use**: Modern workloads use internal APIs and third-party APIs. PM provides the visibility into the use of APIs so you can identify performance bottlenecks that originate not only from internal APIs, but also from third-party API providers.

Performance Efficiency Pillar AWS Well-Architected Framework Monitor your resources to ensure that they are performing as expected

CloudWatch provides the ability to monitor and send notification alarms. You can use automation to work around performance issues by triggering actions through Amazon Kinesis, Amazon Simple Queue Service (Amazon SQS), and AWS Lambda.

## Monitor your resources to ensure that they are performing as expected

System performance can degrade over time. Monitor system performance to identify degradation and remediate internal or external factors, such as the operating system or application load.

#### **Best practices**

- PERF07-BP01 Record [performance-related](#page-68-0) metrics (p. 65)
- [PERF07-BP02](#page-69-0) Analyze metrics when events or incidents occur (p. 66)
- [PERF07-BP03](#page-70-0) Establish key performance indicators (KPIs) to measure workload [performance \(p. 67\)](#page-70-0)
- [PERF07-BP04 Use monitoring to generate alarm-based notifications \(p. 69\)](#page-72-0)
- PERF07-BP05 Review metrics at regular [intervals \(p. 70\)](#page-73-0)
- PERF07-BP06 Monitor and alarm [proactively \(p. 71\)](#page-74-0)

## <span id="page-68-0"></span>PERF07-BP01 Record performance-related metrics

Use a monitoring and observability service to record performance-related metrics. Examples of metrics include record database transactions, slow queries, I/O latency, HTTP request throughput, service latency, or other key data.

Identify the performance metrics that matter for your workload and record them. This data is an important part of being able to identify which components are impacting overall performance or efficiency of the workload.

Working back from the customer experience, identify metrics that matter. For each metric, identify the target, measurement approach, and priority. Use these to build alarms and notifications to proactively address performance-related issues.

#### **Common anti-patterns:**

- You only monitor operating system level metrics to gain insight into your workload.
- You architect your compute needs for peak workload requirements.

**Benefits of establishing this best practice:** To optimize performance and resource utilization, you need a unified operational view of your key performance indicators. You can create dashboards and perform metric math on your data to derive operational and utilization insights.

**Level of risk exposed if this best practice is not established:** High

### Implementation guidance

Identify the relevant performance metrics for your workload and record them. This data helps identify which components are impacting overall performance or efficiency of your workload.

Identify performance metrics: Use the customer experience to identify the most important metrics. For each metric, identify the target, measurement approach, and priority. Use these data points to build alarms and notifications to proactively address performance-related issues.

### **Resources**

#### **Related documents:**

- CloudWatch [Documentation](https://docs.aws.amazon.com/AmazonCloudWatch/latest/monitoring/WhatIsCloudWatch.html)
- Collect metrics and logs from Amazon EC2 Instances and [on-premises](https://docs.aws.amazon.com/AmazonCloudWatch/latest/monitoring/Install-CloudWatch-Agent.html?ref=wellarchitected) servers with the CloudWatch [Agent](https://docs.aws.amazon.com/AmazonCloudWatch/latest/monitoring/Install-CloudWatch-Agent.html?ref=wellarchitected)
- [Publish custom metrics](https://docs.aws.amazon.com/AmazonCloudWatch/latest/monitoring/publishingMetrics.html?ref=wellarchitected)
- Monitoring, Logging, and [Performance](http://aws.amazon.com/devops/partner-solutions/#_Monitoring.2C_Logging.2C_and_Performance) APN Partners
- X-Ray [Documentation](https://docs.aws.amazon.com/xray/latest/devguide/aws-xray.html)
- Amazon [CloudWatch](https://docs.aws.amazon.com/AmazonCloudWatch/latest/monitoring/CloudWatch-RUM.html) RUM

#### **Related videos:**

- Cut through the chaos: Gain operational visibility and insight [\(MGT301-R1\)](https://www.youtube.com/watch?v=nLYGbotqHd0)
- Application Performance [Management](https://www.youtube.com/watch?v=5T4stR-HFas&ref=wellarchitected) on AWS
- [Build a Monitoring Plan](https://www.youtube.com/watch?v=OMmiGETJpfU&ref=wellarchitected)

#### **Related examples:**

- Level 100: Monitoring with [CloudWatch](https://wellarchitectedlabs.com/performance-efficiency/100_labs/100_monitoring_with_cloudwatch_dashboards/) Dashboards
- Level 100: Monitoring Windows EC2 instance with [CloudWatch](https://wellarchitectedlabs.com/performance-efficiency/100_labs/100_monitoring_windows_ec2_cloudwatch/) Dashboards
- Level 100: Monitoring an Amazon Linux EC2 instance with [CloudWatch](https://wellarchitectedlabs.com/performance-efficiency/100_labs/100_monitoring_linux_ec2_cloudwatch/) Dashboards

## <span id="page-69-0"></span>PERF07-BP02 Analyze metrics when events or incidents occur

In response to (or during) an event or incident, use monitoring dashboards or reports to understand and diagnose the impact. These views provide insight into which portions of the workload are not performing as expected.

When you write critical user stories for your architecture, include performance requirements, such as specifying how quickly each critical story should execute. For these critical stories, implement additional scripted user journeys to ensure that you know how these stories perform against your requirement.

#### **Common anti-patterns:**

- You assume that performance events are one-time issues and only related to anomalies.
- You only evaluate existing performance metrics when responding to performance events.

**Benefits of establishing this best practice:** In determine whether your workload is operating at expected levels, you must respond to performance events by gathering additional metric data for analysis. This data is used to understand the impact of the performance event and suggest changes to improve workload performance.

**Level of risk exposed if this best practice is not established:** High

## Implementation guidance

Prioritize experience concerns for critical user stories: When you write critical user stories for your architecture, include performance requirements, such as specifying how quickly each critical story should

#### Performance Efficiency Pillar AWS Well-Architected Framework PERF07-BP03 Establish key performance indicators (KPIs) to measure workload performance

run. For these critical stories, implement additional scripted user journeys to ensure that you know how the user stories perform against your requirements.

### Resources

#### **Related documents:**

- CloudWatch [Documentation](https://docs.aws.amazon.com/AmazonCloudWatch/latest/monitoring/WhatIsCloudWatch.html)
- Amazon [CloudWatch](https://docs.aws.amazon.com/AmazonCloudWatch/latest/monitoring/CloudWatch_Synthetics_Canaries.html) Synthetics
- Monitoring, Logging, and [Performance](http://aws.amazon.com/devops/partner-solutions/#_Monitoring.2C_Logging.2C_and_Performance) APN Partners
- X-Ray [Documentation](https://docs.aws.amazon.com/xray/latest/devguide/aws-xray.html)

#### **Related videos:**

- Cut through the chaos: Gain operational visibility and insight [\(MGT301-R1\)](https://www.youtube.com/watch?v=nLYGbotqHd0)
- Optimize applications through Amazon [CloudWatch](https://www.youtube.com/watch?v=NMaeujY9A9Y) RUM
- Demo of Amazon [CloudWatch](https://www.youtube.com/watch?v=hF3NM9j-u7I) Synthetics

#### **Related examples:**

- Measure page load time with Amazon [CloudWatch](https://github.com/aws-samples/amazon-cloudwatch-synthetics-page-performance) Synthetics
- Amazon [CloudWatch](https://github.com/aws-observability/aws-rum-web) RUM Web Client

## <span id="page-70-0"></span>PERF07-BP03 Establish key performance indicators (KPIs) to measure workload performance

Identify the KPIs that quantitatively and qualitatively measures workload performance. KPIs help to measure the health of a workload as it relates to a business goal. KPIs allow business and engineering teams to align on the measurement of goals and strategies and how this combines to produce business outcomes. KPIs should be revisited when business goals, strategies, or end-user requirements change.

For example, a website workload might use the page load time as an indication of overall performance. This metric would be one of the multiple data points which measure an end user experience. In addition to identifying the page load time thresholds, you should document the expected outcome or business risk if the performance is not met. A long page load time would affect your end users directly, decrease their user experience rating and might lead to a loss of customers. When you define your KPI thresholds, combine both industry benchmarks and your end user expectations. For example, if the current industry benchmark is a webpage loading within a two second time period, but your end users expect a webpage to load within a one second time period, then you should take both of these data points into consideration when establishing the KPI. Another example of a KPI might focus on meeting internal performance needs. A KPI threshold might be established on generating sales reports within one business day after production data has been generated. These reports might directly affect daily decisions and business outcomes.

**Desired outcome:** Establishing KPIs involve different departments and stakeholders. Your team must evaluate your workload KPIs using real-time granular data and historical data for reference and create dashboards that perform metric math on your KPI data to derive operational and utilization insights. KPIs should be documented which explains the agreed upon KPIs and thresholds that support business goals and strategies as well as mapped to metrics being monitored. The KPIs are identifying performance requirements, reviewed intentionally and are frequently shared and understood with all teams. Risks and tradeoffs are clearly identified and understood how business is impact within KPI thresholds are not met.

#### **Common anti-patterns:**

#### Performance Efficiency Pillar AWS Well-Architected Framework PERF07-BP03 Establish key performance indicators (KPIs) to measure workload performance

- You only monitor system level metrics to gain insight into your workload and don't understand business impacts to those metrics.
- You assume that your KPIs are already being published and shared as standard metric data.
- Defining KPIs but not sharing them with all the teams.
- Not defining a quantitative, measurable KPI.
- Not aligning KPIs with business goals or strategies.

**Benefits of establishing this best practice:** Identifying specific metrics which represent workload health help to align teams on their priorities and defining successful business outcomes. Sharing those metrics with all departments provides visibility and alignment on thresholds, expectations, and business impact.

**Level of risk exposed if this best practice is not established:** High

## Implementation guidance

All departments and business teams impacted by the health of the workload should contribute to defining KPIs. A single person should drive the collaboration, timelines, documentation, and information related to an organization's KPIs. This single threaded owner will often share the business goals and strategies and assign business stakeholders tasks to create KPIs in their respective departments. Once KPIs are defined, the operations team will often help define the metrics that will support and inform the success of the different KPIs. KPIs are only effective if all team members supporting a workload are aware of the KPIs.

#### **Implementation steps**

- 1. Identify and document business stakeholders.
- 2. Identify company goals and strategies.
- 3. Review common industry KPIs that align with your company goals and strategies.
- 4. Review end user expectations of your workload.
- 5. Define and document KPIs that support company goals and strategies.
- 6. Identify and document approved tradeoff strategies to meet the KPIs.
- 7. Identify and document metrics that will inform the KPIs.
- 8. Identify and document KPI thresholds for severity or alarm level.
- 9. Identify and document the risk and impact if the KPI is not met.
- 10Identify the frequency of review per KPI.

11.Communicate KPI documentation with all teams supporting the workload.

**Level of effort for the implementation guidance:** Defining and communicating the KPIs is a *low* amount of work. This can typically be done over a few weeks meeting with business stakeholders, reviewing goals, strategies, and workload metrics.

### Resources

#### **Related documents:**

- CloudWatch [documentation](http://docs.aws.amazon.com/AmazonCloudWatch/latest/monitoring/WhatIsCloudWatch.html)
- Monitoring, Logging, and [Performance](http://aws.amazon.com/devops/partner-solutions/#_Monitoring.2C_Logging.2C_and_Performance) APN Partners
- X-Ray [Documentation](https://docs.aws.amazon.com/xray/latest/devguide/aws-xray.html)
- Using Amazon [CloudWatch](https://docs.aws.amazon.com/AmazonCloudWatch/latest/monitoring/CloudWatch_Dashboards.html?ref=wellarchitected) dashboards
- Amazon [QuickSight](https://docs.aws.amazon.com/quicksight/latest/user/kpi.html) KPIs
#### **Related videos:**

- AWS re:Invent 2019: Scaling up to your first 10 million users [\(ARC211-R\)](https://www.youtube.com/watch?v=kKjm4ehYiMs&ref=wellarchitected)
- Cut through the chaos: Gain operational visibility and insight [\(MGT301-R1\)](https://www.youtube.com/watch?v=nLYGbotqHd0&ref=wellarchitected)
- [Build a Monitoring Plan](https://www.youtube.com/watch?v=OMmiGETJpfU&ref=wellarchitected)

#### **Related examples:**

• Creating a dashboard with Amazon [QuickSight](https://github.com/aws-samples/amazon-quicksight-sdk-proserve)

# PERF07-BP04 Use monitoring to generate alarmbased notifications

Using the performance-related key performance indicators (KPIs) that you defined, use a monitoring system that generates alarms automatically when these measurements are outside expected boundaries.

Amazon CloudWatch can collect metrics across the resources in your architecture. You can also collect and publish custom metrics to surface business or derived metrics. Use CloudWatch or a third-party monitoring service to set alarms that indicate when thresholds are breached — alarms signal that a metric is outside of the expected boundaries.

#### **Common anti-patterns:**

- You rely on staff to watch metrics and react when they see an issue.
- You rely solely on operational runbooks, when serverless workflows could be triggered to accomplish the same task.

**Benefits of establishing this best practice:** You can set alarms and automate actions based on either predefined thresholds, or on machine learning algorithms that identify anomalous behavior in your metrics. These same alarms can also trigger serverless workflows, which can modify performance characteristics of your workload (for example, increasing compute capacity, altering database configuration).

**Level of risk exposed if this best practice is not established:** Medium

## Implementation guidance

Monitor metrics: Amazon CloudWatch can collect metrics across the resources in your architecture. You can collect and publish custom metrics to surface business or derived metrics. Use CloudWatch or a third-party monitoring service to set alarms that indicate when thresholds are exceeded.

### Resources

#### **Related documents:**

- CloudWatch [Documentation](https://docs.aws.amazon.com/AmazonCloudWatch/latest/monitoring/WhatIsCloudWatch.html)
- Monitoring, Logging, and [Performance](http://aws.amazon.com/devops/partner-solutions/#_Monitoring.2C_Logging.2C_and_Performance) APN Partners
- X-Ray [Documentation](https://docs.aws.amazon.com/xray/latest/devguide/aws-xray.html)
- Using Alarms and Alarm Actions in [CloudWatch](https://docs.aws.amazon.com/sdk-for-go/v1/developer-guide/cw-example-using-alarm-actions.html)

- AWS re:Invent 2019: Scaling up to your first 10 million users [\(ARC211-R\)](https://www.youtube.com/watch?v=kKjm4ehYiMs&ref=wellarchitected)
- Cut through the chaos: Gain operational visibility and insight [\(MGT301-R1\)](https://www.youtube.com/watch?v=nLYGbotqHd0&ref=wellarchitected)
- [Build a Monitoring Plan](https://www.youtube.com/watch?v=OMmiGETJpfU&ref=wellarchitected)
- Using AWS Lambda with Amazon [CloudWatch](https://www.youtube.com/watch?v=WDBD3JmpLqs) Events

• [Cloudwatch](https://github.com/awslabs/cloudwatch-logs-customize-alarms) Logs Customize Alarms

# PERF07-BP05 Review metrics at regular intervals

As routine maintenance, or in response to events or incidents, review which metrics are collected. Use these reviews to identify which metrics were essential in addressing issues and which additional metrics, if they were being tracked, would help to identify, address, or prevent issues.

As part of responding to incidents or events, evaluate which metrics were helpful in addressing the issue and which metrics could have helped that are not currently being tracked. Use this to improve the quality of metrics you collect so that you can prevent or more quickly resolve future incidents.

#### **Common anti-patterns:**

- You allow metrics to stay in an alarm state for an extended period of time.
- You create alarms that are not actionable by an automation system.

**Benefits of establishing this best practice:** Continually review metrics that are being collected to ensure that they properly identify, address, or prevent issues. Metrics can also become stale if you let them stay in an alarm state for an extended period of time.

**Level of risk exposed if this best practice is not established:** Medium

## Implementation guidance

Constantly improve metric collection and monitoring: As part of responding to incidents or events, evaluate which metrics were helpful in addressing the issue and which metrics could have helped that are not currently being tracked. Use this method to improve the quality of metrics you collect so that you can prevent or more quickly resolve future incidents.

### Resources

#### **Related documents:**

- CloudWatch [Documentation](https://docs.aws.amazon.com/AmazonCloudWatch/latest/monitoring/WhatIsCloudWatch.html)
- Collect metrics and logs from Amazon EC2 Instances and [on-premises](https://docs.aws.amazon.com/AmazonCloudWatch/latest/monitoring/Install-CloudWatch-Agent.html?ref=wellarchitected) servers with the CloudWatch [Agent](https://docs.aws.amazon.com/AmazonCloudWatch/latest/monitoring/Install-CloudWatch-Agent.html?ref=wellarchitected)
- Monitoring, Logging, and [Performance](http://aws.amazon.com/devops/partner-solutions/#_Monitoring.2C_Logging.2C_and_Performance) APN Partners
- X-Ray [Documentation](https://docs.aws.amazon.com/xray/latest/devguide/aws-xray.html)

- Cut through the chaos: Gain operational visibility and insight [\(MGT301-R1\)](https://www.youtube.com/watch?v=nLYGbotqHd0)
- Application Performance [Management](https://www.youtube.com/watch?v=5T4stR-HFas&ref=wellarchitected) on AWS
- [Build a Monitoring Plan](https://www.youtube.com/watch?v=OMmiGETJpfU&ref=wellarchitected)

- Creating a dashboard with Amazon [QuickSight](https://github.com/aws-samples/amazon-quicksight-sdk-proserve)
- Level 100: Monitoring with [CloudWatch](https://wellarchitectedlabs.com/performance-efficiency/100_labs/100_monitoring_with_cloudwatch_dashboards/) Dashboards

# PERF07-BP06 Monitor and alarm proactively

Use key performance indicators (KPIs), combined with monitoring and alerting systems, to proactively address performance-related issues. Use alarms to trigger automated actions to remediate issues where possible. Escalate the alarm to those able to respond if automated response is not possible. For example, you may have a system that can predict expected key performance indicators (KPI) values and alarm when they breach certain thresholds, or a tool that can automatically halt or roll back deployments if KPIs are outside of expected values.

Implement processes that provide visibility into performance as your workload is running. Build monitoring dashboards and establish baseline norms for performance expectations to determine if the workload is performing optimally.

#### **Common anti-patterns:**

- You only allow operations staff the ability to make operational changes to the workload.
- You let all alarms filter to the operations team with no proactive remediation.

**Benefits of establishing this best practice:** Proactive remediation of alarm actions allows support staff to concentrate on those items that are not automatically actionable. This ensures that operations staff are not overwhelmed by all alarms and instead focus only on critical alarms.

**Level of risk exposed if this best practice is not established:** Low

## Implementation guidance

Monitor performance during operations: Implement processes that provide visibility into performance as your workload is running. Build monitoring dashboards and establish a baseline for performance expectations.

#### Resources

#### **Related documents:**

- CloudWatch [Documentation](https://docs.aws.amazon.com/AmazonCloudWatch/latest/monitoring/WhatIsCloudWatch.html)
- Monitoring, Logging, and [Performance](http://aws.amazon.com/devops/partner-solutions/#_Monitoring.2C_Logging.2C_and_Performance) APN Partners
- X-Ray [Documentation](https://docs.aws.amazon.com/xray/latest/devguide/aws-xray.html)
- Using Alarms and Alarm Actions in [CloudWatch](https://docs.aws.amazon.com/sdk-for-go/v1/developer-guide/cw-example-using-alarm-actions.html)

#### **Related videos:**

- Cut through the chaos: Gain operational visibility and insight [\(MGT301-R1\)](https://www.youtube.com/watch?v=nLYGbotqHd0)
- Application Performance [Management](https://www.youtube.com/watch?v=5T4stR-HFas&ref=wellarchitected) on AWS
- [Build a Monitoring Plan](https://www.youtube.com/watch?v=OMmiGETJpfU&ref=wellarchitected)
- Using AWS Lambda with Amazon [CloudWatch](https://www.youtube.com/watch?v=WDBD3JmpLqs) Events

#### **Related examples:**

• [Cloudwatch](https://github.com/awslabs/cloudwatch-logs-customize-alarms) Logs Customize Alarms

# Trade-offs

When you architect solutions, think about trade-offs to ensure an optimal approach. Depending on your situation, you could trade consistency, durability, and space for time or latency, to deliver higher performance.

Using AWS, you can go global in minutes and deploy resources in multiple locations across the globe to be closer to your end users. You can also dynamically add read-only replicas to information stores (such as database systems) to reduce the load on the primary database.

AWS offers caching solutions such as Amazon ElastiCache, which provides an in-memory data store or cache, and Amazon CloudFront, which caches copies of your static content closer to end users. Amazon DynamoDB Accelerator (DAX) provides a read-through/write-through distributed caching tier in front of Amazon DynamoDB, supporting the same API, but providing sub-millisecond latency for entities that are in the cache.

# Using trade-offs to improve performance

When architecting solutions, actively considering trade-offs enables you to select an optimal approach. Often you can improve performance by trading consistency, durability, and space for time and latency. Trade-offs can increase the complexity of your architecture and require load testing to ensure that a measurable benefit is obtained.

#### **Best practices**

- [PERF08-BP01](#page-76-0) Understand the areas where performance is most critical (p. 73)
- PERF08-BP02 Learn about design patterns and [services \(p. 75\)](#page-78-0)
- PERF08-BP03 Identify how tradeoffs impact customers and [efficiency \(p. 77\)](#page-80-0)
- PERF08-BP04 Measure the impact of performance [improvements \(p. 78\)](#page-81-0)
- PERF08-BP05 Use various [performance-related](#page-82-0) strategies (p. 79)

# <span id="page-76-0"></span>PERF08-BP01 Understand the areas where performance is most critical

Understand and identify areas where increasing the performance of your workload will have a positive impact on efficiency or customer experience. For example, a website that has a large amount of customer interaction can benefit from using edge services to move content delivery closer to customers.

**Desired outcome:** Increase performance efficiency by understanding your architecture, traffic patterns, and data access patterns, and identify your latency and processing times. Identify the potential bottlenecks that might affect the customer experience as the workload grows. When you identify those areas, look at which solution you could deploy to remove those performance concerns.

#### **Common anti-patterns:**

• You assume that standard compute metrics such as CPUUtilization or memory pressure are enough to catch performance issues.

#### Performance Efficiency Pillar AWS Well-Architected Framework PERF08-BP01 Understand the areas where performance is most critical

- You only use the default metrics recorded by your selected monitoring software.
- You only review metrics when there is an issue.

**Benefits of establishing this best practice:** Understanding critical areas of performance helps workload owners monitor KPIs and prioritize high-impact improvements.

#### **Level of risk exposed if this best practice is not established:** High

## Implementation guidance

Set up end-to-end tracing to identify traffic patterns, latency, and critical performance areas. Monitor your data access patterns for slow queries or poorly fragmented and partitioned data. Identify the constrained areas of the workload using load testing or monitoring.

## Implementation steps

1. Set up end-to-end monitoring to capture all workload components and metrics.

- Use Amazon [CloudWatch](https://docs.aws.amazon.com/AmazonCloudWatch/latest/monitoring/CloudWatch-RUM.html) Real-User Monitoring (RUM) to capture application performance metrics from real user client-side and frontend sessions.
- Set up AWS [X-Ray](http://aws.amazon.com/xray/) to trace traffic through the application layers and identify latency between components and dependencies. Use the X-Ray service maps to see relationships and latency between workload components.
- Use Amazon Relational Database Service [Performance](http://aws.amazon.com/rds/performance-insights/) Insights to view database performance metrics and identify performance improvements.
- Use Amazon RDS Enhanced [Monitoring](https://docs.aws.amazon.com/AmazonRDS/latest/UserGuide/USER_Monitoring.OS.html) to view database OS performance metrics.
- Collect [CloudWatch](https://docs.aws.amazon.com/AmazonCloudWatch/latest/monitoring/WhatIsCloudWatch.html) metrics per workload component and service and identify which metrics impact performance efficiency.
- Set up [Amazon](http://aws.amazon.com/devops-guru/) DevOps Guru for additional performance insights and recommendations
- 2. Perform tests to generate metrics, identify traffic patterns, bottlenecks, and critical performance areas.
	- Set up [CloudWatch](https://docs.aws.amazon.com/AmazonCloudWatch/latest/monitoring/CloudWatch_Synthetics_Canaries.html) Synthetic Canaries to mimic browser-based user activities programmatically using cron jobs or rate expressions to generate consistent metrics over time.
	- Use the AWS [Distributed](http://aws.amazon.com/solutions/implementations/distributed-load-testing-on-aws/) Load Testing solution to generate peak traffic or test the workload at the expected growth rate.
- 3. Evaluate the metrics and telemetry to identify your critical performance areas. Review these areas with your team to discuss monitoring and solutions to avoid bottlenecks.
- 4. Experiment with performance improvements and measure those changes with data.
	- Use [CloudWatch](https://docs.aws.amazon.com/AmazonCloudWatch/latest/monitoring/CloudWatch-Evidently.html) Evidently to test new improvements and the performance impact to the workload.

**Level of effort for the implementation plan:** To establish this best practice, you must review your endto-end metrics and be aware of your current workload performance. This is a moderate level of effort to set up end to end monitoring and identify your critical performance areas.

## Resources

#### **Related documents:**

- Amazon [Builders'](http://aws.amazon.com/builders-library) Library
- X-Ray [Documentation](https://docs.aws.amazon.com/xray/latest/devguide/aws-xray.html)
- Amazon [CloudWatch](https://docs.aws.amazon.com/AmazonCloudWatch/latest/monitoring/CloudWatch-RUM.html) RUM
- [Amazon](http://aws.amazon.com/devops-guru/) DevOps Guru
- [CloudWatch](https://docs.aws.amazon.com/xray/latest/devguide/xray-services-RUM.html) RUM and X-Ray

#### **Related videos:**

- [Introducing](https://www.youtube.com/watch?v=sKRdemSirDM) The Amazon Builders' Library (DOP328)
- Demo of Amazon [CloudWatch](https://www.youtube.com/watch?v=hF3NM9j-u7I) Synthetics

#### **Related examples:**

- Measure page load time with Amazon [CloudWatch](https://github.com/aws-samples/amazon-cloudwatch-synthetics-page-performance) Synthetics
- Amazon [CloudWatch](https://github.com/aws-observability/aws-rum-web) RUM Web Client
- X-Ray SDK for [Node.js](https://github.com/aws/aws-xray-sdk-node)
- X-Ray SDK for [Python](https://github.com/aws/aws-xray-sdk-python)
- [X-Ray](https://github.com/aws/aws-xray-sdk-java) SDK for Java
- [X-Ray](https://github.com/aws/aws-xray-sdk-dotnet) SDK for .Net
- [X-Ray](https://github.com/aws/aws-xray-sdk-ruby) SDK for Ruby
- X-Ray [Daemon](https://github.com/aws/aws-xray-daemon)
- [Distributed](http://aws.amazon.com/solutions/implementations/distributed-load-testing-on-aws/) Load Testing on AWS

# <span id="page-78-0"></span>PERF08-BP02 Learn about design patterns and services

Research and understand the various design patterns and services that help improve workload performance. As part of the analysis, identify what you could trade to achieve higher performance. For example, using a cache service can help to reduce the load placed on database systems. However, caching can introduce eventual consistency and requires engineering effort to implement within business requirements and customer expectations.

**Desired outcome:** Researching design patterns will lead you to choosing an architecture design that will support the best performing system. Learn which performance configuration options are available to you and how they could impact the workload. Optimizing the performance of your workload depends on understanding how these options interact with your architecture and the impact they will have on both measured performance and the performance perceived by end users.

#### **Common anti-patterns:**

- You assume that all traditional IT workload performance strategies are best suited for cloud workloads.
- You build and manage caching solutions instead of using managed services.
- You use the same design pattern for all your workloads without evaluating which pattern would improve the workload performance.

**Benefits of establishing this best practice:** By selecting the right design pattern and services for your workload you will be optimizing your performance, improving operational excellence and increasing reliability. The right design pattern will meet your current workload characteristics and help you scale for future growth or changes.

#### **Level of risk exposed if this best practice is not established:** High

# Implementation guidance

Learn which performance configuration options are available and how they could impact the workload. Optimizing the performance of your workload depends on understanding how these options interact with your architecture, and the impact they have on measured performance and user-perceived performance.

#### **Implementation steps:**

- 1. Evaluate and review design patterns that would improve your workload performance.
	- a. The Amazon [Builders'](http://aws.amazon.com/builders-library/) Library provides you with a detailed description of how Amazon builds and operates technology. These articles are written by senior engineers at Amazon and cover topics across architecture, software delivery, and operations.
	- b. AWS [Solutions](http://aws.amazon.com/solutions/) Library is a collection of ready-to-deploy solutions that assemble services, code, and configurations. These solutions have been created by AWS and AWS Partners based on common use cases and design patterns grouped by industry or workload type. For example, you can set up a [distributed load testing solution](http://aws.amazon.com/solutions/implementations/distributed-load-testing-on-aws/) for your workload.
	- c. AWS [Architecture](http://aws.amazon.com/architecture/) Center provides reference architecture diagrams grouped by design pattern, content type, and technology.
	- d. AWS [samples](https://github.com/aws-samples) is a GitHub repository full of hands-on examples to help you explore common architecture patterns, solutions, and services. It is updated frequently with the newest services and examples.
- 2. Improve your workload to model the selected design patterns and use services and the service configuration options to improve your workload performance.
	- a. Train your internal team with resources available at AWS Skills [Guild](http://aws.amazon.com/training/teams/aws-skills-guild/).
	- b. Use the AWS Partner [Network](http://aws.amazon.com/partners/) to provide expertise quickly and to scale your ability to make improvements.

**Level of effort for the implementation plan:** To establish this best practice, you must be aware of the design patterns and services that could help improve your workload performance. After evaluating the design patterns, implementing the design patterns is a *high* level of effort.

## Resources

#### **Related documents:**

- AWS [Architecture](http://aws.amazon.com/architecture/) Center
- AWS Partner [Network](http://aws.amazon.com/partners/)
- AWS [Solutions](http://aws.amazon.com/solutions/) Library
- AWS [Knowledge](http://aws.amazon.com/premiumsupport/knowledge-center/) Center
- Amazon [Builders'](http://aws.amazon.com/builders-library/) Library
- Using load [shedding](http://aws.amazon.com/builders-library/using-load-shedding-to-avoid-overload/?did=ba_card&trk=ba_card) to avoid overload
- [Caching challenges and strategies](http://aws.amazon.com/builders-library/caching-challenges-and-strategies/?did=ba_card&trk=ba_card)

#### **Related videos:**

- [Introducing](https://www.youtube.com/watch?v=sKRdemSirDM) The Amazon Builders' Library (DOP328)
- This is My [Architecture](http://aws.amazon.com/architecture/this-is-my-architecture/)

#### **Related examples:**

• AWS [Samples](https://github.com/aws-samples)

• AWS SDK [Examples](https://github.com/awsdocs/aws-doc-sdk-examples)

# <span id="page-80-0"></span>PERF08-BP03 Identify how tradeoffs impact customers and efficiency

When evaluating performance-related improvements, determine which choices will impact your customers and workload efficiency. For example, if using a key-value data store increases system performance, it is important to evaluate how the eventually consistent nature of it will impact customers.

Identify areas of poor performance in your system through metrics and monitoring. Determine how you can make improvements, what trade-offs those improvements bring, and how they impact the system and the user experience. For example, implementing caching data can help dramatically improve performance but requires a clear strategy for how and when to update or invalidate cached data to prevent incorrect system behavior.

#### **Common anti-patterns:**

- You assume that all performance gains should be implemented, even if there are tradeoffs for implementation such as eventual consistency.
- You only evaluate changes to workloads when a performance issue has reached a critical point.

**Benefits of establishing this best practice:** When you are evaluating potential performance-related improvements, you must decide if the tradeoffs for the changes are consistent with the workload requirements. In some cases, you may have to implement additional controls to compensate for the tradeoffs.

**Level of risk exposed if this best practice is not established:** High

# Implementation guidance

Identify tradeoffs: Use metrics and monitoring to identify areas of poor performance in your system. Determine how to make improvements, and how tradeoffs will impact the system and the user experience. For example, implementing caching data can help dramatically improve performance, but it requires a clear strategy for how and when to update or invalidate cached data to prevent incorrect system behavior.

### Resources

#### **Related documents:**

- Amazon [Builders'](http://aws.amazon.com/builders-library) Library
- Amazon [QuickSight](https://docs.aws.amazon.com/quicksight/latest/user/kpi.html) KPIs
- Amazon [CloudWatch](https://docs.aws.amazon.com/AmazonCloudWatch/latest/monitoring/CloudWatch-RUM.html) RUM
- X-Ray [Documentation](https://docs.aws.amazon.com/xray/latest/devguide/aws-xray.html)

- [Introducing](https://www.youtube.com/watch?v=sKRdemSirDM) The Amazon Builders' Library (DOP328)
- [Build a Monitoring Plan](https://www.youtube.com/watch?v=OMmiGETJpfU&ref=wellarchitected)
- Optimize applications through Amazon [CloudWatch](https://www.youtube.com/watch?v=NMaeujY9A9Y) RUM
- Demo of Amazon [CloudWatch](https://www.youtube.com/watch?v=hF3NM9j-u7I) Synthetics

- Measure page load time with Amazon [CloudWatch](https://github.com/aws-samples/amazon-cloudwatch-synthetics-page-performance) Synthetics
- Amazon [CloudWatch](https://github.com/aws-observability/aws-rum-web) RUM Web Client

# <span id="page-81-0"></span>PERF08-BP04 Measure the impact of performance improvements

As changes are made to improve performance, evaluate the collected metrics and data. Use this information to determine impact that the performance improvement had on the workload, the workload's components, and your customers. This measurement helps you understand the improvements that result from the tradeoff, and helps you determine if any negative side-effects were introduced.

A well-architected system uses a combination of performance related strategies. Determine which strategy will have the largest positive impact on a given hotspot or bottleneck. For example, sharding data across multiple relational database systems could improve overall throughput while retaining support for transactions and, within each shard, caching can help to reduce the load.

#### **Common anti-patterns:**

- You deploy and manage technologies manually that are available as managed services.
- You focus on just one component, such as networking, when multiple components could be used to increase performance of the workload.
- You rely on customer feedback and perceptions as your only benchmark.

**Benefits of establishing this best practice:** For implementing performance strategies, you must select multiple services and features that, taken together, will allow you to meet your workload requirements for performance.

**Level of risk exposed if this best practice is not established:** Medium

## Implementation guidance

A well-architected system uses a combination of performance-related strategies. Determine which strategy will have the largest positive impact on a given hotspot or bottleneck. For example, sharding data across multiple relational database systems could improve overall throughput while retaining support for transactions and, within each shard, caching can help to reduce the load.

## Resources

#### **Related documents:**

- Amazon [Builders'](http://aws.amazon.com/builders-library) Library
- Amazon [CloudWatch](https://docs.aws.amazon.com/AmazonCloudWatch/latest/monitoring/CloudWatch-RUM.html) RUM
- Amazon [CloudWatch](https://docs.aws.amazon.com/AmazonCloudWatch/latest/monitoring/CloudWatch_Synthetics_Canaries.html) Synthetics
- [Distributed](https://docs.aws.amazon.com/solutions/latest/distributed-load-testing-on-aws/welcome.html) Load Testing on AWS

- [Introducing](https://www.youtube.com/watch?v=sKRdemSirDM) The Amazon Builders' Library (DOP328)
- Optimize applications through Amazon [CloudWatch](https://www.youtube.com/watch?v=NMaeujY9A9Y) RUM

• Demo of Amazon [CloudWatch](https://www.youtube.com/watch?v=hF3NM9j-u7I) Synthetics

#### **Related examples:**

- Measure page load time with Amazon [CloudWatch](https://github.com/aws-samples/amazon-cloudwatch-synthetics-page-performance) Synthetics
- Amazon [CloudWatch](https://github.com/aws-observability/aws-rum-web) RUM Web Client
- [Distributed](http://aws.amazon.com/solutions/implementations/distributed-load-testing-on-aws/) Load Testing on AWS

# <span id="page-82-0"></span>PERF08-BP05 Use various performance-related strategies

Where applicable, use multiple strategies to improve performance. For example, using strategies like caching data to prevent excessive network or database calls, using read-replicas for database engines to improve read rates, sharding or compressing data where possible to reduce data volumes, and buffering and streaming of results as they are available to avoid blocking.

As you make changes to the workload, collect and evaluate metrics to determine the impact of those changes. Measure the impacts to the system and to the end-user to understand how your trade-offs impact your workload. Use a systematic approach, such as load testing, to explore whether the tradeoff improves performance.

#### **Common anti-patterns:**

- You assume that workload performance is adequate if customers are not complaining.
- You only collect data on performance after you have made performance-related changes.

**Benefits of establishing this best practice:** To optimize performance and resource utilization, you need a unified operational view, real-time granular data, and historical reference. You can create dashboards and perform metric math on your data to derive operational and utilization insights for your workloads as they change over time.

**Level of risk exposed if this best practice is not established:** Low

## Implementation guidance

Use a data-driven approach to evolve your architecture: As you make changes to the workload, collect and evaluate metrics to determine the impact of those changes. Measure the impacts to the system and to the end-user to understand how your tradeoffs impact your workload. Use a systematic approach, such as load testing, to explore whether the tradeoff improves performance.

### Resources

#### **Related documents:**

- Amazon [Builders'](http://aws.amazon.com/builders-library) Library
- Best Practices for [Implementing](https://docs.aws.amazon.com/AmazonElastiCache/latest/UserGuide/BestPractices.html) Amazon ElastiCache
- AWS [Database](http://aws.amazon.com/caching/database-caching/?ref=wellarchitected) Caching
- Amazon [CloudWatch](https://docs.aws.amazon.com/AmazonCloudWatch/latest/monitoring/CloudWatch-RUM.html) RUM
- [Distributed](https://docs.aws.amazon.com/solutions/latest/distributed-load-testing-on-aws/welcome.html) Load Testing on AWS

- [Introducing](https://www.youtube.com/watch?v=sKRdemSirDM) The Amazon Builders' Library (DOP328)
- AWS [purpose-built](https://www.youtube.com/watch?v=q81TVuV5u28&ref=wellarchitected) databases (DAT209-L)
- Optimize applications through Amazon [CloudWatch](https://www.youtube.com/watch?v=NMaeujY9A9Y) RUM

- Measure page load time with Amazon [CloudWatch](https://github.com/aws-samples/amazon-cloudwatch-synthetics-page-performance) Synthetics
- Amazon [CloudWatch](https://github.com/aws-observability/aws-rum-web) RUM Web Client
- [Distributed](http://aws.amazon.com/solutions/implementations/distributed-load-testing-on-aws/) Load Testing on AWS

# Conclusion

Achieving and maintaining performance efficiency requires a data-driven approach. You should actively consider access patterns and trade-offs that will allow you to optimize for higher performance. Using a review process based on benchmarks and load tests allows you to select the appropriate resource types and configurations. Treating your infrastructure as code enables you to rapidly and safely evolve your architecture, while you use data to make fact-based decisions about your architecture. Putting in place a combination of active and passive monitoring ensures that the performance of your architecture does not degrade over time.

AWS strives to help you build architectures that perform efficiently while delivering business value. Use the tools and techniques discussed in this paper to ensure success.

# **Contributors**

The following individuals and organizations contributed to this document:

- Ryan Comingdeer, Performance Solutions Architect Well-Architected, Amazon Web Services
- Josh Hart, Solutions Architect, Amazon Web Services
- Richard Trabing, Solutions Architect, Amazon Web Services
- Eric Pullen, Solutions Architect, Amazon Web Services
- Julien Lépine, Specialist SA Manager, Amazon Web Services
- Ronnen Slasky, Solutions Architect, Amazon Web Services

# Further reading

For additional help, consult the following sources:

- AWS [Well-Architected](http://aws.amazon.com/architecture/well-architected/) Framework
- AWS [Architecture](http://aws.amazon.com/architecture/) Center

# <span id="page-87-0"></span>Document revisions

To be notified about updates to this whitepaper, subscribe to the RSS feed.

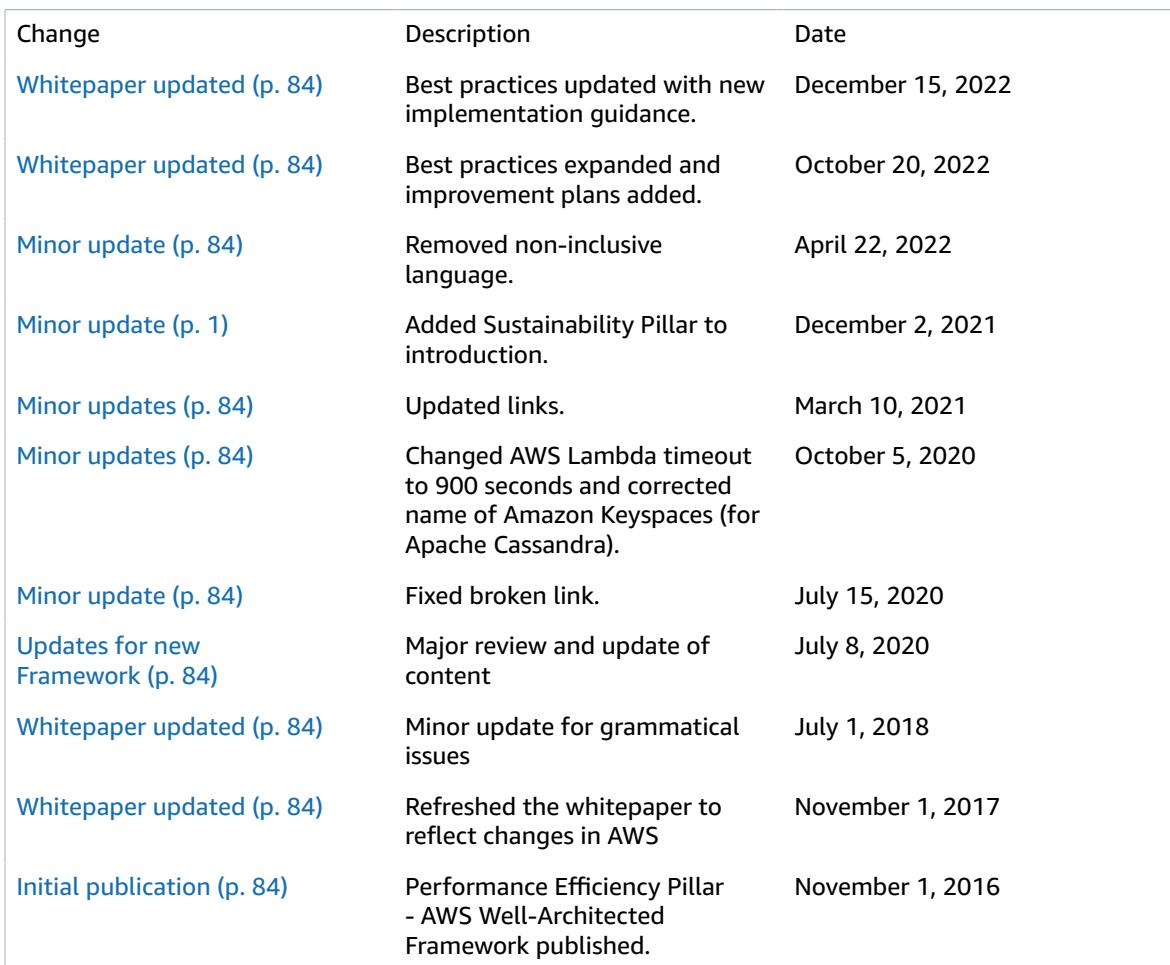